# **Oracle® Big Data Connectors**

User's Guide Release 1 (1.0) **E27365-06**

June 2012

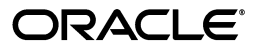

Oracle Big Data Connectors User's Guide, Release 1 (1.0)

E27365-06

Copyright © 2011, 2012, Oracle and/or its affiliates. All rights reserved.

This software and related documentation are provided under a license agreement containing restrictions on use and disclosure and are protected by intellectual property laws. Except as expressly permitted in your license agreement or allowed by law, you may not use, copy, reproduce, translate, broadcast, modify, license, transmit, distribute, exhibit, perform, publish, or display any part, in any form, or by any means. Reverse engineering, disassembly, or decompilation of this software, unless required by law for interoperability, is prohibited.

The information contained herein is subject to change without notice and is not warranted to be error-free. If you find any errors, please report them to us in writing.

If this is software or related documentation that is delivered to the U.S. Government or anyone licensing it on behalf of the U.S. Government, the following notice is applicable:

U.S. GOVERNMENT END USERS: Oracle programs, including any operating system, integrated software, any programs installed on the hardware, and/or documentation, delivered to U.S. Government end users are "commercial computer software" pursuant to the applicable Federal Acquisition Regulation and agency-specific supplemental regulations. As such, use, duplication, disclosure, modification, and adaptation of the programs, including any operating system, integrated software, any programs installed on the hardware, and/or documentation, shall be subject to license terms and license restrictions applicable to the programs. No other rights are granted to the U.S. Government.

This software or hardware is developed for general use in a variety of information management applications. It is not developed or intended for use in any inherently dangerous applications, including applications that may create a risk of personal injury. If you use this software or hardware in dangerous applications, then you shall be responsible to take all appropriate fail-safe, backup, redundancy, and other measures to ensure its safe use. Oracle Corporation and its affiliates disclaim any liability for any damages caused by use of this software or hardware in dangerous applications.

Oracle and Java are registered trademarks of Oracle and/or its affiliates. Other names may be trademarks of their respective owners.

Intel and Intel Xeon are trademarks or registered trademarks of Intel Corporation. All SPARC trademarks are used under license and are trademarks or registered trademarks of SPARC International, Inc. AMD, Opteron, the AMD logo, and the AMD Opteron logo are trademarks or registered trademarks of Advanced Micro Devices. UNIX is a registered trademark of The Open Group.

This software or hardware and documentation may provide access to or information on content, products, and services from third parties. Oracle Corporation and its affiliates are not responsible for and expressly disclaim all warranties of any kind with respect to third-party content, products, and services. Oracle Corporation and its affiliates will not be responsible for any loss, costs, or damages incurred due to your access to or use of third-party content, products, or services.

Cloudera, Cloudera CDH, and Cloudera Manager are registered and unregistered trademarks of Cloudera, Inc.

# **Contents**

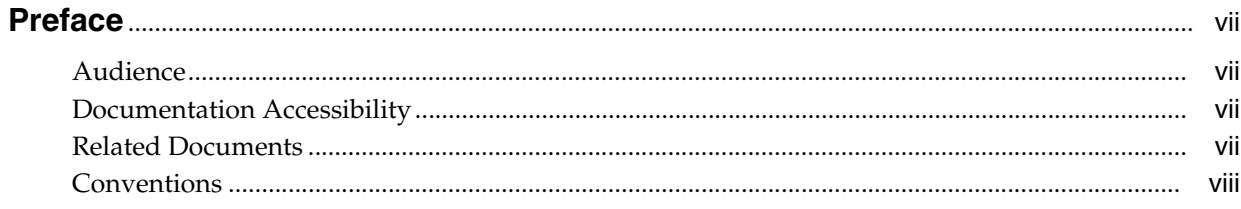

# 1 Getting Started with Oracle Big Data Connectors

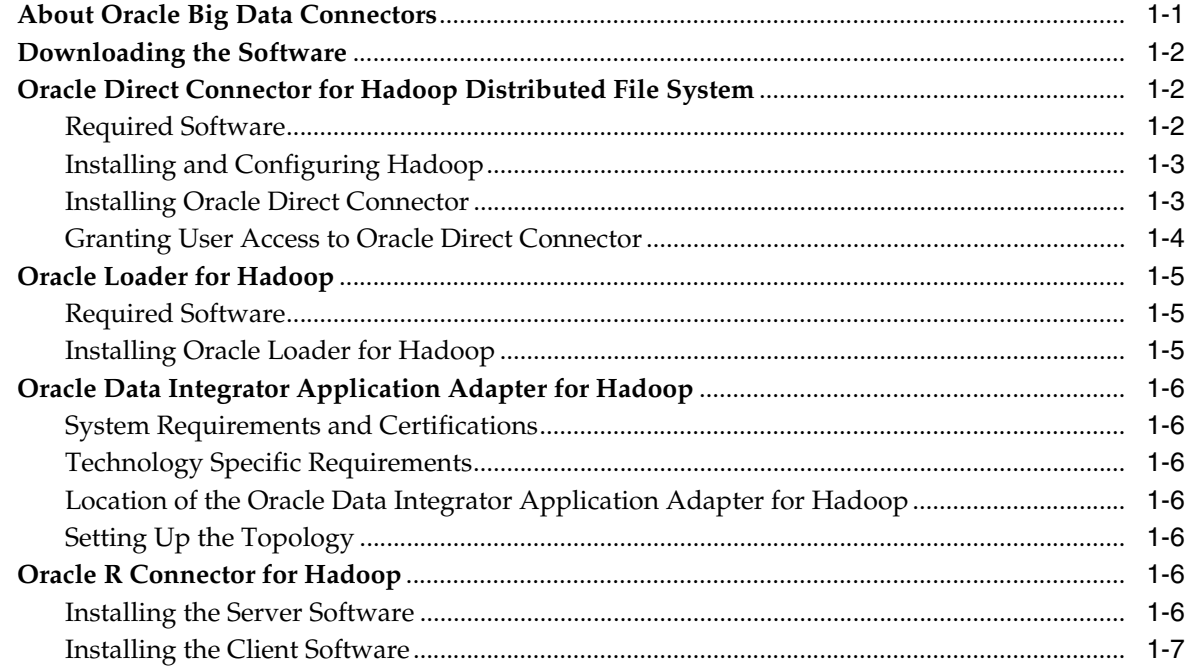

# 2 Oracle Direct Connector for Hadoop Distributed File System

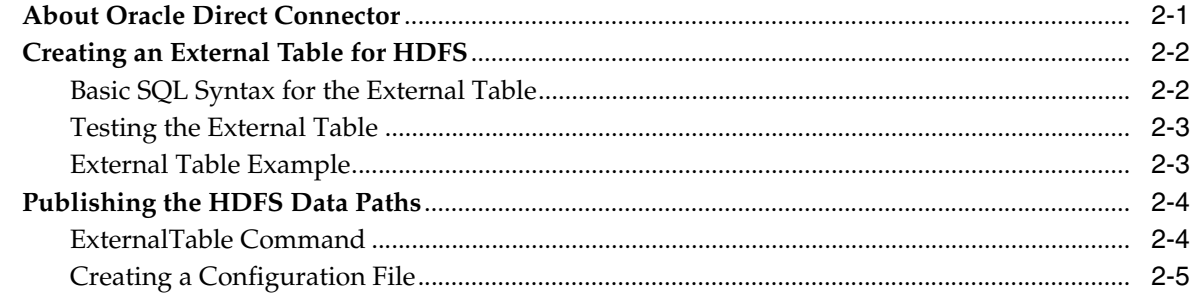

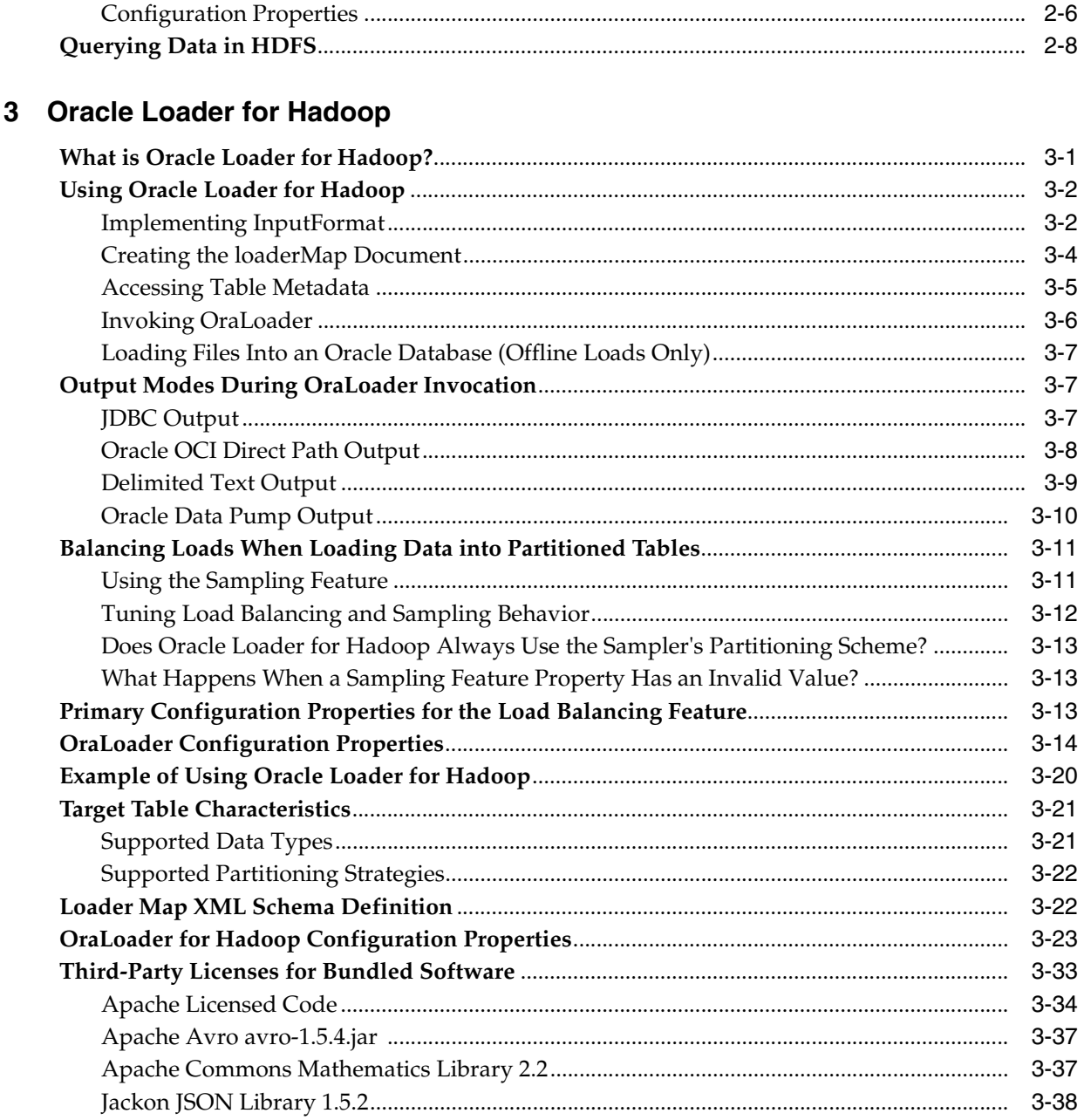

# 4 Oracle Data Integrator Application Adapter for Hadoop

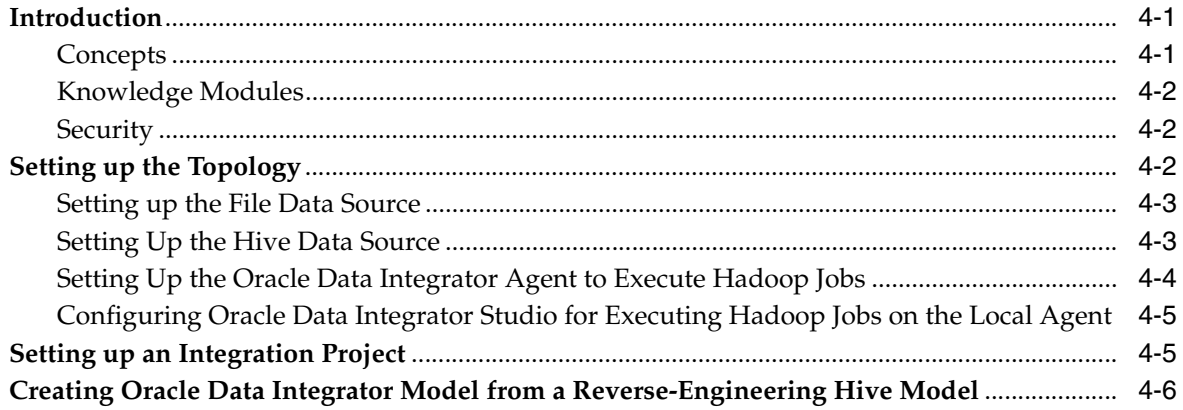

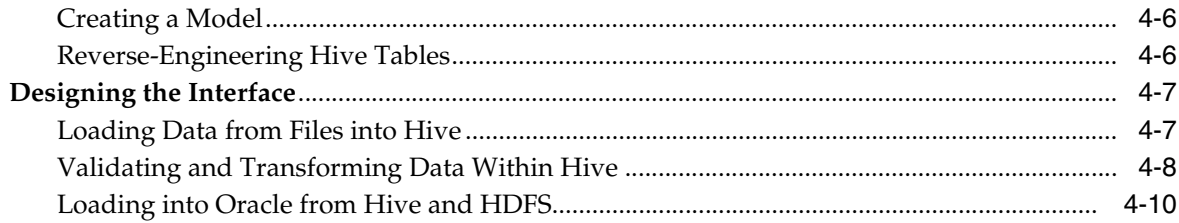

# 5 Oracle R Connector for Hadoop

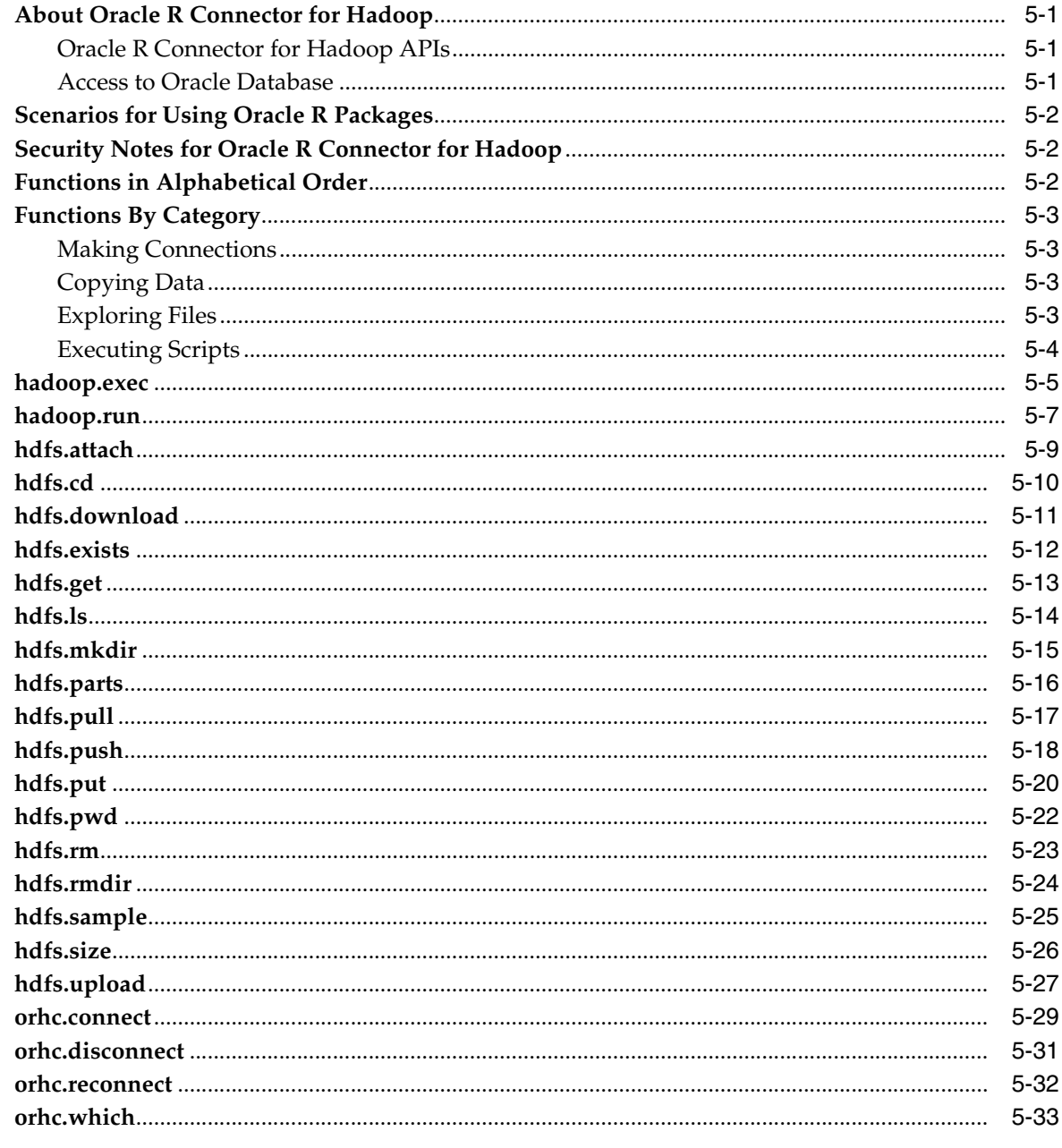

Index

# **Preface**

<span id="page-6-0"></span>The *Oracle Big Data Connectors User's Guide* describes how to install and use Oracle Big Data Connectors:

- Oracle Loader for Hadoop
- Oracle R Connector for Hadoop
- Oracle Direct Connector for Hadoop Distributed File System
- Oracle Data Integrator Application Adapter for Hadoop

# <span id="page-6-1"></span>**Audience**

This document is intended for users of Oracle Big Data Connectors, including the following:

- Application developers
- Java programmers
- System administrators
- Database administrators

# <span id="page-6-2"></span>**Documentation Accessibility**

For information about Oracle's commitment to accessibility, visit the Oracle Accessibility Program website at http://www.oracle.com/pls/topic/lookup?ctx=acc&id=docacc.

#### **Access to Oracle Support**

Oracle customers have access to electronic support through My Oracle Support. For information, visit http://www.oracle.com/pls/topic/lookup?ctx=acc&id=info or visit http://www.oracle.com/pls/topic/lookup?ctx=acc&id=trs if you are hearing impaired.

# <span id="page-6-3"></span>**Related Documents**

For more information, see the following documents:

- *Oracle Loader for Hadoop Java API Reference*
- **Oracle Fusion Middleware Application Adapters Guide for Oracle Data Integrator**

# <span id="page-7-0"></span>**Conventions**

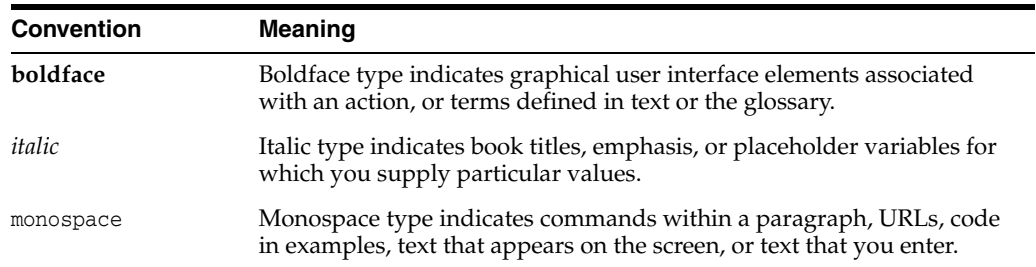

The following text conventions are used in this document:

**1**

# <span id="page-8-2"></span><span id="page-8-0"></span>**Getting Started with Oracle Big Data** <sup>1</sup> **Connectors**

This chapter introduces you to Oracle Big Data Connectors, provides installation instructions, and identifies the permissions needed for users to access the connectors.

This chapter contains these topics:

- [About Oracle Big Data Connectors](#page-8-1)
- [Downloading the Software](#page-9-0)
- [Oracle Direct Connector for Hadoop Distributed File System](#page-9-1)
- [Oracle Loader for Hadoop](#page-12-0)
- [Oracle Data Integrator Application Adapter for Hadoop](#page-13-0)
- **[Oracle R Connector for Hadoop](#page-13-5)**

# <span id="page-8-1"></span>**About Oracle Big Data Connectors**

Oracle Big Data Connectors facilitate data access between data stored in a Hadoop cluster and Oracle Database. They can be licensed for use on either Oracle Big Data Appliance or a Hadoop cluster running on commodity hardware.

These are the connectors:

- **Oracle Direct Connector for Hadoop Distributed File System**: Enables Oracle Database to access data stored in a Hadoop Distributed File System (HDFS). The data can remain in HDFS or it can be loaded into Oracle Database.
- **Oracle Loader for Hadoop**: Provides an efficient and high performance loader for fast movement of data from a Hadoop cluster into a table in an Oracle database. Oracle Loader for Hadoop prepartitions the data if necessary and transforms it into an Oracle-ready format. It optionally sorts records by primary key before loading the data or creating output files. Oracle Loader for Hadoop is a MapReduce application that is invoked as a command line utility. It accepts the generic command-line options that are supported by the Tool interface.
- **Oracle Data Integrator Application Adapter for Hadoop**: Extracts, transforms, and loads data from a Hadoop cluster into tables in Oracle Database, as defined using a graphical user interface.
- **Oracle R Connector for Hadoop**: Provides an interface between a local R environment, Oracle Database, and Hadoop, allowing speed-of-thought, interactive analysis on all three platforms. Oracle R Connector for Hadoop is designed to work independently, but if the enterprise data for your analysis is also

stored in Oracle Database, then the full power of this connector is achieved when it is used with Oracle R Enterprise.

Individual connectors may require that software components are installed in Oracle Database, the Hadoop cluster, and the user's PC. Users may also need additional access privileges in Oracle Database.

**See Also:** My Oracle Support Master Note 1416116.1 and its related notes

# <span id="page-9-0"></span>**Downloading the Software**

You can download Oracle Big Data Connectors from Oracle Technology Network (OTN) or Oracle Delivery Cloud.

### **To download from OTN:**

**1.** Use any browser to visit this website:

[http://www.oracle.com/technetwork/bdc/big-data-connectors/downloads/ind](http://www.oracle.com/technetwork/bdc/big-data-connectors/downloads/index.html) [ex.html](http://www.oracle.com/technetwork/bdc/big-data-connectors/downloads/index.html)

**2.** Click the name of each connector to download a zip file containing the installation files.

## **To download from Oracle Software Delivery Cloud:**

**1.** You can also download the software from Oracle Software Delivery Cloud at

https://edelivery.oracle.com/

- **2.** Accept the Terms and Restrictions to see the Media Pack Search page.
- **3.** Select the search terms:

**Select a Product Pack**: Oracle Database

**Platform**: Linux x86-64

- **4.** Click **Go** to display a list of product packs.
- **5.** Select Oracle Big Data Connectors Media Pack for Linux x86-64 (B65965-0*x*), then click **Continue**.
- **6.** Click **Download** for each connector to download a zip file containing the installation files.

# <span id="page-9-1"></span>**Oracle Direct Connector for Hadoop Distributed File System**

Oracle Direct Connector for Hadoop Distributed File System (Oracle Direct Connector) is installed and runs on the system where Oracle Database runs. Before installing Oracle Direct Connector, verify that you have the required software.

# <span id="page-9-2"></span>**Required Software**

Oracle Direct Connector requires the following software:

- Cloudera's Distribution including Apache Hadoop Version CDH3 or Apache Hadoop 0.20.2.
- Oracle JDK 1.6.0\_8 or higher for CDH3. Cloudera recommends version 1.6.0\_26.
- Oracle Database Release 11g Release 2 (11.2.0.2 or 11.2.0.3) for Linux.
- To support the Data Pump file format, a database one-off patch. To download this patch, go to http://support.oracle.com and search for bug 13079417.
- The same version of Hadoop on the database system as your Hadoop cluster, either CDH3 or Apache Hadoop 0.20.2.
- The same version of Oracle JDK on the database system as your Hadoop cluster.

### <span id="page-10-0"></span>**Installing and Configuring Hadoop**

Oracle Direct Connector works as an HDFS client. You do not need to configure Hadoop on the database system to run MapReduce jobs for Oracle Direct Connector. However, you must install Hadoop on the database system and minimally configure it for HDFS client use only.

#### **To configure the database system as a Hadoop client:**

- **1.** Install CDH3 or Apache Hadoop 0.20.2 on the database system. Follow the installation instructions provided by the distributor (Cloudera or Apache). Do not follow the configuration instructions.
- **2.** Use a text editor to open conf/hadoop-env.sh in the Hadoop home directory on the database system, then make these changes:
	- **a.** Uncomment the line that begins export JAVA\_HOME.
	- **b.** Set JAVA\_HOME to the directory where JDK1.6 is installed.
- **3.** Edit conf/core-site.xml in the same directory to identify the NameNode of your Hadoop cluster as follows:

```
<configuration>
    <property>
       <name>fs.default.name</name>
       <value>hdfs://host:port</value>
     </property>
</configuration>
```
- **4.** Ensure that Oracle Database has access to Hadoop and HDFS:
	- **a.** Log in to the system where Oracle Database is running using the Oracle database account.
	- **b.** Open a bash shell and issue this command:

\$HADOOP\_HOME/bin/hadoop fs -ls /user

In this command, \$HADOOP\_HOME is the absolute path to the Hadoop home directory. You should see a list of files. If not, then first ensure that the Hadoop cluster is up and running. If the problem persists, then you must correct the Hadoop client configuration so that Oracle Database has access to the Hadoop cluster file system.

The database system is now ready for use as a Hadoop client. No other Hadoop configuration steps are needed.

### <span id="page-10-2"></span><span id="page-10-1"></span>**Installing Oracle Direct Connector**

To install Oracle Direct Connector:

- **1.** Download the zip file to a directory on the system where Oracle Database runs.
- **2.** Unzip orahdfs-*version*.zip into a directory. The unzipped files have the structure shown in [Example 1–1.](#page-11-1)
- **3.** Open the hdfs\_stream bash shell script in a text editor and make these changes:
	- HADOOP\_HOME: Set to the absolute path of the Hadoop home directory.
	- DIRECTHDFS\_HOME: Set to the absolute path of the Oracle Direct Connector installation directory.

The hdfs\_stream script is the preprocessor script for the HDFS external table. Comments in the script provide complete instructions for making these changes.

**4.** Run the hdfs\_stream script from the Oracle Direct Connector installation directory. You should see this usage information:

```
$ bin/hdfs_stream
```

```
Oracle Direct HDFS Release 1.0.0.0.0 - Production
Copyright (c) 2011, Oracle and/or its affiliates. All rights reserved.
Usage: $HADOOP_HOME/bin/hadoop jar orahdfs.jar 
oracle.hadoop.hdfs.exttab.HdfsStream <locationPath>
```
If not, then ensure that the operating system user that Oracle is running under has the following permissions:

Read and execute permissions on the hdfs\_stream script:

```
$ ls -l DIRECTHDFS_HOME/bin/hdfs_stream
-rwxr-xr-x 1 oracle oinstall 2273 Apr 27 15:51 hdfs_stream
```
If you do not see these permissions, then issue a chmod command to fix them:

```
$ chmod 755 DIRECTHDFS_HOME/bin/hdfs_stream
```
In these commands, *DIRECTHDFS\_HOME* represents the Oracle Direct Connector home directory.

- Read permission on *DIRECTHDFS\_HOME*/jlib/orahdfs.jar.
- <span id="page-11-2"></span>**5.** Create a database directory for the orahdfs-*version*/bin directory where hdfs\_ stream resides. In this example, the Oracle Direct Connector kit is installed in /etc:

```
SQL> CREATE OR REPLACE DIRECTORY hdfs_bin_path AS '/etc/orahdfs-1.0/bin'
```
#### <span id="page-11-1"></span>*Example 1–1 Structure of the orahdfs Directory*

```
orahdfs-version
    bin/
      hdfs_stream
    jlib/ 
       orahdfs.jar
    log/
    README.txt
```
### <span id="page-11-3"></span><span id="page-11-0"></span>**Granting User Access to Oracle Direct Connector**

Oracle Database users require these privileges to use Oracle Direct Connector:

- CREATE SESSION
- EXECUTE on the UTL\_FILE PL/SQL package.
- READ and EXECUTE on the HDFS\_BIN\_PATH directory created in Step [5.](#page-11-2) Do not grant write access to anyone. Grant EXECUTE only to those who intend to use Oracle Direct Connector.

[Example 1–2](#page-12-3) shows the SQL commands granting these privileges to HDFSUSER.

#### <span id="page-12-3"></span>*Example 1–2 Granting Users Access to Oracle Direct Connector*

CONNECT / AS sysdba; CREATE USER hdfsuser IDENTIFIED BY *password*; GRANT CREATE SESSION TO hdfsuser; GRANT EXECUTE ON SYS.UTL\_FILE TO hdfsuser; GRANT READ, EXECUTE ON DIRECTORY hdfs\_bin\_path TO hdfsuser;

# <span id="page-12-0"></span>**Oracle Loader for Hadoop**

Before installing Oracle Loader for Hadoop, verify that you have the required software.

### <span id="page-12-1"></span>**Required Software**

Oracle Loader for Hadoop requires the following software:

- A target database system running one of the following:
	- **–** Oracle Database 10*g* Release 2 (10.2.0.5) with required patch
	- **–** Oracle Database 11*g* Release 2 (11.2.0.2) with required patch
	- **–** Oracle Database 11*g* Release 2 (11.2.0.3)

**Note:** To use Oracle Loader for Hadoop with Oracle Database 10*g* Release 2 (10.2.0.5) or Oracle Database 11*g* Release 2 (11.2.0.2), you must first apply a one-off patch that addresses bug number 11897896. To access this patch, go to http://support.oracle.com and search for the bug number.

- Cloudera's Distribution including Apache Hadoop (CDH3) or Apache Hadoop 0.20.2
- Hive 0.7.0 or 0.7.1, if using the HiveToAvroInputFormat class

### <span id="page-12-2"></span>**Installing Oracle Loader for Hadoop**

Oracle Loader for Hadoop is packaged with the Oracle Database 11*g* Release 2 client libraries and Oracle Instant Client libraries for connecting to Oracle Database 10.2.0.5, 11.2.0.2, or 11.2.0.3.

#### **To install Oracle Loader for Hadoop:**

**1.** Unpack the content of the oraloader-*version*.zip archive into a directory on your Hadoop cluster.

A directory named oraloader-*version* is created with the following subdirectories:

- doc
- jlib
- lib
- examples

This guide uses the variable \${OLH\_HOME} to refer to this installation directory.

**2.** Add \${OLH\_HOME}/jlib/\* to the HADOOP\_CLASSPATH variable.

# <span id="page-13-0"></span>**Oracle Data Integrator Application Adapter for Hadoop**

Installation requirements for Oracle Data Integrator Application Adapter for Hadoop are provided in these topics:

- **[System Requirements and Certifications](#page-13-1)**
- **[Technology Specific Requirements](#page-13-2)**

### <span id="page-13-1"></span>**System Requirements and Certifications**

To use the Application Adapter for Hadoop, you must first have Oracle Data Integrator, which is licensed separately from Oracle Big Data Connectors. You can download Oracle Data Integrator from the Oracle website at

http://www.oracle.com/technetwork/middleware/data-integrator/downloads/ind ex.html

Oracle Data Integrator Application Adapter for Hadoop Knowledge Modules require a minimum version of Oracle Data Integrator 11.1.1.6.0.

Before performing any installation, read the system requirements and certification documentation to ensure that your environment meets the minimum installation requirements for the products you are installing.

The list of supported platforms and versions is available on Oracle Technical Network:

[http://www.oracle.com/technology/products/oracle-data-integrator/index.htm](http://www.oracle.com/technology/products/oracle-data-integrator/index.html)  $\mathbf{1}$ 

### <span id="page-13-2"></span>**Technology Specific Requirements**

The list of supported technologies and versions is available on Oracle Technical Network:

http://www.oracle.com/technology/products/oracle-data-integrator/index.htm l

### <span id="page-13-3"></span>**Location of the Oracle Data Integrator Application Adapter for Hadoop**

Oracle Data Integrator Application Adapter for Hadoop is available in the xml-reference directory of the Oracle Data Integrator Companion CD.

## <span id="page-13-4"></span>**Setting Up the Topology**

See [Chapter 4, "Oracle Data Integrator Application Adapter for Hadoop."](#page-64-3)

# <span id="page-13-5"></span>**Oracle R Connector for Hadoop**

Oracle R Connector for Hadoop requires the installation of a software environment on the Hadoop side and on a client Linux system.

### <span id="page-13-6"></span>**Installing the Server Software**

Oracle Big Data Appliance supports Oracle R Connector for Hadoop without any additional software installation or configuration.

To use Oracle R Connector for Hadoop on any other Hadoop cluster, you must create the necessary environment.

#### **Install these components on third-party servers:**

- Java Virtual Machine (JVM), preferably Java HotSpot Virtual Machine 6.
- R distribution 2.13.2 with all base libraries on all nodes in the Hadoop cluster.
- ORHC package installed on each R engine, which must exist on every node of the Hadoop cluster. See the following instructions.

#### **To install ORHC:**

**1.** Set the environment variables for the Hadoop and JVM home directories:

```
$ setenv HADOOP_HOME /usr/lib/hadoop-0.2.0
$ setenv JAVA_HOME /usr/lib/jdk6
```
In this example, both home directories are in /usr/lib.

**2.** Unzip the downloaded file:

```
$ unzip orhc.tgz.zip
Archive: orhc.tgz.zip
```
**3.** Open R and install the package:

```
> install.packages("/home/tmp/orhc.tgz", repos=NULL)
Installing package(s) into ...
.
.
.
Hadoop is up and running.
```
**4.** Alternatively, you can install the package from the Linux command line:

```
$ R CMD INSTALL orhc.tgz
* installing *source* package 'ORHC' ...
** R
```

```
.
Hadoop is up and running.
```
\* DONE (ORHC)

### <span id="page-14-0"></span>**Installing the Client Software**

. .

To provide access to a Hadoop cluster to R users, install these components on a Linux server:

■ Hadoop Client to allow access to the Hadoop cluster

For Oracle Big Data Appliance, see the *Oracle Big Data Appliance Software User's Guide* for detailed instructions on setting up remote client access.

- Java Virtual Machine, preferably Java HotSpot Virtual Machine 6
- R distribution 2.13.2
- ORHC R package

Follow the steps for installing ORHC in ["Installing the Server Software" on](#page-13-6)  [page 1-6](#page-13-6).

Oracle R Enterprise libraries (optional). They support access to Oracle Database; otherwise, Oracle R Connector for Hadoop operates only with in-memory R

objects and local data files without access to the advanced statistical algorithms provided by Oracle R Enterprise. For example:

```
library(DBI)
library(ROracle)
library(OREbase)
library(OREeda)
library(OREgraphics)
library(OREstats)
library(RToXmp)
```
When you are done, ensure that users have the necessary permissions to connect to the Linux server and run R.

# <span id="page-16-0"></span>**Oracle Direct Connector for Hadoop Distributed File System**

This chapter describes how use Oracle Direct Connector for Hadoop Distributed File System (Oracle Direct Connector) to facilitate data access between a Hadoop Distributed File System (HDFS) and Oracle Database.

This chapter contains the following topics:

- **[About Oracle Direct Connector](#page-16-1)**
- [Creating an External Table for HDFS](#page-17-0)
- [Publishing the HDFS Data Paths](#page-19-0)

# <span id="page-16-1"></span>**About Oracle Direct Connector**

Oracle Direct Connector runs on the system where Oracle Database runs. It provides read access to HDFS from Oracle Database by using external tables.

An **external table** is an Oracle Database object that identifies the location of data outside of the database. Oracle Database accesses the data by using the metadata provided when the external table was created. By querying the external tables, users can access data stored in HDFS as if that data were stored in tables in the database. External tables are often used to stage data to be transformed during a database load.

These are a few ways that you can use Oracle Direct Connector:

- Access any data stored in HDFS files
- Access CSV files and Data Pump files generated by Oracle Loader for Hadoop
- Load data extracted and transformed by Oracle Data Integrator

Oracle Direct Connector uses the ORACLE\_LOADER access driver.

**Note:** Oracle Direct Connector requires a database patch before it can access Data Pump files produced by Oracle Loader for Hadoop. To download this patch, go to http://support.oracle.com and search for bug 13079417.

#### **See Also:**

- *Oracle Database Administrator's Guide* for information about external tables
- *Oracle Database Utilities* for more information about Oracle external tables, performance hints, and restrictions when using the ORACLE\_LOADER access driver

# <span id="page-17-0"></span>**Creating an External Table for HDFS**

You create an external table for HDFS the same as any other external table, except that you must specify this PREPROCESSOR clause in the SQL CREATE TABLE command:

```
PREPROCESSOR HDFS_BIN_PATH:hdfs_stream
```
HDFS\_BIN\_PATH is the name of the Oracle directory object that points to the bin subdirectory where Oracle Direct Connector is installed. See ["Installing Oracle Direct](#page-10-2)  [Connector" on page 1-3](#page-10-2).

To access Data Pump files, you must also specify this access parameter:

```
EXTERNAL VARIABLE DATA
```
# <span id="page-17-1"></span>**Basic SQL Syntax for the External Table**

Following is the basic SQL syntax for creating an external table for HDFS:

```
CREATE TABLE [schema.]table
      ( column datatype, ...
     \lambda ORGANIZATION EXTERNAL
     \left( TYPE ORACLE_LOADER
         DEFAULT DIRECTORY directory
         ACCESS PARAMETERS 
         ( PREPROCESSOR HDFS_BIN_PATH:hdfs_stream
             access_parameters...
         ) 
     LOCATION (file1, file2...)
      );
```
#### *schema.table*

Name of the external table to be created.

#### *column*

Name of the columns in the table.

#### *datatype*

Data type of the column, which is limited to the ones supported by ORACLE\_LOADER. It performs some data type conversions automatically.

#### *directory*

Name of the default directory object used by the external table for all input and output files, such as the location files, log files, and bad record files. Do not use the directory where the data is stored for these files.

#### *access\_parameters*

Any additional subclauses in the ORACLE\_LOADER access\_parameters clause, such as record and field formatting.

#### *file1***,** *file2***...**

The names of the location files that identify the paths to the data in HDFS. For CSV content in HDFS, specify two or more location file names, because the degree of parallelism is limited by the number of location files. For Data Pump content in HDFS, specify one location file for each Data Pump file.

Oracle Direct Connector creates these files in the default directory. If the files already exist, they are overwritten.

For other types of external tables, the location files contain the data, but Oracle Direct Connector retains the data in HDFS.

# <span id="page-18-0"></span>**Testing the External Table**

After creating the external table, query it to verify that the preprocessor script is configured correctly:

```
SELECT count(*) FROM external_table;
```
If the query returns no rows and no errors, then you can continue.

### <span id="page-18-1"></span>**External Table Example**

[Example 2–1](#page-18-2) creates an external table named SALES\_HDFS\_EXT\_TAB in the SCOTT schema. The SALES\_HDFS\_EXT\_TAB external table is created in a database directory named SALES\_EXT\_DIR. SCOTT must have read and write privileges on this directory.

#### **To create the SALES\_EXT\_DIR database directory:**

**1.** Create the file system directory:

\$ mkdir /scratch/sales\_ext\_dir \$ chmod 664 /scratch/sales\_ext\_dir

**2.** Open a SQL command interface:

\$ sqlplus / as sysdba

**3.** Create the database directory:

SQL> CREATE OR REPLACE DIRECTORY sales\_ext\_dir AS '/scratch/sales\_ext\_dir'

**4.** Grant read and write access to SCOTT:

SQL> GRANT READ, WRITE ON DIRECTORY sales\_ext\_dir TO scott;

#### <span id="page-18-2"></span>*Example 2–1 Defining an External Table for HDFS*

CREATE TABLE "SCOTT"."SALES\_HDFS\_EXT\_TAB"

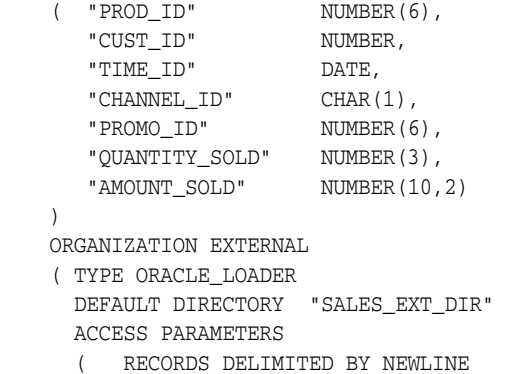

```
 FIELDS TERMINATED BY ',' 
\sim (
         "PROD_ID" DECIMAL EXTERNAL,
 .
 .
 .
         "TIME_ID" CHAR DATE_FORMAT TIMESTAMP MASK "...",
 .
 .
 .
         ) 
       PREPROCESSOR HDFS_BIN_PATH:hdfs_stream
     ) 
     LOCATION ( 'sales1','sale2','sales3')
```
# <span id="page-19-0"></span>**Publishing the HDFS Data Paths**

);

The previous procedure for creating an external table only created the metadata in Oracle Database. As mentioned earlier, the location files typically store the data values. In this case, however, the location files are empty. By executing the Oracle Direct Connector ExternalTable command-line tool, you populate the location files with the Universal Resource Identifiers (URIs) of the data files in HDFS. When users query the external table, the Oracle Direct Connector preprocessor uses that information to locate the data in HDFS and stream it to the database.

# <span id="page-19-1"></span>**ExternalTable Command**

The ExternalTable command uses the values of several properties to populate the location files. You can specify these property values in an XML document or individually on the command line.

# **Altering HADOOP\_CLASSPATH**

Before issuing the ExternalTable command, alter the HADOOP\_CLASSPATH environment variable to include these JAR files:

- \$ORACLE\_HOME/jdbc/lib/ojdbc6.jar: Required.
- \$ORACLE\_HOME/jlib/oraclepki.jar: Required only if you using Oracle wallet as an external password store.

See ["ExternalTable Command Example"](#page-20-1).

## **ExternalTable Command Syntax**

This is the syntax of the ExternalTable command:

```
$HADOOP_HOME/bin/hadoop jar $DIRECTHDFS_HOME/jlib/orahdfs.jar 
oracle.hadoop.hdfs.exttab.ExternalTable [-conf config_file | -D property=value] 
-publish [-noexecute]
```
#### **-conf** *config\_file*

Identifies the name of an XML configuration file containing the properties needed to populate the location files. See ["Creating a Configuration File" on page 2-5.](#page-20-0)

### **-D** *property=value*

Assigns a value to a specific property

#### **--noexecute**

Generates an execution plan, but does not execute any of the actions.

#### <span id="page-20-1"></span>**ExternalTable Command Example**

[Example 2–2](#page-20-2) sets the HADOOP\_CLASSPATH variable and publishes HDFS data paths to the external table created in [Example 2–1.](#page-18-2)

#### <span id="page-20-2"></span>*Example 2–2 Publishing HDFS Data Paths to an External Table*

This example uses the Bash shell.

```
$ export HADOOP_CLASSPATH="$ORACLE_HOME/jdbc/lib/ojdbc6.jar:$ORACLE_
HOME/jlib/oraclepki.jar"
```
- \$ \$HADOOP\_HOME/bin/hadoop jar \
	- \$DIRECTHDFS\_HOME/jlib/orahdfs.jar oracle.hadoop.hdfs.exttab.ExternalTable \
	- -D oracle.hadoop.hdfs.exttab.tableName=SALES\_HDFS\_EXT\_TAB \
	- -D oracle.hadoop.hdfs.exttab.datasetPaths=hdfs:/user/scott/data/ \
	- -D oracle.hadoop.hdfs.exttab.connection.url=jdbc:oracle:thin@myhost:1521/orcl \
	- -D oracle.hadoop.hdfs.exttab.connection.user=scott -publish

#### *Where:*

- \$HADOOP\_HOME is an environment variable pointing to the Hadoop home directory.
- \$DIRECTHDFS\_HOME is an environment variable pointing to the Oracle Direct Connector installation directory.
- SALES\_HDFS\_EXT\_TAB is the external table created in Example 2-1.
- hdfs:/user/scott/data/ is the location of the HDFS data.
- @myhost:1521/orcl is the database connection string.

# <span id="page-20-0"></span>**Creating a Configuration File**

A configuration file is an XML document with a very simple structure as follows:

```
<?xml version="1.0"?>
 <configuration>
    <property>
      <name>property</name>
      <value>value</value> 
    </property> 
 .
 .
 .
```
</configuration>

See ["Configuration Properties" on page 2-6](#page-21-0) for descriptions of these properties.

[Example 2–3](#page-20-3) shows a configuration file.

#### <span id="page-20-3"></span>*Example 2–3 Configuration File for Oracle Direct Connector*

```
<?xml version="1.0"?>
  <configuration>
     <property>
       <name>oracle.hadoop.hdfs.exttab.tableName</name>
       <value>SH.SALES_EXT_DIR</value> 
     </property> 
    <property>
```

```
 <name>oracle.hadoop.hdfs.exttab.datasetPaths</name>
       <value>/data/s1/*.csv,/data/s2/*.csv</value> 
    </property> 
     <property> 
      <name>oracle.hadoop.hdfs.exttab.datasetCompressionCodec</name> 
       <value>org.apache.hadoop.io.compress.DefaultCodec</value> 
    </property> 
     <property>
       <name>oracle.hadoop.hdfs.exttab.connection.url</name>
       <value>
        jdbc:oracle:thin:@example.com:1521/example.example.com
      </value> 
    </property> 
     <property>
       <name>oracle.hadoop.hdfs.exttab.connection.user</name>
      <value>SH</value>
     </property> 
</configuration>
```
# <span id="page-21-0"></span>**Configuration Properties**

Following are the configuration properties used by the ExternalTable command to create links to the data files in HDFS. These properties are required:

```
oracle.hadoop.hdfs.exttab.connection.url
oracle.hadoop.hdfs.exttab.datasetPaths
oracle.hadoop.hdfs.exttab.tableName
```
#### **Property Descriptions**

#### <span id="page-21-1"></span>**oracle.hadoop.hdfs.exttab.connection.url**

The URL of the database connection string. This property overrides all other connection properties. The connecting database user must have the privileges described in ["Granting User Access to Oracle Direct Connector" on page 1-4.](#page-11-3) Required.

#### **Using a Wallet**

If you are using an Oracle wallet as an external password store, then the property value must have this form:

```
jdbc:oracle:thin:@db_connect_string
```
The *db\_connect\_string* must exactly match the credential in the wallet.

This example uses Oracle Net Services syntax:

```
jdbc:oracle:thin:@(DESCRIPTION=(ADDRESS_LIST=
    (ADDRESS=(PROTOCOL=TCP)(HOST=myhost)(PORT=1521)))
       (CONNECT_DATA=(SERVICE_NAME=my_db_service_name)))
```
The next example uses a TNSNAMES entry:

jdbc:oracle:thin:@my\_tns\_entry

See also [oracle.hadoop.hdfs.exttab.connection.wallet\\_location](#page-23-2).

#### **Not Using a Wallet**

If you are not using an Oracle wallet, then use one of the following URL connection styles.

Thin Connection:

jdbc:oracle:thin:@//myhost:1521/my\_db\_service\_name

Oracle Net Services:

```
jdbc:oracle:thin:@(DESCRIPTION=(ADDRESS_LIST=
    (ADDRESS=(PROTOCOL=TCP)(HOST=myhost)(PORT=1521)))
       (CONNECT_DATA=(SERVICE_NAME=my_db_service_name)))
```
TNS Entry Name:

jdbc:oracle:thin:@myTNSEntryName

This parameter is required when not using a wallet for connections:

[oracle.hadoop.hdfs.exttab.connection.user](#page-22-1)

#### <span id="page-22-1"></span>**oracle.hadoop.hdfs.exttab.connection.user**

An Oracle Database user name.

#### <span id="page-22-2"></span>**oracle.hadoop.hdfs.exttab.connection.tns\_admin**

File path to a directory containing SQL\*Net configuration files, such as sqlnet.ora and tnsnames.ora. The value of the TNS\_ADMIN environment variable is used for this property by default.

Define this property to use TNS entry names in database connect strings.

#### <span id="page-22-3"></span>**oracle.hadoop.hdfs.exttab.connection.tnsEntryName**

A TNS entry name defined in the tnsnames.ora file. This property is used with [oracle.hadoop.hdfs.exttab.connection.tns\\_admin](#page-22-2).

#### **oracle.hadoop.hdfs.exttab.datasetCompressionCodec**

The class name of the compression codec that implements the org.apache.hadoop.io.compress.CompressionCodec interface. The Decompressor class from the codec is used by the preprocessor script to decompress data for the external table. This codec applies to the entire data set.

Specify this property if the data set contains compressed files.

#### **oracle.hadoop.hdfs.exttab.datasetPathFilter**

The class name of a path filter that implements the

org.apache.hadoop.fs.PathFilter interface. The paths in the data set are selected only if this filter class accepts them.

#### <span id="page-22-0"></span>**oracle.hadoop.hdfs.exttab.datasetPaths**

A comma-separated list of fully qualified HDFS paths. This parameter enables you to restrict the input by using special pattern-matching characters in the path specification. See [Table 2–1.](#page-23-3) Required.

For example, to select all files in /data/s2/, and only the CSV files in /data/s7/, /data/s8/, and /data/s9/, enter this expression:

/data/s2/,/data/s[7-9]/\*.csv

The external table accesses the data contained in all listed files and all files in listed directories. These files compose a single data set.

The data set can contain compressed files or uncompressed files, but not both.

| r anom matomny onaraotoro   |                                                                                                    |  |
|-----------------------------|----------------------------------------------------------------------------------------------------|--|
| <b>Character</b>            | <b>Description</b>                                                                                                    |  |
| ?                           | Matches any single character                                                                                                    |  |
| *                           | Matches zero or more characters                                                                                                    |  |
| abc                         | Matches a single character from the character set $\{a, b, c\}$ .                                                                                                    |  |
| $[a - b]$                   | Matches a single character from the character range $\{ab\}$ . The character<br><i>a</i> must be less than or equal to <i>b</i> .                                                |  |
| $[\wedge a]$                | Matches a single character that is not from character set or range $\{a\}$ . The<br>carat $(^\wedge)$ must immediately follow the left bracket.                                  |  |
| $\setminus c$               | Removes any special meaning of character c. The backslash is the escape<br>character.                                                                                            |  |
| ${ab\zeta, cd}$             | Matches a string from the string set $\{ab, cd\}$ . Precede the comma with an<br>escape character $(\setminus)$ to remove the meaning of the comma as a path<br>separator.       |  |
| ${ab\c{ch}}$ , $c{de\d{}f}$ | Matches a string from the string set $\{ab, cde, cfh\}$ . Precede the comma with<br>an escape character $(\setminus)$ to remove the meaning of the comma as a path<br>separator. |  |

<span id="page-23-3"></span>*Table 2–1 Pattern Matching Characters*

#### <span id="page-23-2"></span>**oracle.hadoop.hdfs.exttab.connection.wallet\_location**

File path to an Oracle wallet where the connection information is stored. When using Oracle wallet as an external password store, set the following additional properties.

#### **For a URL connection:**

- [oracle.hadoop.hdfs.exttab.connection.wallet\\_location](#page-23-2)
- [oracle.hadoop.hdfs.exttab.connection.url](#page-21-1)

#### **For TNS names:**

- [oracle.hadoop.hdfs.exttab.connection.wallet\\_location](#page-23-2)
- [oracle.hadoop.hdfs.exttab.connection.tns\\_admin](#page-22-2)
- [oracle.hadoop.hdfs.exttab.connection.tnsEntryName](#page-22-3)

#### <span id="page-23-1"></span>**oracle.hadoop.hdfs.exttab.tableName**

Schema-qualified name of the external table in the format

*schemaName.tableName*

See ["Creating an External Table for HDFS" on page 2-2](#page-17-0) about creating an external table for Oracle Direct Connector. Required.

# <span id="page-23-0"></span>**Querying Data in HDFS**

Parallel processing is extremely important when working with large volumes of data. When using external tables, always enable parallel query with this SQL command:

ALTER SESSION ENABLE PARALLEL QUERY;

Before loading data into Oracle Database from the external files created by Oracle Direct Connector, enable parallel DDL:

ALTER SESSION ENABLE PARALLEL DDL;

Before inserting data into an existing database table, enable parallel DML with this SQL command:

ALTER SESSION ENABLE PARALLEL DML;

Hints such as APPEND and PQ\_DISTRIBUTE also improve performance when inserting data.

# **Oracle Loader for Hadoop**

<span id="page-26-0"></span>This chapter explains how to use Oracle Loader for Hadoop to copy data from Hadoop files into tables in Oracle Database. It contains these topics:

- [What is Oracle Loader for Hadoop?](#page-26-1)
- [Using Oracle Loader for Hadoop](#page-27-0)
- **[Output Modes During OraLoader Invocation](#page-32-1)**
- [Balancing Loads When Loading Data into Partitioned Tables](#page-36-0)
- [Primary Configuration Properties for the Load Balancing Feature](#page-38-2)
- **[OraLoader Configuration Properties](#page-39-0)**
- [Example of Using Oracle Loader for Hadoop](#page-45-0)
- **[Target Table Characteristics](#page-46-0)**
- [Loader Map XML Schema Definition](#page-47-1)
- [OraLoader for Hadoop Configuration Properties](#page-48-0)
- [Third-Party Licenses for Bundled Software](#page-58-0)

# <span id="page-26-1"></span>**What is Oracle Loader for Hadoop?**

Oracle Loader for Hadoop is an efficient and high performance loader for fast movement of data from a Hadoop cluster into a table in an Oracle database. Oracle Loader for Hadoop prepartitions the data if necessary and transforms it into an Oracle-ready format. It optionally sorts records by primary key before loading the data or creating output files. Oracle Loader for Hadoop is a MapReduce application that is invoked as a command line utility. It accepts the generic command-line options that are supported by the Tool interface.

**Note:** Partitioning is a database feature for management and efficient querying of very large tables. It provides a way to decompose a large table into smaller and more manageable pieces called partitions, in a manner entirely transparent to applications. For more information on partitioning, see *Oracle Database VLDB and Partitioning Guide*.

After the pre-partitioning and transforming steps, there are two modes for loading the data into an Oracle database from a Hadoop cluster:

Online database mode: The data is loaded into the database using either a JDBC output format or an OCI Direct Path output format. The OCI Direct Path output format performs a high performance direct path load of the target table. The JDBC output format performs a conventional path load. For more information about these online load methods, including restrictions for the OCI Direct Path output format, see ["Output Modes During OraLoader Invocation" on page 3-7.](#page-32-1)

Offline database mode: The reducer nodes create binary or text format output files. The Data Pump output format creates binary format files that are ready to be loaded into an Oracle database using an external table and the ORACLE\_DATAPUMP access driver. The Delimited Text output format creates text files in delimited record format. (This is usually called comma separated value (CSV) format when the delimiter is a comma.) These text files are ready to be loaded into an Oracle database using an external table and the ORACLE\_LOADER access driver. The files can also be loaded using the SQL\*Loader utility.

# <span id="page-27-0"></span>**Using Oracle Loader for Hadoop**

This section describes the following steps for using Oracle Loader for Hadoop:

- **1.** [Implementing InputFormat](#page-27-1)
- **2.** [Creating the loaderMap Document](#page-29-0)
- **3.** [Accessing Table Metadata](#page-30-0)
- **4.** [Invoking OraLoader](#page-31-0)
- **5.** [Loading Files Into an Oracle Database \(Offline Loads Only\)](#page-32-0)

See [Chapter 1](#page-8-2) for installation instructions.

# <span id="page-27-1"></span>**Implementing InputFormat**

Oracle Loader for Hadoop is a Map Reduce application that gets its input from an org.apache.hadoop.mapreduce.RecordReader implementation as provided by the org.apache.hadoop.mapreduce.InputFormat class that is specified in the mapreduce.inputformat.class configuration property. Oracle Loader for Hadoop requires that the RecordReader return an Avro IndexedRecord from the getCurrentKey() method. The method signature should be:

```
public org.apache.avro.generic.IndexedRecord getCurrentKey() 
throws IOException, InterruptedException;
```
Oracle Loader for Hadoop uses the schema of the IndexedRecord to discover the names of the input fields and map them to the columns of the table to load. This mapping is discussed in more detail in the following sections.

Oracle Loader for Hadoop comes with two built-in input formats; it also provides the source code for two InputFormat examples. The example source code is located in the jsrc/ directory. [Table 3–1](#page-28-0) lists the class names for all these input formats, along with the types of input they handle and how they generate the Avro schema field names. (Understanding how an InputFormat generates field names is critical to getting the data loaded into the target table.)

The built-in input format classes are described in the next subsections. For the examples, consult the source code and Javadoc for these classes for more information.

<span id="page-28-0"></span>

| <b>Class</b>                                                | <b>Input Type</b>                  | <b>Avro Schema Field Names</b>                                                         |
|-------------------------------------------------------------|------------------------------------|----------------------------------------------------------------------------------------|
| oracle.hadoop.loader.lib.input.<br>HiveToAvroInputFormat    | Hive table sources                 | Hive table's column names -<br>upper cased                                             |
| oracle.hadoop.loader.lib.input.<br>DelimitedTextInputFormat | Delimited text files               | Comma-separated list from the<br>property<br>oracle.hadoop.loader.<br>input.fieldNames |
|                                                             |                                    | (or $F0$ , $F1$ ,  if property not<br>defined)                                         |
| oracle.hadoop.loader.examples.C<br>SVInputFormat            | Simple, delimited text<br>files    | F0. F1                                                                                 |
| oracle.hadoop.loader.examples.A<br>vroInputFormat           | Binary format Avro<br>record files | Field names from input files'<br>Avro schemas                                          |

*Table 3–1 InputFormat Classes, Types, and Field Names*

### **HiveToAvroInputFormat**

This class presents an input format that reads data from a Hive table. It requires that the hive database and table names be specified using the following configuration properties:

- oracle.hadoop.loader.input.hive.tableName
- oracle.hadoop.loader.input.hive.databaseName

HiveToAvroInputFormat contacts the HiveMetaStoreClient to retrieve information about the table's columns, location, InputFormat, serDe, and so on. Depending on the way in which Hive was configured, additional hive-specific properties must be set (such as hive.metastore.uris and hive.metastore.local).

HiveToAvroInputFormat imports the entire table (all the files in the Hive table's directory). All other (file-based) input formats discussed in this document allow "globbing" (that is, appending wildcard patterns to the input directories to restrict the input.)

The Hive table's rows are transformed into Avro records whose field names are the Hive table's column names in upper case. This usually makes the loaderMap issues trivial (see ["Creating the loaderMap Document" on page 3-4](#page-29-0)).

### **DelimitedTextInputFormat**

This is an InputFormat for delimited text files, such as comma-separated value or tab-separated value files. DelimitedTextInputFormat requires that records be separated by newline characters and that fields be delimited using single-character markers.

The DelimitedTextInputFormat is meant to emulate the "terminated by **t** [optionally enclosed by **ie** [and **te**]]" behavior of SQL\*Loader. The **t** is the field terminator, **ie** is the initial field encloser, and **te** is the trailing field encloser.

DelimitedTextInputFormat uses a parser based on the following grammar:

- Line = Token t Line  $|$  Token $\n\times$ n
- $Token = EnclosedToken \perp UnenclosedToken$
- EnclosedToken = (white-space)\* ie [(non-te)\* te te ]\* (non-te)\* te (white-space)\*
- UnenclosedToken =  $(white-space)* (non-t)*$

white-space =  $\{c \mid \text{Character.isWhitespace}(c) \text{ and } c!=t\}$ 

Any trailing field encloser character contained inside an enclosed token must be encoded by "doubling it up" (that is, printing it twice).

White space around enclosed tokens is discarded. For unenclosed tokens the leading white space is discarded, but not the trailing white space (if any).

Any empty-string token (either enclosed or unenclosed) is replaced with a null.

This implementation allows custom enclosers and terminator characters (see [Table 3–2\)](#page-29-1), but hard codes the record terminator (to newline) and white space (to Java's Character.isWhitespace()). The enclosers must be different from the terminator character and white spaces (but can be equal to each other). The terminator can be a white space (but that value is removed from the class of white space characters).

[Table 3–2](#page-29-1) describes the delimiters available for DelimitedTextInputFormat. In the table, HHHH is a big-endian hexadecimal representation of the character in UTF-16.

| <b>Delimiter Type</b>      | <b>Property</b>                                                      | <b>Possible Values</b>                                                                                    | <b>Default</b> |
|----------------------------|----------------------------------------------------------------------|----------------------------------------------------------------------------------------------------|----------------|
| Field terminator           | oracle.hadoop.loader.input.fieldTermin $\vert \bullet \vert$<br>ator | one character<br>$\mathcal{L}_{\mathbf{u}}$ HHHH<br>$\blacksquare$                                        | , (comma)      |
| Initial field<br>encloser  | oracle.hadoop.loader.input.initialField<br>Encloser                  | one character<br>$\blacksquare$<br>$\mathcal{N}_{11}$ HHHH<br>$\blacksquare$<br>nothing<br>$\blacksquare$ | No<br>default  |
| Trailing field<br>encloser | oracle.hadoop.loader.input.trailingFiel<br>dEncloser                 | one character<br>$\blacksquare$<br>$\mathcal{M}$ HHHH<br>$\blacksquare$<br>nothing                        | No<br>default  |

<span id="page-29-1"></span>*Table 3–2 Delimiters for DelimitedTextInputFormat*

The field enclosers must be either both set or both not set. If they are not set, then the EnclosedToken non-terminal is essentially removed from the grammar previously listed. If field enclosers are set, the parser attempts to read each field as an EnclosedToken first before reading it as an UnenclosedToken. Note that if the initial field encloser is set, the trailing field encloser must also be set, even when the two are the same.

DelimitedTextInputFormat reads the field names as a comma-separated list from the configuration property oracle.hadoop.loader.input.fieldNames. If parsing a line results in more tokens (fields) than field names, the extra tokens are discarded. If there are fewer tokens than field names, the missing trailing tokens are set to null.

If the oracle.hadoop.loader.input.fieldNames property is not set, then the DelimitedTextInputFormat's RecordReader uses F0, F1,… F*n* as field names (where *n* is the largest number of tokens encountered by that RecordReader in any line so far).

## <span id="page-29-0"></span>**Creating the loaderMap Document**

Oracle Loader for Hadoop loads data into a single database table. This table is referred to as the target table. You can use the following ways to specify the target table, the columns to load, and how input fields are mapped to database columns:

To indicate that all columns of the database table will be loaded and that the names of the input fields exactly match the database column names, use the configuration property oracle.hadoop.loader.targetTable. It allows you to define a schema-qualified name for the target load table. For each database column, the loader uses the column name to discover an input field with the same name. The value of the field is then loaded into the column.

■ If you want to load a subset of the target table columns or if the input field names are not exactly the same as the database column names, then create a loaderMap document to specify the target table, columns, and how the input fields should be mapped to the database columns. The location of the loaderMap document is specified using the oracle.hadoop.loader.loaderMapFile configuration property.

#### **See Also:**

- ["Target Table Characteristics" on page 3-21](#page-46-0)
- ["Loader Map XML Schema Definition" on page 3-22](#page-47-1) for information about the content of the XML schema definition (XSD) document

#### **Example loaderMap Document**

The following example loaderMap document specifies a list of columns in the HR.EMPLOYEES table that should be loaded. It includes a mapping of input data field names to table column names. It also specifies the format of input data that should be used for that column.

```
<?xml version="1.0" encoding="UTF-8"?>
<LOADER_MAP>
<SCHEMA>HR</SCHEMA>
<TABLE>EMPLOYEES</TABLE>
<COLUMN field="empId">EMPLOYEE_ID</COLUMN>
<COLUMN field="lastName">LAST_NAME</COLUMN>
<COLUMN field="email">EMAIL</COLUMN>
<COLUMN field="hireDate" format="MM-dd-yyyy">HIRE_DATE</COLUMN>
<COLUMN field="jobId">JOB_ID</COLUMN>
</LOADER_MAP>
```
**Note:** If all the columns in the target table are used for loading, and if the input data field names in the IndexedRecord input object match the column names exactly, then the loaderMap file is not needed unless a table columns is a DATE. Input fields mapped to DATE columns are parsed using the default Java date format. If the input is in a different format, then you must create a loaderMap document and use the format attribute to specify the Java date format string to use when parsing input values.

### <span id="page-30-0"></span>**Accessing Table Metadata**

Oracle Loader for Hadoop uses table metadata from Oracle Database to control the execution of a loader job. The loader automatically fetches the metadata whenever a JDBC connection can be established. Sometimes it may be impossible for the loader job to access the database. For example, the Hadoop cluster may be on a different network than the database. In this case, the OraLoaderMetadata utility program is used to extract table metadata from the database into an XML document. The metadata document is then transferred to the Hadoop cluster. The configuration property oracle.hadoop.loader.tableMetadataFile is used to specify the location of the metadata document. When the loader job runs, it accesses this document to discover all necessary metadata information about the target table.

### **Running the OraLoaderMetadata Utility**

To run the OraLoaderMetadata Java utility, add the following jar files to the CLASSPATH variable:

- \${OLH\_HOME}/jlib/oraloader.jar
- \${OLH\_HOME}/jlib/ojdbc6.jar
- \${OLH\_HOME}/jlib/oraclepki.jar

**Note:** The oraclepki.jar library is required only if you are connecting to the database using credentials stored in an Oracle Wallet.

#### Then run the following command:

java oracle.hadoop.loader.metadata.OraLoaderMetadata -user <username> -connection\_url <connection URL> [-schema <schemaName>] -table <tableName> -output <output filename>

#### **OraLoaderMetadata Parameters**

- -user is the Oracle database user name. The user is prompted for the password.
- -connection\_url is the connection URL to connect to the Oracle database.
- -schema is the name of the schema containing the target table. If not specified, then the target table is assumed to be in the user schema specified in the connect URL.
- -table is the name of the target table.
- -output is the output file name to store the metadata document.

### <span id="page-31-0"></span>**Invoking OraLoader**

OraLoader is a Hadoop job that you execute using the standard Hadoop tools. OraLoader implements the org.apache.hadoop.util.Tool interface and follows the standard Hadoop methods for building MapReduce applications. OraLoader performs the following actions:

- **1.** Reads and verifies input configuration parameters.
- **2.** Retrieves and verifies table and column metadata information for the target table. Metadata is retrieved from the database whenever a JDBC connection can be made. Otherwise, the loader looks for metadata stored in the location specified by the oracle.hadoop.loader.tableMetadataFile property.
- **3.** Prepares internal configuration information for the MapReduce tasks of OraLoader and stores table metadata information and dependent Java libraries in the distributed cache so that they are available to the Map and Reduce tasks throughout the cluster.
- **4.** Submits the MapReduce job to Hadoop.
- **5.** Consolidates reporting information from individual tasks to create a common log file for the job after the Map and Reduce tasks are complete. The log file is written to the job output directory and is named oraloader-report.txt.

OraLoader is invoked from the command line and accepts any of the generic command line options. The following is an example invocation:

HADOOP\_CLASSPATH="\${HADOOP\_CLASSPATH}:\$OLH\_HOME/jlib/\*"

bin/hadoop \${OLH\_HOME}/jlib/oraloader.jar oracle.hadoop.loader.OraLoader -conf MyConf.xml

#### **See Also:**

- The Apache Hadoop documentation for information about where to find the Hadoop executable and the setting for the HADOOP\_ CLASSPATH variable.
- Javadoc for the generic options, which is located at the following Apache site:

http://hadoop.apache.org/common/docs/r0.20.2/api/org/apac he/hadoop/util/GenericOptionsParser.html

# <span id="page-32-0"></span>**Loading Files Into an Oracle Database (Offline Loads Only)**

For offline loads, Oracle Loader for Hadoop produces files that must be copied to the database server and loaded into an Oracle database. The following section describes the available offline load method.

#### **Loading From Delimited Text Files Into an Oracle Database**

After you copy the delimited text files to the Oracle database server, use the generated control files to invoke SQL\*Loader and load the data from the delimited text files into the database. Alternatively, you can use the generated SQL scripts to perform external table loads into the database. See ["Delimited Text Output" on page 3-9.](#page-34-0)

# <span id="page-32-1"></span>**Output Modes During OraLoader Invocation**

This section describes the following output options:

- [JDBC Output](#page-32-2)
- **[Oracle OCI Direct Path Output](#page-33-0)**
- [Delimited Text Output](#page-34-0)
- **[Oracle Data Pump Output](#page-35-0)**

### <span id="page-32-2"></span>**JDBC Output**

JDBC is an output option in online database mode. The output records of the loader job are loaded directly into the target table by map or reduce tasks as part of the OraLoader process. There is no need to execute additional steps to load the data. A JDBC connection between the Hadoop system and the Oracle database is required for this output option.

The JDBC output option uses standard JDBC batching to increase performance and efficiency. If an error occurs during batch execution, for example a constraint is violated, the JDBC driver stops execution at the first error. Thus, if there are 100 rows in a batch and the tenth row causes an error then nine rows are inserted and 91 rows are not. Moreover, the JDBC driver does not provide information to identify which row caused the error. In this case, Oracle Loader does not know the insert status for any of the rows in the batch. It counts all rows in the batch as "in question" and continues loading the next batch. A load report is produced at the end of the job that details the number of batch errors incurred and the number of rows whose insert status is in question. One way to handle this problem is by using a unique key on the data. After the data is loaded, the key can be enabled and used to discover missing key values. The missing rows must be located in the input data and reloaded after it has been determined why they failed to load.

To select the JDBC Output Format, set the following Hadoop property:

```
<property>
  <name>mapreduce.outputformat.class</name>
  <value>oracle.hadoop.loader.lib.output.JDBCOutputFormat</value>
</property>
```
#### The relevant property for configuring JDBC Output is:

oracle.hadoop.loader.jdbc.defaultExecuteBatch -- controls the size of the batch

## <span id="page-33-0"></span>**Oracle OCI Direct Path Output**

The Oracle OCI Direct Path output format is available in online database mode. This output format uses the OCI Direct Path interface to load rows into the target table. Parallel direct path load is possible because each reducer loads into a distinct database partition.

To select the Oracle OCI Direct Path output format, set the following Hadoop property:

```
<property>
   <name>mapreduce.outputformat.class</name>
   <value>oracle.hadoop.loader.lib.output.OCIOutputFormat</value>
</property>
```
The size of the direct path stream buffer can be controlled using the following property:

```
<property>
  <name>oracle.hadoop.loader.output.dirpathBufsize</name>
   <value>131072</value>
  <description>
   This property is used to set the size, in bytes, of the direct path 
   stream buffer for OCIOutputFormat. If needed, values are rounded 
   up to the next nearest multiple of 8k.
   </description>
</property>
```
The Oracle OCI Direct Path output format has the following restrictions:

- It is only available on a Linux x86.64 platform.
- The load target table must be partitioned.
- The number of reducers must be greater than zero.
- OCI Direct Path output cannot load a composite interval partitioned table where the subpartition key contains a CHAR, VARCHAR2, NCHAR, or NVARCHAR2 column. The loader checks for this condition and stops with an error if the target load table meets this condition. Composite interval partitions where the subpartition key does not contain a character type column are supported.

The Oracle OCI Direct Path output format requires the following configuration steps. These steps enable the loader to locate the C shared libraries that implement the output format. These libraries are automatically distributed to compute nodes using the Hadoop Distributed Cache mechanism.

- **1.** Create the environment variable JAVA\_LIBRARY\_PATH to point to the directory \$OLH\_HOME/lib. This environment variable is required only on the node where the job is submitted. The \$HADOOP\_HOME/bin/hadoop command in CDH3 automatically injects this variable value into the Java system property java.library.path when the job is created. For the Apache Hadoop distribution, you must edit the \$HADOOP\_HOME/bin/hadoop command so that it concatenates new values to an existing value. The Apache hadoop command begins with an empty JAVA\_ LIBRARY\_PATH value and does not import a value from the environment.
- **2.** Add \$OLH\_HOME/lib to the LD\_LIBRARY\_PATH variable on the client where the loader job is submitted.

# <span id="page-34-0"></span>**Delimited Text Output**

Delimited text is an output option in offline database mode. Comma separated value (CSV) format files, or other delimited text files, are generated by map or reduce tasks. These files are then loaded into the target table using either SQL\*Loader or external tables.

To select the Delimited Text Output Format, set the following Hadoop property:

```
<property>
```

```
<name>mapreduce.outputformat.class</name>
  <value>oracle.hadoop.loader.lib.output.DelimitedTextOutputFormat</value>
</property>
```
Each output task generates a delimited text format file and a SQL\*Loader control file or SQL script to load the delimited text file into the target table.

Delimited text files have the following template:

oraloader-\${taskId}-csv-\${partitionId}.dat

SQL\*Loader control file names have the following template:

oraloader-\${taskId}-csv-\${partitionId}.ctl

The SQL scripts for loading with external tables have the following template:

oraloader-\${taskId}-csv-\${partitionId}.sql

Definitions of the template parameters are as follows:

\${taskId}: mapper (reducer) Id

\${partitionId}: Partition identifier

The formatting of records and fields in the delimited text file is controlled by the following properties:

- oracle.hadoop.loader.output.fieldTerminator -- a single character to delimit fields
- oracle.hadoop.loader.output.initialFieldEncloser -- when set, fields are always enclosed between this character and the trailingFieldEncloser
- oracle.hadoop.loader.output.trailingFieldEncloser -- when set, fields are always enclosed between initialFieldEncloser and this character
- oracle.hadoop.loader.output.escapeEnclosers -- use to escape embedded trailing field encloser characters

#### *Example 3–1 Sample SQL\*Loader Control File*

```
LOAD DATA CHARACTERSET AL32UTF8
INFILE 'oraloader-csv-1-0.dat'
BADFILE 'oraloader-csv-1-0.bad'
DISCARDFILE 'oraloader-csv-1-0.dsc'
INTO TABLE "SCOTT"."CSV_PART" PARTITION(10) APPEND
FIELDS TERMINATED BY ',' OPTIONALLY ENCLOSED BY '"'
\left("ID" DECIMAL EXTERNAL,
"NAME" CHAR,
"DOB" DATE 'SYYYY-MM-DD HH24:MI:SS'
\left( \right)
```
### <span id="page-35-0"></span>**Oracle Data Pump Output**

The Oracle Data Pump output format is available in offline database mode. The loader produces binary format files that can be loaded into the target table using an external table and the ORACLE\_DATAPUMP access driver. The output files must be copied from the HDFS file system to a local file system that is accessible to Oracle Database.

To select the Oracle Data Pump output format, set the following Hadoop property:

```
<property>
  <name>mapreduce.outputformat.class</name>
   <value>oracle.hadoop.loader.lib.output.DataPumpOutputFormat</value>
</property>
```
Oracle Data Pump output file names have the following template:

oraloader-\${taskId}-dp-\${partitionId}.dat

Oracle Loader for Hadoop also produces a SQL file that contains commands to perform the following tasks:

- **1.** Create an external table definition using the ORACLE DATAPUMP access driver. The binary format Data Pump output files are listed in the LOCATION clause of the external table.
- **2.** Create a directory object that is used by the external table. This command must be uncommented before it can be used. To specify the directory name that is produced in the SQL file, set the following property:

```
<property>
  <name>oracle.hadoop.loader.extTabDirectoryName</name>
   <value>OLH_EXTTAB_DIR</value>
   <description>
  The name of the Oracle directory object for the external table's
   LOCATION data files. This property applies only to the CSV and 
   DataPump output formats.
  </description>
</property>
```
**3.** Insert the rows from the external table into the target table. This command must be uncommented before it can be used.
#### **See Also:**

- *Oracle Database Administrator's Guide for more information about* creating and managing external tables
- Oracle Database Utilities for more information about the ORACLE\_ DATAPUMP access driver

# **Balancing Loads When Loading Data into Partitioned Tables**

To balance loads across reducers when data is loaded into a partitioned database table, use the sampling feature of Oracle Loader for Hadoop.

The execution time of a reducer is usually proportional to the number of records it processes - the more records, the longer the execution time. When the sampling feature is disabled, all records from a given database partition are sent to one reducer. This can result in unbalanced reducer loads because some database partitions may have more records than others. Because the execution time of a Hadoop job is the execution time of its slowest reducer, unbalanced reducer loads can slow down the entire job.

Although hashing records uniformly across reducers can generate balanced reducer loads, it does not necessarily group records by database partition before inserting them into the database.

The sampling feature of Oracle Loader for Hadoop generates an efficient MapReduce partitioning scheme that groups records by database partition while also balancing reducer load.

### **Using the Sampling Feature**

To enable the sampling feature, set the configuration property oracle.hadoop.loader.sampler.enableSampling to true.

Even if the enableSampling property is set to true, the loader automatically disables the sampling feature if sampling is not necessary or if the loader determines that a good sample cannot be made. For example, sampling is automatically disabled if the table is not partitioned, or the number of reducer tasks is less than two, or there is too little input data to compute a good load balancing. In those cases, the loader returns an informational message.

**Note:** The sampler is multi-threaded and each sampler thread instantiates its own copy of the supplied InputFormat class. Any new InputFormat implementations provided to Oracle Loader for Hadoop should ensure that data structures that are static and mutable are synchronized for multiple thread access.

It is possible for the sampler to return an out-of-memory error on the client node where the loader job is submitted. This can occur when the input splits returned by the InputFormat do not fit in memory.

The following are possible solutions to this problem:

- Increase the heap size of the JVM where the job is submitted.
- Adjust the following properties:

oracle.hadoop.loader.sampler.hintMaxSplitSize oracle.hadoop.loader.sampler.hintNumMapTasks

See ["OraLoader for Hadoop Configuration Properties" on](#page-48-0)  [page 3-23](#page-48-0) for descriptions of these properties.

### <span id="page-37-0"></span>**Tuning Load Balancing and Sampling Behavior**

Oracle Loader for Hadoop provides properties that you can use to tune load balancing and sampling behavior. These properties are summarized in [Table 3–3 on page 3-13.](#page-38-0)

#### **Properties to Tune Load Balancing**

The goal of load balancing is to generate a MapReduce partitioning scheme that assigns approximately the same amount of work to all reducers. This scheme is used in the partitioning step during Oracle Loader for Hadoop job execution.

Two properties control the quality of load balancing: maxLoadFactor and loadCI. The sampler uses the expected reducer load factor to evaluate the quality of its partitioning scheme. Load factor is a metric that indicates how much a reducer's load deviates from a perfectly balanced reducer load. A load factor of one indicates a perfectly balanced load (no overload).

Small load factors indicate better load balancing. The property maxLoadFactor denotes a load factor of (1+maxLoadFactor). The maxLoadFactor default of 0.05 indicates that no reducer is ever overloaded by more than 5%. The sampler guarantees this maxLoadFactor with a statistical confidence level of loadCI. The default value of loadCI is 0.95 which means that any reducer's load factor exceeds maxLoadFactor in only 5% of the cases.

There is a trade-off between the execution time of the sampler and the quality of load balancing. Lower values of maxLoadFactor and higher values of loadCI result in more balanced reducer loads at the expense of longer sampling times. The default values of maxLoadFactor=0.05 and loadCI=0.95 provide a good trade-off between load balancing quality and execution time.

#### **Properties to Tune Sampling Behavior**

By default, the sampler runs until it collects just enough samples to generate a partitioning scheme that satisfies the maxLoadFactor and loadCI criteria.

However, you can limit the sampler's running time by using the maxSamplesPct property which specifies the maximum number of records that the sampler should sample before stopping.

## **Does Oracle Loader for Hadoop Always Use the Sampler's Partitioning Scheme?**

Oracle Loader for Hadoop only uses the generated partitioning scheme if sampling is successful. A sampling is successful if it generates a partitioning scheme with maximum reducer load factor of (1+ maxLoadFactor) guaranteed at a statistical confidence level of loadCI. The default values of maxLoadFactor, loadCI, and maxSamplesPct allow the sampler to successfully generate high-quality partitioning schemes for a variety of different input data distributions. However, in some cases the sampler might be unsuccessful in generating a partitioning scheme that satisfies these constraints (for example, the constraints are too rigid or the number of samples it requires exceed the user-specified maximum of maxSamplesPct). In such cases, Oracle Loader for Hadoop prints a log message saying that there were not enough samples, and defaults to partitioning records by database partition and provides no load balancing guarantees (as described in ["Tuning Load Balancing and Sampling](#page-37-0)  [Behavior" on page 3-12\)](#page-37-0).

An alternative approach would be to reset the configuration properties to less rigid values. You can do this either by increasing maxSamplesPct, or by decreasing maxLoadFactor or loadCI, or both.

## **What Happens When a Sampling Feature Property Has an Invalid Value?**

If any configuration properties of the sampling feature are set to values outside the accepted range, an exception is **not** returned. Instead, the sampler prints a warning message, resets the property to its default value, and continues executing.

# <span id="page-38-0"></span>**Primary Configuration Properties for the Load Balancing Feature**

[Table 3–3](#page-38-0) describes the primary properties available to tune sampling behavior. See ["OraLoader for Hadoop Configuration Properties" on page 3-23](#page-48-0) for a complete list of properties.

| <b>Information Type</b> | <b>Values</b>                                                                                                    |  |  |
|-------------------------|----------------------------------------------------------------------------------------------------|--|--|
| Name                    | oracle.hadoop.loader.sampler.maxSamplesPct                                                                                                    |  |  |
| Type                    | Float                                                                                                    |  |  |
| <b>Default</b>          | 0.01                                                                                                    |  |  |
| <b>Accepted Range</b>   | [0, 1]                                                                                                    |  |  |
|                         | A value of $\leq 0$ disables this property.                                                                                                    |  |  |
| Description             | The maximum sample size as a percentage of the number of records in<br>the input data. A value of 0.05 indicates that the sampler never samples<br>more than 5% of the total number of records. The sampler may collect<br>fewer samples than this amount. |  |  |
|                         |                                                                                                    |  |  |
| Name                    | oracle.hadoop.loader.sampler.maxLoadFactor                                                                                                    |  |  |
| <b>Type</b>             | Float                                                                                                    |  |  |
| Default                 | 0.05                                                                                                    |  |  |
| <b>Accepted Range</b>   | $>= 0$                                                                                                    |  |  |
|                         | A value of $\leq 0$ resets the property to the default.                                                                                                    |  |  |
| Description             | Maximum acceptable load factor for reducer work load.                                                                                                    |  |  |

*Table 3–3 Configuration Properties of the Oracle Loader for Hadoop Sampling Feature*

| <b>Information Type</b>                                                                                                    | <b>Values</b>                                          |  |
|----------------------------------------------------------------------------------------------------|--------------------------------------------------------|--|
|                                                                                                    |                                                        |  |
| Name                                                                                                    | oracle.hadoop.loader.sampler.loadCI                    |  |
| <b>Type</b>                                                                                                    | Float                                                  |  |
| <b>Default</b>                                                                                                    | 0.95                                                   |  |
| <b>Accepted Range</b>                                                                                                    | $>= 0.5$ and $< 1$                                     |  |
|                                                                                                    | Recommended values are $\geq$ 0.9                      |  |
|                                                                                                    | A value of $< 0.5$ resets the property to the default. |  |
| The statistical confidence level for the maximum reducer load factor.<br>Description<br>Commonly used values are 0.95 and 0.99. |                                                        |  |

*Table 3–3 (Cont.) Configuration Properties of the Oracle Loader for Hadoop Sampling* 

# **OraLoader Configuration Properties**

OraLoader uses the standard method in Hadoop for specifying configuration properties. They can be specified in a configuration file or using the -D property=value option to GenericOptionsParser and ToolRunner.

[Table 3–4](#page-39-0) and [Table 3–5](#page-44-0) provide brief descriptions of the primary Oracle Loader for Hadoop configuration properties. For a complete list and detailed descriptions of all configuration properties, see the oraloader-conf.xml document in ["OraLoader for](#page-48-0)  [Hadoop Configuration Properties" on page 3-23](#page-48-0).

| <b>Information Type</b> | <b>Values</b>                                                                                                    |  |  |  |
|-------------------------|----------------------------------------------------------------------------------------------------|--|--|--|
| Name                    | oracle.hadoop.loader.jobName                                                                                                    |  |  |  |
| Type                    | String                                                                                                    |  |  |  |
| Default                 | OraLoader                                                                                                    |  |  |  |
| Description             | A Hadoop job name for this Oracle loader job. Used as input for the<br>Job.setJobName() method.                                                                                                    |  |  |  |
|                         |                                                                                                    |  |  |  |
| Name                    | oracle.hadoop.loader.targetTable                                                                                                    |  |  |  |
| Type                    | String                                                                                                    |  |  |  |
| Default                 | Not defined                                                                                                    |  |  |  |
| Description             | A schema qualified name for the table to be loaded. Use this option to<br>indicate that all columns of the table are to be loaded and that<br>the names of the input fields match the column names. This property<br>takes precedence over the oracle.hadoop.loader.loaderMapFile<br>property. |  |  |  |
|                         |                                                                                                    |  |  |  |
| Name                    | oracle.hadoop.loader.loaderMapFile                                                                                                    |  |  |  |
| Type                    | String                                                                                                    |  |  |  |
| Default                 | Not defined                                                                                                    |  |  |  |
| Description             | Path to the loader map file.                                                                                                    |  |  |  |
|                         |                                                                                                    |  |  |  |
| Name                    | oracle.hadoop.loader.tableMetadataFile                                                                                                    |  |  |  |
|                         |                                                                                                    |  |  |  |

<span id="page-39-0"></span>*Table 3–4 Primary Job Configuration Properties for Oracle Loader for Hadoop*

| <b>Information Type</b> | <b>Values</b>                                                                                                    |  |  |
|-------------------------|----------------------------------------------------------------------------------------------------|--|--|
| Type                    | String                                                                                                    |  |  |
| Default                 | Not defined                                                                                                    |  |  |
| Description             | Path to the target table metadata file. Use this option when running in<br>disconnected mode. The table metadata file is created by running the<br>OraLoaderMetadata utility.                                                                                                    |  |  |
|                         |                                                                                                    |  |  |
| Name                    | oracle.hadoop.loader.olhcachePath                                                                                                    |  |  |
| Type                    | String                                                                                                    |  |  |
| Default                 | \${mapred.output.dir}//olhcache                                                                                                    |  |  |
| Description             | Path to a directory where Oracle Loader for Hadoop can create files that<br>are loaded into the DistributedCache. In distributed mode, the value<br>must be an HDFS path.                                                                                                    |  |  |
|                         |                                                                                                    |  |  |
| Name                    | oracle.hadoop.loader.extTabDirectoryName                                                                                                    |  |  |
| Type                    | String                                                                                                    |  |  |
| Default                 | OLH_EXTTAB_DIR                                                                                                    |  |  |
| Description             | The name of the Oracle directory object for the external table's LOCATION<br>data files. This property applies only to the Delimited Text and Data<br>Pump output formats.                                                                                                    |  |  |
|                         |                                                                                                    |  |  |
| Name                    | oracle.hadoop.loader.sampler.enableSampling                                                                                                    |  |  |
| Type                    | Boolean                                                                                                    |  |  |
| Default                 | true                                                                                                    |  |  |
| Description             | Indicates whether the sampling feature is enabled.                                                                                                    |  |  |
|                         |                                                                                                    |  |  |
| Name                    | oracle.hadoop.loader.enableSorting                                                                                                    |  |  |
| Type                    | Boolean                                                                                                    |  |  |
| Default                 | true                                                                                                    |  |  |
| Description             | Indicates whether output records within each reducer group should be<br>sorted by the primary key for the table.                                                                                                    |  |  |
|                         |                                                                                                    |  |  |
| Name                    | oracle.hadoop.loader.connection.url                                                                                                    |  |  |
| <b>Type</b>             | String                                                                                                    |  |  |
| Default                 | Not defined                                                                                                    |  |  |
| Description             | Specifies the URL of the database connection string. This property takes<br>precedence over all other connection properties. If Oracle wallet is<br>configured as an external password store, then the property value must<br>start with the following driver prefix: jdbc: oracle: thin: @ and the db_<br>connect_string must exactly match the credential defined in the wallet. |  |  |
|                         |                                                                                                    |  |  |
| Name                    | oracle.hadoop.loader.connection.user                                                                                                    |  |  |
| <b>Type</b>             | String                                                                                                    |  |  |

*Table 3–4 (Cont.) Primary Job Configuration Properties for Oracle Loader for Hadoop*

| <b>Information Type</b> | <b>Values</b>                                                                                                    |  |  |  |
|-------------------------|----------------------------------------------------------------------------------------------------|--|--|--|
| <b>Default</b>          | Not defined                                                                                                    |  |  |  |
| Description             | Name for the database login.                                                                                                    |  |  |  |
|                         |                                                                                                    |  |  |  |
| Name                    | oracle.hadoop.loader.connection.password                                                                                                    |  |  |  |
| Type                    | String                                                                                                    |  |  |  |
| <b>Default</b>          | Not defined                                                                                                    |  |  |  |
| Description             | Password for the connecting user.                                                                                                    |  |  |  |
|                         |                                                                                                    |  |  |  |
| Name                    | oracle.hadoop.loader.connection.wallet_location                                                                                                    |  |  |  |
| Type                    | String                                                                                                    |  |  |  |
| Default                 | Not defined                                                                                                    |  |  |  |
| Description             | File path to an Oracle wallet where the connection information is stored.<br>This property is used only for JDBC connections.                                                       |  |  |  |
|                         | For JDBC output format, when using Oracle Wallet as an external<br>password store, set the following two properties:                                                                |  |  |  |
|                         | oracle.hadoop.loader.connection.wallet_location                                                                                                    |  |  |  |
|                         | oracle.hadoop.loader.connection.url                                                                                                    |  |  |  |
|                         | Or, set the following three properties:                                                                                                    |  |  |  |
|                         | oracle.hadoop.loader.connection.wallet_location                                                                                                    |  |  |  |
|                         | oracle.hadoop.loader.connection.tnsEntryName                                                                                                    |  |  |  |
|                         | oracle.hadoop.loader.connection.tns_admin                                                                                                    |  |  |  |
|                         | For the OCI output format, set the<br>oracle.hadoop.loader.connection.tns_admin property to indicate<br>wallet location.                                                            |  |  |  |
|                         | Note that JDBC connections are always made for online loads, even when<br>the OCI Direct Path output format is specified. The same wallet can be<br>used for both connection types. |  |  |  |
|                         |                                                                                                    |  |  |  |
| Name                    | oracle.hadoop.loader.connection.tnsEntryName                                                                                                    |  |  |  |
| Type                    | String                                                                                                    |  |  |  |
| Default                 | Not defined                                                                                                    |  |  |  |
| Description             | Specifies a TNS entry name defined in the tnsnames. ora file. This<br>property is used together with the<br>oracle.hadoop.loader.connection.tns_admin property.                     |  |  |  |
|                         |                                                                                                    |  |  |  |
| Name                    | oracle.hadoop.loader.connection.tns_admin                                                                                                    |  |  |  |
| Type                    | String                                                                                                    |  |  |  |
| Default                 | Not defined                                                                                                    |  |  |  |

*Table 3–4 (Cont.) Primary Job Configuration Properties for Oracle Loader for Hadoop*

| <b>Information Type</b> | <b>Values</b>                                                                                                    |  |  |  |  |
|-------------------------|----------------------------------------------------------------------------------------------------|--|--|--|--|
| Description             | File path to a directory containing SQL*Net configuration files such as<br>sqlnet.ora and tnsnames.ora. If this value is not set, then the value (if<br>any) of the environment variable TNS_ADMIN, is used. Define this property<br>in order to use TNS entry names in database connect strings. This<br>property must be defined when using an Oracle Wallet with OCI<br>connections.                                                                                                    |  |  |  |  |
|                         |                                                                                                    |  |  |  |  |
| Name                    | oracle.hadoop.loader.connection.defaultExecuteBatch                                                                                                    |  |  |  |  |
| Type                    | Integer                                                                                                    |  |  |  |  |
| Default                 | 100                                                                                                    |  |  |  |  |
| Description             | Applicable only for the JDBC and OCI Direct Path output formats. The<br>default value for the number of records to be inserted in a batch for each<br>trip to the database. Specify a value greater than 1 to override the default<br>value. If the specified value is less than 1, then this property assumes the<br>default value. Although the maximum value is unlimited, using very<br>large batch sizes is not recommended because it results in a large memory<br>footprint without much increase in performance. |  |  |  |  |
|                         |                                                                                                    |  |  |  |  |
| Name                    | oracle.hadoop.loader.connection.sessionTimeZone                                                                                                    |  |  |  |  |
| <b>Type</b>             | String                                                                                                    |  |  |  |  |
| Default                 | <b>LOCAL</b>                                                                                                    |  |  |  |  |
| Description             | This property is used to alter the session time zone for database<br>connections. Valid values are as follows:<br>[+   -] hh:mm - hours and minutes before or after UTC                                                                                                    |  |  |  |  |
|                         | LOCAL - the default time zone of the JVM                                                                                                    |  |  |  |  |
|                         | time_zone_region - a valid time zone region                                                                                                    |  |  |  |  |
|                         | This property also determines the default time zone used when parsing<br>input data that is loaded into the following database column types:<br>TIMESTAMP, TIMESTAMP WITH TIME ZONE and TIMESTAMP WITH LOCAL TIME<br>ZONE.                                                                                                    |  |  |  |  |
|                         |                                                                                                    |  |  |  |  |
| Name                    | oracle.hadoop.loader.output.dirpathBufsize                                                                                                    |  |  |  |  |
| <b>Type</b>             | Integer                                                                                                    |  |  |  |  |
| Default                 | 131072                                                                                                    |  |  |  |  |
| Description             | This property is used to set the size, in bytes, of the direct path stream<br>buffer for OCIOutputFormat.If needed, values are rounded up to the next<br>nearest multiple of 8 KB.                                                                                                    |  |  |  |  |
|                         |                                                                                                    |  |  |  |  |
| Name                    | oracle.hadoop.loader.output.fieldTerminator                                                                                                    |  |  |  |  |
| <b>Type</b>             | String                                                                                                    |  |  |  |  |
| Default                 | , (comma)                                                                                                    |  |  |  |  |
| Description             | A single character to delimit fields for DelimitedTextOutputFormat.<br>Alternate representation: \uHHHH (where HHHH is the character's<br>UTF-16 encoding).                                                                                                    |  |  |  |  |

*Table 3–4 (Cont.) Primary Job Configuration Properties for Oracle Loader for Hadoop*

| <b>Information Type</b> | <b>Values</b>                                                                                                    |  |  |  |  |
|-------------------------|----------------------------------------------------------------------------------------------------|--|--|--|--|
|                         |                                                                                                    |  |  |  |  |
| Name                    | oracle.hadoop.loader.output.initialFieldEncloser                                                                                                    |  |  |  |  |
| Type                    | String                                                                                                    |  |  |  |  |
| <b>Default</b>          | None                                                                                                    |  |  |  |  |
| Description             | When this value is set, fields are always enclosed between the specified<br>character and<br>\${oracle.hadoop.loader.output.trailingFieldEncloser}.                                                                                                    |  |  |  |  |
|                         | If this value is set, it must be either a single character, or $\Upsilon$ HHHH<br>(where HHHH is the character's UTF-16 encoding).                                                                                                    |  |  |  |  |
|                         | \${oracle.hadoop.loader.output.initialFieldEncloser} and<br>\${oracle.hadoop.loader.output.trailingFieldEncloser} must be<br>either both not set, or both set.                                                                                                |  |  |  |  |
|                         | A zero length value means no enclosers (default value).                                                                                                    |  |  |  |  |
|                         | Use this when some field may contain the field Terminator. If some field<br>may also contain the trailingFieldEncloser, then the escapeEnclosers<br>property should be set to true.                                                                           |  |  |  |  |
|                         |                                                                                                    |  |  |  |  |
| Name                    | oracle.hadoop.loader.output.trailingFieldEncloser                                                                                                    |  |  |  |  |
| <b>Type</b>             | String                                                                                                    |  |  |  |  |
| <b>Default</b>          | None                                                                                                    |  |  |  |  |
| Description             | When this value is set, fields are always enclosed between<br>\${oracle.hadoop.loader.output.initialFieldEncloser} and the<br>specified character for this property.                                                                                          |  |  |  |  |
|                         | If this value is set, it must be either a single character, or $\Upsilon$ HHHH<br>(where HHHH is the character's UTF-16 encoding).                                                                                                    |  |  |  |  |
|                         | \${oracle.hadoop.loader.output.initialFieldEncloser} and<br>\${oracle.hadoop.loader.output.trailingFieldEncloser} must be<br>either both not set, or both set.                                                                                                |  |  |  |  |
|                         | A zero length value means no enclosers (default value).                                                                                                    |  |  |  |  |
|                         | Use this when some field may contain the field Terminator. If some field<br>may also contain the trailingFieldEncloser, then the escapeEnclosers<br>property should be set to true.                                                                           |  |  |  |  |
|                         |                                                                                                    |  |  |  |  |
| Name                    | oracle.hadoop.loader.output.escapeEnclosers                                                                                                    |  |  |  |  |
| Type                    | Boolean                                                                                                    |  |  |  |  |
| Default                 | false                                                                                                    |  |  |  |  |
| Description             | When this is set to true and both initial and trailing field enclosers are<br>set, fields are scanned and embedded trailing encloser characters are<br>escaped. Use this option when some of the field values may contain the<br>trailing encloser character. |  |  |  |  |
|                         |                                                                                                    |  |  |  |  |
| Name                    | oracle.hadoop.loader.input.fieldTerminator                                                                                                    |  |  |  |  |
| Type                    | String                                                                                                    |  |  |  |  |
| Default                 | , (comma)                                                                                                    |  |  |  |  |

*Table 3–4 (Cont.) Primary Job Configuration Properties for Oracle Loader for Hadoop*

| <b>Information Type</b> | <b>Values</b>                                                                                                    |  |  |  |
|-------------------------|----------------------------------------------------------------------------------------------------|--|--|--|
| Description             | A single character to delimit fields for DelimitedTextInputFormat.                                                                                           |  |  |  |
|                         | Alternate representation: \uHHHH (where HHHH is the character's<br>UTF-16 encoding).                                                                         |  |  |  |
|                         |                                                                                                    |  |  |  |
| Name                    | oracle.hadoop.loader.input.initialFieldEncloser                                                                                                    |  |  |  |
| <b>Type</b>             | String                                                                                                    |  |  |  |
| Default                 | None                                                                                                    |  |  |  |
| Description             | When this value is set, fields are allowed to be enclosed between the<br>specified character and<br>\${oracle.hadoop.loader.input.trailingFieldEncloser}.    |  |  |  |
|                         | If this value is set, it must be either a single character, or $\Upsilon$ HHHHH<br>(where HHHH is the character's UTF-16 encoding).                          |  |  |  |
|                         | \${oracle.hadoop.loader.input.initialFieldEncloser} and<br>\${oracle.hadoop.loader.input.trailingFieldEncloser} must be<br>either both not set, or both set. |  |  |  |
|                         | A zero length value means no enclosers (default value).                                                                                                    |  |  |  |
|                         |                                                                                                    |  |  |  |
| Name                    | oracle.hadoop.loader.input.trailingFieldEncloser                                                                                                    |  |  |  |
| Type                    | String                                                                                                    |  |  |  |
| Default                 | None                                                                                                    |  |  |  |
| Description             | When this value is set, fields are allowed to be enclosed between<br>\${oracle.hadoop.loader.input.initialFieldEncloser} and the<br>specified character.     |  |  |  |
|                         | f this value is set, it must be either a single character, or $\u$ HHHH (where<br>HHHH is the character's UTF-16 encoding).                                  |  |  |  |
|                         | \${oracle.hadoop.loader.input.initialFieldEncloser} and<br>\${oracle.hadoop.loader.input.trailingFieldEncloser} must be<br>either both not set, or both set. |  |  |  |
|                         | A zero length value means no enclosers (default value).                                                                                                    |  |  |  |
|                         |                                                                                                    |  |  |  |
| Name                    | oracle.hadoop.loader.input.fieldNames                                                                                                    |  |  |  |
| Type                    | Comma-separated list of strings                                                                                                    |  |  |  |
| Default                 | F0, F1, F2,                                                                                                    |  |  |  |
| Description             | Names to assign to input fields. The names are used to create the Avro<br>schema for the record. The strings must be valid JSON name strings.                |  |  |  |

*Table 3–4 (Cont.) Primary Job Configuration Properties for Oracle Loader for Hadoop*

*Table 3–5 General Properties for Oracle Loader for Hadoop*

<span id="page-44-0"></span>

| <b>Property Name</b>        | <b>Description</b>                          |  |  |
|-----------------------------|---------------------------------------------|--|--|
| mapreduce.inputformat.class | Name of the class implementing InputFormat. |  |  |

| <b>Property Name</b>         | <b>Description</b>                                                                                           |
|------------------------------|----------------------------------------------------------------------------------------------------|
| mapreduce.outputformat.class | Output options supported by Oracle Loader<br>for Hadoop. The values can be:                                  |
|                              | oracle.hadoop.loader.lib.output.Delimit<br>edTextOutputFormat                                                |
|                              | Writes data records to delimited text<br>format files such as comma separated<br>value (CSV) format files.   |
|                              | oracle.hadoop.loader.lib.output.JDBCOut<br>putFormat                                                         |
|                              | Inserts data records into the target table<br>using JDBC                                                     |
|                              | oracle.hadoop.loader.lib.output.OCIOutp<br>utFormat                                                          |
|                              | Inserts rows into the target table using the<br>Oracle OCI Direct Path interface.                            |
|                              | oracle.hadoop.loader.lib.output.DataPum<br>pOutputFormat                                                     |
|                              | Writes rows into binary format files that<br>can be loaded into the target table using<br>an external table. |

*Table 3–5 (Cont.) General Properties for Oracle Loader for Hadoop*

# **Example of Using Oracle Loader for Hadoop**

The example shown in this section uses Oracle Loader for Hadoop in the online database mode using JDBC. It involves the following steps:

- **1.** Create a table in the database. This example uses the HR. EMPLOYEES table available as part of the HR sample schema in Oracle Database.
- **2.** Implement an InputFormat class similar to the examples in the oracle.hadoop.loader.examples package.
- **3.** Set the configuration properties. The MyLoaderMap. xml document contains the mapping of input data fields to columns in the HR.EMPLOYEES table, as follows:

```
<?xml version="1.0" encoding="UTF-8"?>
<LOADER_MAP>
<SCHEMA>HR</SCHEMA>
<TABLE>EMPLOYEES</TABLE>
<COLUMN field="empId">EMPLOYEE_ID</COLUMN>
<COLUMN field="lastName">LAST_NAME</COLUMN>
<COLUMN field="email">EMAIL</COLUMN>
<COLUMN field="hireDate" format="MM-dd-yyyy">HIRE_DATE</COLUMN>
<COLUMN field="jobId">JOB_ID</COLUMN>
</LOADER_MAP>
```
The configuration properties in MyConf.xml are as follows:

```
<configuration>
  <property>
    <name>mapreduce.inputformat.class</name>
     <value><full_class_name>.MyInputFormat</value>
     <description> Name of the class implementing InputFormat </description>
   </property>
```
<property>

```
 <name>mapreduce.outputformat.class</name>
         <value>oracle.hadoop.loader.lib.output.JDBCOutputFormat</value>
         <description> Output mode after the loader job executes on Hadoop 
    </description>
       </property>
       <property>
         <name>oracle.hadoop.loader.loaderMapFile</name>
         <value>MyLoaderMap.xml</value>
         <description> The loaderMap file specifying the mapping of input data
          fields to the table columns </description>
       </property>
      <property>
       <name>oracle.hadoop.loader.connection.user</name>
       <value>HR</value>
        <description> Name of the user connecting to the database</description>
      </property>
    <property> 
       <name>oracle.hadoop.loader.connection.password</name>
      <value>[HR password]</value>
       <description>Password of the user connecting to the database</description>
    </property>
      <property>
        <name>oracle.hadoop.loader.connection.url</name>
        <value>jdbc:oracle:thin:@//example.com:1521/serviceName</value>
        <description> Database connection string </description>
      </property>
    </configuration>
4. Invoke OraLoader.
```

```
bin/hadoop jar oraloader.jar oracle.hadoop.loader.OraLoader -libjars
avro-1.4.1.jar, MyInputFormat.jar -conf MyConf.xml 
-fs [<local|namenode:port>]
-jt [<local|jobtracker:port>]
```
# **Target Table Characteristics**

Oracle Loader for Hadoop supports loads into a single table, which is referred to as the target table. The target table must exist in the Oracle database. It can contain data or it can be empty.

### **Supported Data Types**

Oracle Loader for Hadoop supports the following Oracle built-in data types:

- VARCHAR2
- **CHAR**
- NVARCHAR2
- NCHAR
- NUMBER
- FLOAT
- RAW
- BINARY\_FLOAT
- BINARY\_DOUBLE
- DATE
- TIMESTAMP
- TIMESTAMP WITH TIMEZONE
- TIMESTAMP WITH LOCAL TIME ZONE
- INTERVAL YEAR TO MONTH
- INTERVAL DAY TO SECOND

The target table can contain columns with unsupported data types, but these columns must be nullable, or otherwise set to a value.

### **Supported Partitioning Strategies**

Oracle Loader for Hadoop supports the following single and composite level partitioning strategies:

- Range
- List
- Hash
- **Interval**
- Range-Range
- Range-Hash
- Range-List
- List-Range
- List-Hash
- List-List
- Hash-Range
- Hash-Hash
- Hash-List
- Interval-Range
- Interval-Hash
- Interval-List

Oracle Loader for Hadoop does not support tables with reference or virtual column based partitioning.

Oracle Loader for Hadoop supports NOT NULL constraints during loads. No other constraints are enforced.

# **Loader Map XML Schema Definition**

This is the XML schema definition (XSD) for the loader map that specifies the columns to be loaded into the target table:

```
<?xml version="1.0" encoding="UTF-8"?>
<xs:schema elementFormDefault="qualified" attributeFormDefault="unqualified"
```

```
 xmlns:xs="http://www.w3.org/2001/XMLSchema">
  <xs:attributeGroup name="columnAttrs">
    <xs:annotation>
      <xs:documentation>Column attributes define how to map input fields to the
                        database column. field - is the name of the field in the
                        IndexedRecord input object. The field name need not be
                        unique. This means that the same input field can map to
                        different columns in the database table. format - is a
                        format string for interpreting the input. For example,
                        if the field is a date then the format is a date format
                       string suitable for interpreting dates</xs:documentation>
    </xs:annotation>
    <xs:attribute name="field" type="xs:token" use="optional"/>
    <xs:attribute name="format" type="xs:token" use="optional"/>
  </xs:attributeGroup>
 <xs:simpleType name="TOKEN_T">
    <xs:restriction base="xs:token">
      <xs:minLength value="1"/>
   </xs:restriction>
  </xs:simpleType>
  <xs:element name="LOADER_MAP">
    <xs:complexType>
      <xs:sequence>
        <xs:element name="SCHEMA" type="TOKEN_T" minOccurs="0"/>
        <xs:element name="TABLE" type="TOKEN_T" nillable="false"/>
        <xs:element name="COLUMN" maxOccurs="unbounded" minOccurs="0">
          <xs:annotation>
            <xs:documentation>specifies the database column name that will be
                              loaded. Each column name must be unique.
            </xs:documentation>
          </xs:annotation>
          <xs:complexType>
            <xs:simpleContent>
              <xs:extension base="TOKEN_T">
                <xs:attributeGroup ref="columnAttrs"/>
              </xs:extension>
            </xs:simpleContent>
          </xs:complexType>
        </xs:element>
      </xs:sequence>
   </xs:complexType>
  </xs:element>
 </xs:schema>
```
# <span id="page-48-1"></span><span id="page-48-0"></span>**OraLoader for Hadoop Configuration Properties**

This is the oraloader-conf.xml document, which describes the configuration properties for Oracle Loader for Hadoop:

```
<?xml version="1.0"?>
<! - Copyright (c) 2011, Oracle and/or its affiliates. All rights reserved. 
   NAME
     oraloader-conf.xml 
   DESCRIPTION
     Config properties for OLH. 
     This file is loaded as the very first conf resource.
```

```
 Properties without default values are commented out.
--&<configuration>
   <property>
     <name>oracle.hadoop.loader.libjars</name>
     <value>${oracle.hadoop.loader.olh_home}/jlib/ojdbc6.jar,
${oracle.hadoop.loader.olh_home}/jlib/orai18n.jar,
${oracle.hadoop.loader.olh_home}/jlib/orai18n-utility.jar,
${oracle.hadoop.loader.olh_home}/jlib/orai18n-mapping.jar,
${oracle.hadoop.loader.olh_home}/jlib/orai18n-collation.jar,
${oracle.hadoop.loader.olh_home}/jlib/oraclepki.jar,
${oracle.hadoop.loader.olh_home}/jlib/osdt_cert.jar,
${oracle.hadoop.loader.olh_home}/jlib/osdt_core.jar,
${oracle.hadoop.loader.olh_home}/jlib/commons-math-2.2.jar,
${oracle.hadoop.loader.olh_home}/jlib/jackson-core-asl-1.5.2.jar,
${oracle.hadoop.loader.olh_home}/jlib/jackson-mapper-asl-1.5.2.jar,
${oracle.hadoop.loader.olh_home}/jlib/avro-1.5.4.jar,
${oracle.hadoop.loader.olh_home}/jlib/avro-mapred-1.5.4.jar</value> 
     <description>Comma separated list of library jar files. These jars get 
                  injected into the command-line arguments under the 
                  GenericOptionsParser's "-libjars" option. When a "-libjars" 
                  option is used as a command-line argument, then this list of
                  jars is prepended to the list following "-libjars". Users can
                  distribute their application jars using this property in place
                  of, or in combination with, the "-libjars" option.</description>
   </property>
   <property>
     <name>oracle.hadoop.loader.sharedLibs</name>
     <value>${oracle.hadoop.loader.olh_home}/lib/libolh11.so,
${oracle.hadoop.loader.olh_home}/lib/libclntsh.so.11.1,
${oracle.hadoop.loader.olh_home}/lib/libnnz11.so,
${oracle.hadoop.loader.olh_home}/lib/libociei.so</value>
   </property>
   <property>
     <name>oracle.hadoop.loader.olh_home</name>
     <value/>
     <description>
       A path to the OLH_HOME on the node where the OraLoader job
       is initiated. OraLoader uses this path to locate required libraries.
       If this property is not set, OraLoader will use the value in the environment
       variable OLH_HOME.
     </description>
   </property>
   <property>
     <name>oracle.hadoop.loader.jobName</name>
     <value>OraLoader</value>
     <description>
       Hadoop job name for this Oracle loader job. Used as input for
       the Job.setJobName() method.
     </description>
   </property>
   <property> 
     <name>oracle.hadoop.loader.targetTable</name>
     <value/>
     <description>
       A schema qualified name for the table to be loaded. Use this
```

```
 property to indicate that all columns of the table will be 
     loaded and that the names of the input fields match the 
     column names. This property takes precedence over the
     oracle.hadoop.loader.loaderMapFile property. The default 
     value is null.
   </description>
 </property>
 <property>
   <name>oracle.hadoop.loader.loaderMapFile</name>
   <value/>
   <description>
    Path to the loader map file. Use a file:// schema to indicate a local file.
  </description>
 </property>
 <property>
  <name>oracle.hadoop.loader.tableMetadataFile</name>
  <value/>
  <description>
    Path to the target table metadata file. Use this property when
     running in disconnected mode. The table metadata file is
     created by running the OraLoaderMetadata utility. 
     Use a file:// schema to indicate a local file.
   </description>
 </property>
 <property>
  <name>oracle.hadoop.loader.olhcachePath</name>
  <value>${mapred.output.dir}/../olhcache</value>
  <description>
    Path to a directory where Oracle Loader for Hadoop can create
     files that will be loaded into the DistributedCache.
    Unique file names are generated every time; one may want to empty it,
     or it will grow bigger and bigger if jobs are run 
     using the same olhcache directory.
    The default value is a directory called 'olhcache' in the parent directory
    of the job's output directory (i.e. ${mapred.output.dir}).
     In distributed mode, the value must be a hdfs path
     (see javaDoc for org.apache.hadoop.filecache.DistributedCache). 
  </description>
 </property>
 <property>
   <name>oracle.hadoop.loader.loadByPartition</name>
   <value>true</value>
  <description>
     Instructs the output format to perform a partition-aware load.
     For DelimitedText output format, this option controls whether the 
     keyword "PARTITION" appears in the generated .ctl file(s).
  </description>
 </property>
 <property>
   <name>oracle.hadoop.loader.extTabDirectoryName</name>
   <value>OLH_EXTTAB_DIR</value>
  <description>
     The name of the Oracle directory object for the external table's
```

```
 LOCATION data files. This property applies only to the DelimitedText
    and DataPump output formats.
   </description>
 </property> 
 <property>
  <name>oracle.hadoop.loader.sampler.enableSampling</name>
   <value>true</value>
  <description>
    Indicates whether the sampling feature is enabled. 
     Set the value to false to disable this feature.
   </description>
 </property>
 <property>
  <name>oracle.hadoop.loader.enableSorting</name>
  <value>true</value>
  <description>
    Indicates whether output records within each reducer group 
    should be sorted by the primary key for the table.
   </description>
 </property>
 <property>
    <name>oracle.hadoop.loader.configuredCounters</name>
   <value>MAPPER, OUTPUT</value>
    <description>
     Turns ON Oracle Loader for Hadoop counters by category. The value is a
      comma separated list of zero or more of the following keywords: 
      MAPPER, REDUCER, OUTPUT, and SAMPLER.
      Note that the input error counters (displayed in the 
      "map phase counters" section of the final report) are always on, 
      regardless of the presence of the keyword MAPPER in this list.
      Newer release of Hadoop (0.20.203, cdh3u3) impose a hard limit on the
      total number of counters a job can use (see property 
      mapreduce.job.counters.limit in mapred-site.xml). Note that this 
      limit cannot be changed on a per-job basis, and the cluster needs
      to be restarted after the property has beed updated on all nodes.
      In order to turn off all the Oracle Loader for Hadoop specific counters, 
      set this property's value to an empty list using either:
      -D oracle.hadoop.loader.configuredCounters= 
      or
      <property>
        <name>oracle.hadoop.loader.configuredCounters</name>
        <value>,</value>
      </property>
    </description>
 </property>
 <!-- CONNECTION properties -->
 <property>
   <name>oracle.hadoop.loader.connection.url</name>
```

```
 <value/>
   <description>
     Specifies the URL of the database connection string. This property 
     takes precedence and overrides all other connection properties.
     If Oracle Wallet is configured as an external password store,
     the property value must start with the driver prefix: jdbc:oracle:thin:@ 
     and the db_connect_string must exactly match the credential defined in the 
     wallet.
       Example 1: ( using oracle net syntax) 
       jdbc:oracle:thin:@(DESCRIPTION=(ADDRESS_LIST=
           (ADDRESS=(PROTOCOL=TCP)(HOST=myhost)(PORT=1521)))
                    (CONNECT_DATA=(SERVICE_NAME=my_db_service_name)))
       Example 2: ( using TNS entry)
         jdbc:oracle:thin:@myTNS
       - Also see documentation for
         oracle.hadoop.loader.connection.wallet_location 
     If Oracle Wallet is NOT used, then set the following conf properties: 
     oracle.hadoop.loader.connection.url
       Examples of connection URL styles:
         thin-style: 
           jdbc:oracle:thin:@//myhost:1521/my_db_service_name 
           jdbc:oracle:thin:user/password@//myhost:1521/my_db_service_name
         Oracle Net:
           jdbc:oracle:thin:@(DESCRIPTION=(ADDRESS_LIST=
               (ADDRESS=(PROTOCOL=TCP)(HOST=myhost)(PORT=1521)))
                         (CONNECT_DATA=(SERVICE_NAME=my_db_service_name)))
         TNSEntry Name:
           jdbc:oracle:thin:@myTNSEntryName
   AND 
   oracle.hadoop.loader.connection.user 
   oracle.hadoop.loader.connection.password 
   If OCIOutputFormat is configured,and Oracle Wallet is not used,then
   username and password must be specified in these separate properties. 
   </description>
 </property>
  <property>
   <name>oracle.hadoop.loader.connection.user</name>
   <value/>
   <description>Name for the database login.</description>
  </property>
 <property>
  <name>oracle.hadoop.loader.connection.password</name>
   <value/>
   <description>Password for the connecting user.</description>
 </property>
```
<property>

```
 <name>oracle.hadoop.loader.connection.wallet_location</name>
   <value/>
   <description>File path to an Oracle wallet where the connection information
    is stored. This property is used only for JDBC connections. For JDBC output
    format, when using Oracle Wallet as an external password store, set the
    following two properties:
    - oracle.hadoop.loader.connection.wallet_location
    - oracle.hadoop.loader.connection.url
   Or, set the following three properties:
    - oracle.hadoop.loader.connection.wallet_location
    - oracle.hadoop.loader.connection.tnsEntryName
    - oracle.hadoop.loader.connection.tns_admin 
   For the OCI output format, set the 
   oracle.hadoop.loader.connection.tns_admin property to indicate 
   wallet location.
   Note that JDBC connections are always made for online loads, even when 
   the OCI Direct Path output format is specified. The same wallet can be 
   used for both connection types.
   </description>
 </property>
 <property>
   <name>oracle.hadoop.loader.connection.tnsEntryName</name>
   <value/>
  <description>Specifies a TNS entry name defined in the tnsnames.ora file.
  This property is used together with the 
  oracle.hadoop.loader.connection.tns_admin property.
   </description>
 </property> 
 <property>
  <name>oracle.hadoop.loader.connection.tns_admin</name>
   <value/>
   <description>File path to a directory containing
    SQL*Net configuration files like sqlnet.ora and tnsnames.ora.
    If this property is not set, the value of the environment
   variable TNS ADMIN will be used. Define this property in order
     to use TNS entry names in database connect strings. 
    This property must be defined when using an Oracle Wallet with OCI
    connections.
   </description>
 </property> 
 <property>
   <name>oracle.hadoop.loader.connection.defaultExecuteBatch</name>
   <value>100</value>
   <description>
     Applicable only for JDBC and OCI output formats. The default
      value for the number of records to be inserted in a batch for
      each trip to the database. Specify a value >= 1 to
      override the default value. If the specified value is less than 1,
      this property assumes the default value. Though the maximum
      value is unlimited, using very large batch sizes is not
      recommended, as it results in a large memory footprint without
      much increase in performance.
```

```
 </description>
 </property>
 <property>
  <name>oracle.hadoop.loader.connection.sessionTimezone</name>
  <value>LOCAL</value>
  <description>
    This property is used to alter the session time zone for 
     database connections. Valid values are:
      [+]-] hh:mm - hours and minutes before or after UTC
      LOCAL - the default timezone of the JVM
       time_zone_region - a valid time zone region
     This property also determines the default timezone when parsing
     input data that will be loaded to database column types:
     TIMESTAMP, TIMESTAMP WITH TIME ZONE and TIMESTAMP WITH LOCAL TIME ZONE
   </description>
 </property>
 <!-- properties for OCIOutputFormat -->
 <property>
   <name>oracle.hadoop.loader.output.dirpathBufsize</name>
   <value>131072</value>
   <description>
     This property is used to set the size, in bytes, of the direct path stream
    buffer for OCIOutputFormat. If needed, values are rounded up to the next 
    nearest multiple of 8k.
   </description>
 </property>
 <property>
   <name>oracle.hadoop.loader.compressionFactors</name>
   <value>BASIC=5.0,OLTP=5.0,QUERY_LOW=10.0,QUERY_HIGH=10.0,
   ARCHIVE_ LOW=10.0, ARCHIVE_HIGH=10.0</value>
  <description>
    This property is used to define the compression factor for different types
     of compression. The format is a comma separated list of name=value pairs
    where name is one of BASIC, OLTP, QUERY_LOW, QUERY_HIGH, ARCHIVE_LOW, or
    ARCHIVE_HIGH. Value is a decimal number.
  </description>
 </property>
 <!-- properties for DelimitedTextOutputFormat -->
   <property>
     <name>oracle.hadoop.loader.output.fieldTerminator</name>
     <value>,</value>
     <description>
       A single character to delimit fields for DelimitedTextOutputFormat.
       Alternate representation: \uHHHH (where HHHH is the character's UTF-16 
       encoding).
     </description>
   </property>
   <property>
     <name>oracle.hadoop.loader.output.initialFieldEncloser</name>
     <value></value>
     <description>
       When this value is set, fields are always enclosed between the
       specified character and
```

```
 ${oracle.hadoop.loader.output.trailingFieldEncloser}.
      If this value is set, it must be either a single character, or \uHHHH
       (where HHHH is the character's UTF-16 encoding).
       ${oracle.hadoop.loader.output.initialFieldEncloser} and 
       ${oracle.hadoop.loader.output.trailingFieldEncloser} must be either 
      both not set, or both set.
      A zero length value means no enclosers (default value).
       Use this when some field may contain the fieldTerminator. 
       If some field may also contain the trailingFieldEncloser, then
       the escapeEnclosers property should be set to true.
     </description>
   </property>
   <property>
    <name>oracle.hadoop.loader.output.trailingFieldEncloser</name>
     <value></value>
     <description>
      When this value is set, fields are always enclosed between 
       ${oracle.hadoop.loader.output.initialFieldEncloser} and the
       specified character for this property.
      If this value is set, it must be either a single character, or \uHHHH
       (where HHHH is the character's UTF-16 encoding).
       ${oracle.hadoop.loader.output.initialFieldEncloser} and 
       ${oracle.hadoop.loader.output.trailingFieldEncloser} must be either 
      both not set, or both set.
      A zero length value means no enclosers (default value).
      Use this when some field may contain the fieldTerminator. 
       If some field may also contain the trailingFieldEncloser, then
       the escapeEnclosers property should be set to true.
     </description>
  </property>
   <property>
    <name>oracle.hadoop.loader.output.escapeEnclosers</name>
     <value>false</value>
     <description>
      When this is set to true and both initial and trailing field enclosers 
       are set, fields will be scanned, and embedded trailing encloser 
       characters will be escaped. Use this option when some of the field
       values may contain the trailing encloser character.
     </description>
   </property>
 <!-- properties for DelimitedTextInputFormat -->
   <property>
     <name>oracle.hadoop.loader.input.fieldTerminator</name>
     <value>,</value>
     <description>
      A single character to delimit fields for DelimitedTextInputFormat.
      Alternate representation: \uHHHH (where HHHH is the character's UTF-16 
       encoding).
     </description>
   </property>
```

```
 <property>
     <name>oracle.hadoop.loader.input.initialFieldEncloser</name>
     <value></value>
     <description>
       When this value is set, fields are allowed to be enclosed
       between the specified character and 
       ${oracle.hadoop.loader.input.trailingFieldEncloser}.
       If this value is set, it must be either a single character, or \uHHHH 
       (where HHHH is the character's UTF-16 encoding).
       ${oracle.hadoop.loader.input.initialFieldEncloser} and 
       ${oracle.hadoop.loader.input.trailingFieldEncloser} must be either 
       both not set, or both set.
       A zero length value means no enclosers (default value).
     </description>
   </property>
   <property>
     <name>oracle.hadoop.loader.input.trailingFieldEncloser</name>
     <value></value>
     <description>
       When this value is set, fields are allowed to be enclosed
       between ${oracle.hadoop.loader.input.initialFieldEncloser} 
       and the specified character.
       If this value is set, it must be either a single character, or \uHHHH 
       (where HHHH is the character's UTF-16 encoding).
       ${oracle.hadoop.loader.input.initialFieldEncloser} and 
       ${oracle.hadoop.loader.input.trailingFieldEncloser} must be either 
       both not set, or both set.
       A zero length value means no enclosers (default value). 
     </description>
  </property>
  <!--Properties for tuning the sampler-->
  <!-- set numThreads > 1 for large datasets -->
  <property>
     <name>oracle.hadoop.loader.sampler.numThreads</name>
     <value>5</value>
     <description>Number of sampler threads. 
    This value should be set based on the processor and memory resources 
     available to the job tracker node. A higher number of sampler threads 
     implies higher concurrency in sampling.
    The default value is 5 threads. 
     </description>
  </property>
 <property>
   <name>oracle.hadoop.loader.sampler.maxLoadFactor</name>
   <value>0.05</value>
    <description> 
     The maximum acceptable reducer load factor.
      In a perfectly load balanced job, every reducer is assigned 
      an equal amount of work (or load). 
      Load factor is the percent overload per reducer 
      i.e. (assigned load - ideal load)%
      For example: a value of 0.05, indicates that it is acceptable for 
      reducers to be assigned up to 5% more data than their ideal load.
```

```
 If load balancing is successful, it guarantees this 
      maximum load factor at the specified confidence.
      (see oracle.hadoop.loader.sampler.loadCI)
      Default = 0.05, another common value is 0.1.
    </description>
 </property>
 <property>
   <name>oracle.hadoop.loader.sampler.loadCI</name>
   <value>0.95</value>
   <description> 
    The confidence level for the specified 
    maximum reducer load factor.
     (See oracle.hadoop.loader.sampler.maxLoadFactor)
   Default = 0.95, other common values = 0.90, 0.99 </description>
 </property>
 <property>
   <name>oracle.hadoop.loader.sampler.minSplits</name>
   <value>5</value>
   <description>
    The minimum number of splits that will be 
    read by the sampler. If the total number of splits 
    is lesser than this value, then the sampler will read
    all splits. Splits may be read partially. 
    A non-positive value is equivalent to minSplits=1. 
    The default value is 5.
   </description>
 </property>
 <property>
   <name>oracle.hadoop.loader.sampler.hintMaxSplitSize</name>
   <value>1048576</value>
   <description> 
    The sampler sets Hadoop configuration parameter
    mapred.max.split.size to this value before it calls the InputFormat's 
     getSplits() method.
    The value of mapred.max.split.size is only set to this value for the 
     duration of sampling, it is not changed in the actual job 
     configuration. Some InputFormats (e.g. FileInputFormat) use the 
    maximum split size as a hint to determine the number of splits 
    returned by getSplits(). Smaller split sizes imply that more
     chunks of data will be sampled at random (good). While large splits are 
    better for IO performance, they are not necessarily better for sampling. 
     Set this value to be small enough for good sampling performance, 
     but not any smaller: extremely small values can cause inefficient IO 
    performance and cause getSplits() to run out of memory by returning too
    many splits. 
    The recommended minimum value for this property is 1048576 bytes (1 MB).
    This value can be increased for larger datasets (e.g. tens of terabytes) 
     or if the InputFormat's getSplits() method throws an OutOfMemoryError. 
     If the specified value is less than 1, this property is ignored. 
   The default value is 1048576 bytes (1 MB).
   </description>
 </property>
 <property>
   <name>oracle.hadoop.loader.sampler.hintNumMapTasks</name>
   <value>100</value>
```

```
 <description> 
     The sampler sets Hadoop configuration parameter
     mapred.map.tasks to this value for the duration of sampling. 
    The value of mapred.map.tasks is not changed in the actual job 
     configuration. Some InputFormats (e.g. DBInputFormat) use the 
     number of map tasks parameter as a hint to determine the number of 
     splits returned by getSplits(). Higher values imply that more chunks 
     of data will be sampled at random (good). The default value is 100. 
     This value should typically be increased for large datasets (e.g. more 
     than a million rows), while keeping in mind that extremely large values
     can cause the InputFormat's getSplits() method to run out of memory by
     returning too many splits.
     If the specified value is less than 1, this property is ignored. 
    The default value is 100.
   </description>
 </property>
 <property>
  <name>oracle.hadoop.loader.sampler.maxSamplesPct</name>
  <value>0.01</value>
  <description> 
    This property specifies the maximum data to sample, as a
     percentage of the total amount of data. In general, the 
     sampler will stop sampling if any one of the following is true:
     (1) it has collected the minimum number of samples 
         required for optimal load-balancing, or 
     (2) the percent of data sampled exceeds 
         oracle.hadoop.loader.sampler.maxSamplesPct, or 
     (3) the number of bytes sampled exceeds 
         oracle.hadoop.loader.sampler.maxHeapBytes.
     If this parameter is set to a negative value, 
     condition (2) is not imposed.
     The default value is 0.01 (1%).
   </description>
 </property>
 <property>
  <name>oracle.hadoop.loader.sampler.maxHeapBytes</name>
  <value>-1</value>
  <description> 
    This value specifies the maximum memory available to 
     the sampler in bytes. In general, the sampler will 
     stop sampling when any one of these conditions is true:
     (1) it has collected the minimum number of samples 
         required for optimal load-balancing, or 
     (2) the percent of data sampled exceeds 
         oracle.hadoop.loader.sampler.maxSamplesPct, or 
     (3) the number of bytes sampled exceeds 
         oracle.hadoop.loader.sampler.maxHeapBytes.
     If this parameter is set to a negative value, 
     condition (3) is not imposed.
     Default = -1 (no memory restrictions on the sampler).
   </description>
 </property>
```
</configuration>

# **Third-Party Licenses for Bundled Software**

Oracle Loader for Hadoop installs the following third-party products:

- Apache Avro
- Apache Commons Mathematics Library
- Jackson JSON Processor

Oracle Loader for Hadoop includes Oracle 11*g* Release 2 (11.2) client libraries. For information about third party product included with Oracle Database 11*g* Release 2 (11.2), refer to*Oracle Database Licensing Information*.

**Unless otherwise specifically noted, or as required under the terms of the third party license (e.g., LGPL), the licenses and statements herein, including all statements regarding Apache-licensed code, are intended as notices only.**

### **Apache Licensed Code**

The following is included as a notice in compliance with the terms of the Apache 2.0 License, and applies to all programs licensed under the Apache 2.0 license:

You may not use the identified files except in compliance with the Apache License, Version 2.0 (the "License.")

You may obtain a copy of the License at

http://www.apache.org/licenses/LICENSE-2.0

A copy of the license is also reproduced below.

Unless required by applicable law or agreed to in writing, software distributed under the License is distributed on an "AS IS" BASIS, WITHOUT WARRANTIES OR CONDITIONS OF ANY KIND, either express or implied.

See the License for the specific language governing permissions and limitations under the License.

#### **Apache License**

Version 2.0, January 2004 http://www.apache.org/licenses/

#### TERMS AND CONDITIONS FOR USE, REPRODUCTION, AND DISTRIBUTION

#### **1. Definitions**

"License" shall mean the terms and conditions for use, reproduction, and distribution as defined by Sections 1 through 9 of this document.

"Licensor" shall mean the copyright owner or entity authorized by the copyright owner that is granting the License.

"Legal Entity" shall mean the union of the acting entity and all other entities that control, are controlled by, or are under common control with that entity. For the purposes of this definition, "control" means (i) the power, direct or indirect, to cause the direction or management of such entity, whether by contract or otherwise, or (ii) ownership of fifty percent (50%) or more of the outstanding shares, or (iii) beneficial ownership of such entity.

"You" (or "Your") shall mean an individual or Legal Entity exercising permissions granted by this License.

"Source" form shall mean the preferred form for making modifications, including but not limited to software source code, documentation source, and configuration files.

"Object" form shall mean any form resulting from mechanical transformation or translation of a Source form, including but not limited to compiled object code, generated documentation, and conversions to other media types.

"Work" shall mean the work of authorship, whether in Source or Object form, made available under the License, as indicated by a copyright notice that is included in or attached to the work (an example is provided in the Appendix below).

"Derivative Works" shall mean any work, whether in Source or Object form, that is based on (or derived from) the Work and for which the editorial revisions, annotations, elaborations, or other modifications represent, as a whole, an original work of authorship. For the purposes of this License, Derivative Works shall not include works that remain separable from, or merely link (or bind by name) to the interfaces of, the Work and Derivative Works thereof.

"Contribution" shall mean any work of authorship, including the original version of the Work and any modifications or additions to that Work or Derivative Works thereof, that is intentionally submitted to Licensor for inclusion in the Work by the copyright owner or by an individual or Legal Entity authorized to submit on behalf of the copyright owner. For the purposes of this definition, "submitted" means any form of electronic, verbal, or written communication sent to the Licensor or its representatives, including but not limited to communication on electronic mailing lists, source code control systems, and issue tracking systems that are managed by, or on behalf of, the Licensor for the purpose of discussing and improving the Work, but excluding communication that is conspicuously marked or otherwise designated in writing by the copyright owner as "Not a Contribution."

"Contributor" shall mean Licensor and any individual or Legal Entity on behalf of whom a Contribution has been received by Licensor and subsequently incorporated within the Work.

- **2. Grant of Copyright License**. Subject to the terms and conditions of this License, each Contributor hereby grants to You a perpetual, worldwide, non-exclusive, no-charge, royalty-free, irrevocable copyright license to reproduce, prepare Derivative Works of, publicly display, publicly perform, sublicense, and distribute the Work and such Derivative Works in Source or Object form.
- **3. Grant of Patent License**. Subject to the terms and conditions of this License, each Contributor hereby grants to You a perpetual, worldwide, non-exclusive, no-charge, royalty-free, irrevocable (except as stated in this section) patent license to make, have made, use, offer to sell, sell, import, and otherwise transfer the Work, where such license applies only to those patent claims licensable by such Contributor that are necessarily infringed by their Contribution(s) alone or by combination of their Contribution(s) with the Work to which such Contribution(s) was submitted. If You institute patent litigation against any entity (including a cross-claim or counterclaim in a lawsuit) alleging that the Work or a Contribution incorporated within the Work constitutes direct or contributory patent infringement, then any patent licenses granted to You under this License for that Work shall terminate as of the date such litigation is filed.
- **4. Redistribution**. You may reproduce and distribute copies of the Work or Derivative Works thereof in any medium, with or without modifications, and in Source or Object form, provided that You meet the following conditions:
	- **a.** You must give any other recipients of the Work or Derivative Works a copy of this License; and
- **b.** You must cause any modified files to carry prominent notices stating that You changed the files; and
- **c.** You must retain, in the Source form of any Derivative Works that You distribute, all copyright, patent, trademark, and attribution notices from the Source form of the Work, excluding those notices that do not pertain to any part of the Derivative Works; and
- **d.** If the Work includes a "NOTICE" text file as part of its distribution, then any Derivative Works that You distribute must include a readable copy of the attribution notices contained within such NOTICE file, excluding those notices that do not pertain to any part of the Derivative Works, in at least one of the following places: within a NOTICE text file distributed as part of the Derivative Works; within the Source form or documentation, if provided along with the Derivative Works; or, within a display generated by the Derivative Works, if and wherever such third-party notices normally appear. The contents of the NOTICE file are for informational purposes only and do not modify the License. You may add Your own attribution notices within Derivative Works that You distribute, alongside or as an addendum to the NOTICE text from the Work, provided that such additional attribution notices cannot be construed as modifying the License.

You may add Your own copyright statement to Your modifications and may provide additional or different license terms and conditions for use, reproduction, or distribution of Your modifications, or for any such Derivative Works as a whole, provided Your use, reproduction, and distribution of the Work otherwise complies with the conditions stated in this License.

- **5. Submission of Contributions**. Unless You explicitly state otherwise, any Contribution intentionally submitted for inclusion in the Work by You to the Licensor shall be under the terms and conditions of this License, without any additional terms or conditions. Notwithstanding the above, nothing herein shall supersede or modify the terms of any separate license agreement you may have executed with Licensor regarding such Contributions.
- **6. Trademarks**. This License does not grant permission to use the trade names, trademarks, service marks, or product names of the Licensor, except as required for reasonable and customary use in describing the origin of the Work and reproducing the content of the NOTICE file.
- **7. Disclaimer of Warranty**. Unless required by applicable law or agreed to in writing, Licensor provides the Work (and each Contributor provides its Contributions) on an "AS IS" BASIS, WITHOUT WARRANTIES OR CONDITIONS OF ANY KIND, either express or implied, including, without limitation, any warranties or conditions of TITLE, NON-INFRINGEMENT, MERCHANTABILITY, or FITNESS FOR A PARTICULAR PURPOSE. You are solely responsible for determining the appropriateness of using or redistributing the Work and assume any risks associated with Your exercise of permissions under this License.
- **8. Limitation of Liability**. In no event and under no legal theory, whether in tort (including negligence), contract, or otherwise, unless required by applicable law (such as deliberate and grossly negligent acts) or agreed to in writing, shall any Contributor be liable to You for damages, including any direct, indirect, special, incidental, or consequential damages of any character arising as a result of this License or out of the use or inability to use the Work (including but not limited to damages for loss of goodwill, work stoppage, computer failure or malfunction, or any and all other commercial damages or losses), even if such Contributor has been advised of the possibility of such damages.

**9. Accepting Warranty or Additional Liability**. While redistributing the Work or Derivative Works thereof, You may choose to offer, and charge a fee for, acceptance of support, warranty, indemnity, or other liability obligations and/or rights consistent with this License. However, in accepting such obligations, You may act only on Your own behalf and on Your sole responsibility, not on behalf of any other Contributor, and only if You agree to indemnify, defend, and hold each Contributor harmless for any liability incurred by, or claims asserted against, such Contributor by reason of your accepting any such warranty or additional liability.

END OF TERMS AND CONDITIONS

#### **APPENDIX: How to apply the Apache License to your work**

To apply the Apache License to your work, attach the following boilerplate notice, with the fields enclosed by brackets "[]" replaced with your own identifying information. (Do not include the brackets!) The text should be enclosed in the appropriate comment syntax for the file format. We also recommend that a file or class name and description of purpose be included on the same "printed page" as the copyright notice for easier identification within third-party archives.

Copyright [yyyy] [name of copyright owner]

Licensed under the Apache License, Version 2.0 (the "License"); you may not use this file except in compliance with the License. You may obtain a copy of the License at

http://www.apache.org/licenses/LICENSE-2.0

Unless required by applicable law or agreed to in writing, software distributed under the License is distributed on an "AS IS" BASIS, WITHOUT WARRANTIES OR CONDITIONS OF ANY KIND, either express or implied. See the License for the specific language governing permissions and limitations under the License.

This product includes software developed by The Apache Software Foundation (http://www.apache.org/) (listed below):

### **Apache Avro avro-1.5.4.jar**

Licensed under the Apache License, Version 2.0 (the "License"); you may not use this file except in compliance with the License. You may obtain a copy of the License at

http://www.apache.org/licenses/LICENSE-2.0

Unless required by applicable law or agreed to in writing, software distributed under the License is distributed on an "AS IS" BASIS, WITHOUT WARRANTIES OR CONDITIONS OF ANY KIND, either express or implied. See the License for the specific language governing permissions and limitations under the License.

### **Apache Commons Mathematics Library 2.2**

Copyright 2001-2011 The Apache Software Foundation

Licensed under the Apache License, Version 2.0 (the "License"); you may not use this file except in compliance with the License. You may obtain a copy of the License at

http://www.apache.org/licenses/LICENSE-2.0

Unless required by applicable law or agreed to in writing, software distributed under the License is distributed on an "AS IS" BASIS, WITHOUT WARRANTIES OR CONDITIONS OF ANY KIND, either express or implied. See the License for the specific language governing permissions and limitations under the License.

# **Jackon JSON Library 1.5.2**

Licensed under the Apache License, Version 2.0 (the "License"); you may not use this file except in compliance with the License. You may obtain a copy of the License at

http://www.apache.org/licenses/LICENSE-2.0

Unless required by applicable law or agreed to in writing, software distributed under the License is distributed on an "AS IS" BASIS, WITHOUT WARRANTIES OR CONDITIONS OF ANY KIND, either express or implied. See the License for the specific language governing permissions and limitations under the License.

# **Oracle Data Integrator Application Adapter for Hadoop**

This chapter describes Oracle Data Integrator. It contains these sections:

- **[Introduction](#page-64-0)**
- [Setting up the Topology](#page-65-0)
- [Setting up an Integration Project](#page-68-0)
- [Creating Oracle Data Integrator Model from a Reverse-Engineering Hive Model](#page-69-0)
- [Designing the Interface](#page-70-0)

**See Also:** *Oracle Fusion Middleware Application Adapters Guide for Oracle Data Integrator*

This chapter describes how to work with Hadoop suite of Knowledge Modules in the Oracle Data Integrator.

# <span id="page-64-0"></span>**Introduction**

Apache Hadoop is designed to handle and process data from data sources that are typically non-RDBMS and data volumes that are typically beyond what is handled by relational databases.

The Oracle Data Integrator Application Adapter for Hadoop enables data integration developers to integrate and transform data easily within Hadoop using Oracle Data Integrator. Employing familiar and easy-to-use tools and preconfigured knowledge modules, the adapter provides the following capabilities:

- Loading data into Hadoop from the local file system and HDFS.
- Performing validation and transformation of data within Hadoop.
- Loading processed data from Hadoop to Oracle Database for further processing and generating reports.

### **Concepts**

Typical processing in Hadoop includes data validation and transformations that are programmed as MapReduce jobs. Designing and implementing a MapReduce job requires expert programming knowledge. However, using Oracle Data Integrator and the Oracle Data Integrator Application Adapter for Hadoop, you do not need to write MapReduce jobs. Oracle Data Integrator uses Hive and the Hive Query Language (HiveQL), a SQL-like language for implementing MapReduce jobs. The Oracle Data

Integrator graphical user interface enhancing the developer's experience and productivity while enabling them to create Hadoop integrations.

When implementing a big data processing scenario, the first step is to load the data into Hadoop. The data source is typically in the local file system, HDFS, Hive tables, or external Hive tables.

After the data is loaded, you can validate and transform the data using HiveQL like you do in SQL. You can perform data validation such as checking for NULLS and primary keys, and transformations such as filtering, aggregations, set operations, and derived tables. You can also include customized procedural snippets (scripts) for processing the data.

When the data has been aggregated, condensed, or crunched down, you can load it into Oracle Database for further processing and analysis. Oracle Loader for Hadoop is recommended for optimal loading into Oracle Database.

#### <span id="page-65-1"></span>**Knowledge Modules**

Oracle Data Integrator provides the knowledge modules described in [Table](#page-65-1) 4–1 for use with Hadoop.

| <b>KM Name</b>                          | <b>Description</b>                                                                                                    | <b>Source</b>          | <b>Target</b>      |
|-----------------------------------------|----------------------------------------------------------------------------------------------------|------------------------|--------------------|
| IKM File To Hive (Load<br>Data)         | Loads data from local and HDFS files<br>into Hive tables. It provides options for<br>better performance through Hive<br>partitioning and fewer data movements.                                  | File System            | Hive               |
|                                         | This KM supports wild cards (*,?).                                                                                                    |                        |                    |
| <b>IKM Hive Control</b><br>Append       | Integrates data into a Hive target table in Hive<br>truncate/insert (append) mode. Data<br>can be controlled (validated). Invalid<br>data is isolated in an error table and can<br>be recycled. |                        | Hive               |
| <b>IKM Hive Transform</b>               | Integrates data into a Hive target table<br>after the data has been transformed by a<br>customized script such as Perl or Python.                                                               | Hive                   | Hive               |
| <b>IKM File-Hive to Oracle</b><br>(OLH) | Integrates data from an HDFS file or<br>Hive source into an Oracle Database<br>target using Oracle Loader for Hadoop.                                                                           | File System or<br>Hive | Oracle<br>Database |
| <b>CKM</b> Hive                         | Validates data against constraints.                                                                                                    | NA                     | Hive               |
| <b>RKM</b> Hive                         | Reverse engineers Hive tables.                                                                                                    | Hive<br>Metadata       | NA                 |

*Table 4–1 Oracle Data Integrator Application Adapter for Hadoop Knowledge Modules*

### **Security**

For security information for Oracle Data Integrator, see the *Oracle Fusion Middleware Developer's Guide for Oracle Data Integrator*.

# <span id="page-65-0"></span>**Setting up the Topology**

This step declares, in Oracle Data Integrator, the data server and the physical and logical schemas that are used to store the file system and Hive information.

This section contains the following topics:

- [Setting up the File Data Source](#page-66-0)
- [Setting Up the Hive Data Source](#page-66-1)
- [Setting Up the Oracle Data Integrator Agent to Execute Hadoop Jobs](#page-67-0)
- Configuring Oracle Data Integrator Studio for Executing Hadoop Jobs on the Local [Agent](#page-68-1)

#### <span id="page-66-0"></span>**Setting up the File Data Source**

In the Hadoop context there is a distinction between files in the Hadoop Distributed File System (HDFS) and local files (files outside of HDFS).

#### **To define a data source:**

- **1.** Create a DataServer object under File technology.
- **2.** Create a Physical Schema object for every directory to be accessed.
- **3.** Create a Logical Schema object for every directory to be accessed.
- **4.** Create a Model for every LogicalSchema.
- **5.** Create one or more data stores for each different type of file and wildcard name pattern.
- **6.** For HDFS files, create a DataServer object under File technology by entering the HDFS name node in the field JDBC URL. For example:

hdfs://bda1node01.example.com:9000

**Note**: There is no dedicated technology defined for HDFS files.

#### <span id="page-66-1"></span>**Setting Up the Hive Data Source**

The following steps in Oracle Data Integrator are required for connecting to a Hive system. Oracle Data Integrator connects to Hive using JDBC.

#### **Prerequisites**

The Hive technology must be included in the standard Oracle Data Integrator technologies. If it is not, then import the technology in INSERT\_UPDATE mode from the xml-reference folder.

All Hive-specific FlexFields must be added. For pre-11.1.1.6.0 repositories, the FlexFields are added as part of the repository upgrade process.

#### **To set up a Hive data source:**

**1.** Place all required Hive JDBC jars into the Oracle Data Integrator user lib folder:

```
$HIVE_HOME/lib/*.jar
$HADOOP_HOME/hadoop-*-core*.jar,
$HADOOP_HOME/Hadoop-*-tools*.jar
```
- **2.** Create a DataServer object under Hive technology.
- **3.** Set the following locations under JDBC:

JDBC Driver: org.apache.hadoop.hive.jdbc.HiveDriver

JDBC URL: for example, jdbc:hive://BDA:10000/default

**4.** Set the following under Flexfields:

Hive Metastore URIs: for example, thrift://BDA:10000

**5.** Create a Physical Default Schema.

As of Hive 0.7.0, no schemas or databases are supported. Only Default is supported. Enter default in both schema fields of the physical schema definition.

- **6.** Ensure that the Hive server is up and running.
- **7.** Test the connection to the DataServer.
- **8.** Create a Logical Schema object.
- **9.** Create at least one Model for the LogicalSchema.
- **10.** Import RKM Hive as a global KM or into a project.
- **11.** Create a new model for Hive Technology pointing to the logical schema.
- **12.** Perform a custom reverse using RKM Hive.

At the end of this process, the Hive DataModel contains all Hive tables with their columns, partitioning, and clustering details stored as FlexField values.

### <span id="page-67-0"></span>**Setting Up the Oracle Data Integrator Agent to Execute Hadoop Jobs**

After setting up an Oracle Data Integrator agent, configure it to work with the Oracle Data Integrator Application Adapter for Hadoop.

#### **To configure the Oracle Data Integrator agent:**

**1.** Install Hadoop on your Oracle Data Integrator Agent computer. Ensure that the HADOOP HOME environment variable is set.

For Oracle Big Data Appliance, see the *Oracle Big Data Appliance Software User's Guide* for instructions for setting up a remote Hadoop client.

- **2.** Install Hive on your Oracle Data Integrator Agent computer. Ensure that the HIVE\_ HOME environment variable is set.
- **3.** Copy these jar files to the Oracle Data Integrator agent drivers directory.

```
$HIVE_HOME/lib/*.jar,
$HADOOP_HOME/hadoop-*-core*.jar
$HADOOP_HOME/hadoop-*-tools*.jar
```
See the *Oracle Fusion Middleware Installation Guide for Oracle Data Integrator* for information about adding drivers to the agent. This step enables the Oracle Data Integrator agent to load the Hive JDBC driver.

**4.** Set environment variable ODI\_HIVE\_SESSION\_JARS to include Hive RegEx SerDe:

ODI\_HIVE\_SESSION\_JARS=\$HIVE\_HOME/lib/hive-contrib-0.7.1-cdh3u3.jar

Include other jars as required, such as custom SerDes jars. These jars are added to every Hive JDBC session and thus are added to every Hive MapReduce job.

**5.** Set environment variable HADOOP\_CLASSPATH:

```
HADOOP_CLASSPATH=$HIVE_HOME/lib/hive-metastore-0.7.1-cdh3u3.jar:$HIVE_
HOME/lib/libthrift.jar:$HIVE_HOME/lib/libfb303.jar:$HIVE_
HOME/lib/hive-common-0.7.1-cdh3u3.jar:$HIVE_
HOME/lib/hive-exec-0.7.1-cdh3u3.jar.
```
This setting enables the Hadoop script to start Hive MapReduce jobs.

#### **To use Oracle Loader for Hadoop:**

- **1.** Install Oracle Loader for Hadoop on your Oracle Data Integrator Agent system.
- **2.** Install Oracle client on your Oracle Data Integrator Agent system. See the Oracle Loader for Hadoop requirements for the Oracle client version.
- **3.** Set environment variable OLH\_HOME.
- **4.** Set environment variable ODI OLH JARS.

You must list all jar files required for Oracle Loader for Hadoop. See the oracle.hadoop.loader.libjars property in ["OraLoader for Hadoop](#page-48-1)  [Configuration Properties" on page](#page-48-1) 3-23.

This is a comma-separated list of jar files:

ODI\_OLH\_JARS=OLH\_HOME/jlib/ojdbc6.jar,\$OLH\_HOME/jlib/orai18n.jar,\$OLH\_ HOME/jlib/orai18n-utility.jar,\$OLH\_HOME/jlib/orai18n-mapping.jar,\$OLH\_ HOME/jlib/orai18n-collation.jar,\$OLH\_HOME/jlib/oraclepki.jar,\$OLH\_ HOME/jlib/osdt\_cert.jar,\$OLH\_HOME/jlib/osdt\_core.jar,\$OLH\_ HOME/jlib/commons-math-2.2.jar,\$OLH\_HOME/jlib/jackson-core-asl-1.5.2.jar,\$OLH\_ HOME/jlib/jackson-mapper-asl-1.5.2.jar,\$OLH\_HOME/jlib/avro-1.5.4.jar,\$OLH\_ HOME/jlib/avro-mapred-1.5.4.jar,\$OLH\_HOME/jlib/oraloader.jar,\$HIVE\_ HOME/lib/hive-metastore-0.7.1-cdh3u3.jar,\$HIVE\_HOME/lib/libthrift.jar,\$HIVE\_ HOME/lib/libfb303.jar,\$HIVE\_HOME/lib/hive-common-0.7.1-cdh3u3.jar,\$HIVE\_ HOME/lib/hive-exec-0.7.1-cdh3u3.jar

**5.** Add paths to HADOOP\_CLASSPATH:

\$HADOOP\_CLASSPATH= \$OLH\_HOME/jlib:\$HADOOP\_CLASSPATH

**6.** Verify that ODI\_OLH\_SHAREDLIBS lists all native libraries required for Oracle Loader for Hadoop. See the oracle.hadoop.loader.sharedLibs property in the ["OraLoader for Hadoop Configuration Properties" on page](#page-48-1) 3-23.

This is a comma separated list of shared libraries files:

ODI\_OLH\_SHAREDLIBS= \$OLH\_HOME/lib/libolh11.so,\$OLH\_ HOME/lib/libclntsh.so.11.1,\$OLH\_HOME/lib/libnnz11.so,\$OLH\_HOME/lib/libociei.so

- **7.** If Oracle Loader for Hadoop is used in OCI mode, then check these variables:
	- JAVA\_LIBRARY\_PATH must include \$OLH\_HOME/lib. It locates the Oracle Loader for Hadoop native library libolh11.so.
	- LD\_LIBRARY\_PATH must include \$ORACLE\_HOME/lib.

### <span id="page-68-1"></span>**Configuring Oracle Data Integrator Studio for Executing Hadoop Jobs on the Local Agent**

For executing Hadoop jobs on the local agent of an Oracle Data Integrator Studio installation, follow the steps in the previous section with the following change: Copy jar files into the Oracle Data Integrator userlib directory instead of the driver directory.

# <span id="page-68-0"></span>**Setting up an Integration Project**

Setting up a project follows the standard procedures. See *Oracle Fusion Middleware Developer's Guide for Oracle Data Integrator*.

Import the following KMs into Oracle Data Integrator project:

IKM File To Hive (Load Data)

- **IKM Hive Control Append**
- **IKM Hive Transform**
- IKM File-Hive to Oracle (OLH)
- CKM Hive
- **RKM** Hive

# <span id="page-69-0"></span>**Creating Oracle Data Integrator Model from a Reverse-Engineering Hive Model**

This section contains the following topics:

- [Creating a Model](#page-69-1)
- [Reverse-Engineering Hive Tables](#page-69-2)

## <span id="page-69-1"></span>**Creating a Model**

Create a model based on the technology hosting Hive and on the logical schema created when configuring the Hive connection using the standard procedure, as described in the *Oracle Fusion Middleware Developer's Guide for Oracle Data Integrator*.

## <span id="page-69-2"></span>**Reverse-Engineering Hive Tables**

The Hive RKM is used to reverse-engineer Hive tables and views. To perform a Customized Reverse-Engineering of Hive tables with the Hive RKM, follow the usual procedures, as described in the *Oracle Fusion Middleware Developer's Guide for Oracle Data Integrator*. This topic details information specific to Hive tables.

The reverse-engineering process creates the data stores for the corresponding Hive table or views. You can use the data stores as either a source or a target in an integration interface.

The RKM reverses these metadata elements:

Hive tables and views as Oracle Data Integrator data stores.

Specify the reverse mask in the Mask field, then select the tables and views to reverse. The Mask field in the Reverse tab filters reverse-engineered objects based on their names. The Mask field cannot be empty and must contain at least the percentage symbol (%).

- Hive columns as Oracle Data Integrator columns with their data types.
- Information about buckets, partitioning, cluster, and sort columns are set in the respective FlexFields in the Oracle Data Integrator data store or column metadata.

[Table](#page-70-1) 4–2 describes the created FlexFields.

| <b>Object</b>    | <b>FlexField Name</b>    | <b>FlexField Code</b>                   | <b>FlexField</b><br>Type | <b>Description</b>                                                                                   |
|------------------|--------------------------|-----------------------------------------|--------------------------|----------------------------------------------------------------------------------------------------|
| <b>DataStore</b> | <b>Hive Buckets</b>      | HIVE BUCKETS                            | String                   | Number of Buckets to be used for<br>clustering                                                       |
| Column           | Hive Partition<br>Column | HIVE PARTITION COLUMN                   | Numeric                  | All partitioning columns are marked as<br>"1". Partition information can come<br>from the following: |
|                  |                          |                                         |                          | Mapped Source Column                                                                                 |
|                  |                          |                                         |                          | Constant value specified in the<br>target column                                                     |
|                  |                          |                                         |                          | File name fragment<br>$\blacksquare$                                                                 |
| Column           |                          | Hive Cluster Column HIVE CLUSTER COLUMN | Numeric                  | All cluster columns are marked as "1".                                                               |
| Column           | Hive Sort Column         | HIVE SORT COLUMN                        | Numeric                  | All sort columns are marked as "1".                                                                  |

<span id="page-70-1"></span>*Table 4–2 FlexFields for Reverse-Engineered Hive Tables and Views*

[Table](#page-70-2) 4–3 describes the options for Hive RKM.

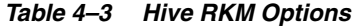

<span id="page-70-2"></span>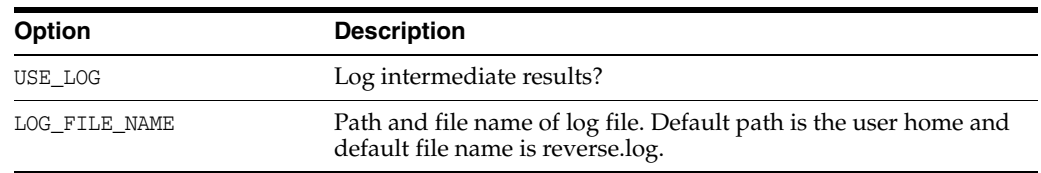

# <span id="page-70-0"></span>**Designing the Interface**

After reverse engineering Hive tables and configuring them, you can choose from these interface configurations:

- [Loading Data from Files into Hive](#page-70-3)
- [Validating and Transforming Data Within Hive](#page-71-0)
- [Loading into Oracle from Hive and HDFS](#page-73-0)

### <span id="page-70-3"></span>**Loading Data from Files into Hive**

To load data from the local or the HDFS file system into Hive tables:

**1.** Create the data stores for local files and HDFS files.

Refer to the *Oracle Fusion Middleware Connectivity and Knowledge Modules Guide for Oracle Data Integrator* for information on reverse engineering and configuring local file data sources.

**2.** Create an interface using the file data store as the source and the corresponding Hive table as the target. Use the IKM File To Hive (Load Data) knowledge module specified in the flow tab of the interface. This IKM loads data from flat files into Hive, replacing or appending to any existing data.

#### **IKM File to Hive**

IKM File to Hive (Load Data) supports:

- One or more input files. To load multiple source files, enter an asterisk or a question mark as a wildcard character in the resource name of the file DataStore, for example, webshop\_\*.log.
- File formats:
	- **–** Fixed length
	- **–** Delimited
	- **–** Customized format
- Loading options:
	- **–** Immediate or deferred loading
	- **–** Overwrite or append
	- **–** Hive external tables

[Table](#page-71-1) 4–4 describes the options for IKM File To Hive (Load Data). See the KM for additional details.

| <b>Option</b>            | <b>Description</b>                                                                                                    |
|--------------------------|----------------------------------------------------------------------------------------------------|
| CREATE TARG TABLE        | Create target table.                                                                                                    |
| <b>TRUNCATE</b>          | Truncate data in target table.                                                                                                  |
| FILE IS LOCAL            | Is the file in the local file system or in HDFS?                                                                                |
| EXTERNAL TABLE           | Use an externally managed Hive table                                                                                            |
| USE STAGING TABLE        | Use a Hive staging table.                                                                                                    |
|                          | Select this option if the source and target do not match or if the<br>partition column value is part of the data file.          |
|                          | If the partitioning value is provided by a file name fragment or a<br>constant in target mapping, then set this value to false. |
| DELETE_TEMPORARY_OBJECTS | Remove temporary objects after the interface execution.                                                                         |
| DEFER TARGET LOAD        | Load data into the final target now or defer?                                                                                   |
| OVERRIDE ROW FORMAT      | Provide a parsing expression for handling a custom file format<br>to perform the mapping from source to target.                 |
| STOP_ON_FILE_NOT_FOUND   | Stop if no source file is found?                                                                                                |

<span id="page-71-1"></span>*Table 4–4 IKM File To Hive Options*

### <span id="page-71-0"></span>**Validating and Transforming Data Within Hive**

After loading data into Hive, you can validate and transform the data using the following KMs.

### **IKM Hive Control Append**

This KM validates and controls the data, and integrates it into a Hive target table in truncate/insert (append) mode. Invalid data is isolated in an error table and can be recycled. This KM supports inline view interfaces that use either IKM Hive Control Append or IKM Hive Transform.

[Table](#page-72-0) 4–5 lists the options. See the KM for additional details.
| Option                   | <b>Description</b>                        |
|--------------------------|-------------------------------------------|
| FLOW_CONTROL             | Validate incoming data?                   |
| RECYCLE ERRORS           | Reintegrate data from error table?        |
| STATIC CONTROL           | Validate data after load?                 |
| CREATE TARG TABLE        | Create target table?                      |
| DELETE TEMPORARY OBJECTS | Remove temporary objects after execution? |
| TRUNCATE                 | Truncate data in target table?            |

*Table 4–5 IKM Hive Control Append Options*

### **CKM Hive**

This KM checks data integrity for Hive tables. It verifies the validity of the constraints of a Hive data store and rejects the invalid records into an error table. You can use CKM Hive for static control and flow control. You must also define these constraints on the stored data.

[Table](#page-72-0) 4–6 lists the options for this CKM. See the KM for additional details.

*Table 4–6 CKM Hive Options*

<span id="page-72-0"></span>

| Option           | <b>Description</b>                 |
|------------------|------------------------------------|
| DROP ERROR TABLE | Drop error table before execution? |

### **IKM Hive Transform**

This KM performs transformations. It uses a shell script to transform the data, then integrates it into a Hive target table using replace mode. The KM supports inline view interfaces and can be used as an inline-view for IKM Hive Control Append.

The transformation script must expect the input columns in the order defined by the source data store. Only mapped source columns are streamed into the transformations. The transformation script must provide the output columns in the order defined by the target data store.

[Table](#page-72-1) 4–7 lists the options for this IKM. See the KM for additional details.

*Table 4–7 IKM Hive Transform Options*

<span id="page-72-1"></span>

| Option                              | <b>Description</b>                                                                                                    |
|-------------------------------------|----------------------------------------------------------------------------------------------------|
| CREATE TARG TABLE                   | Create target table?                                                                                                    |
| DELETE TEMPORARY OBJECTS            | Remove temporary objects after execution?                                                                                                    |
| TRANSFORM SCRIPT NAME               | Script file name                                                                                                    |
| TRANSFORM SCRIPT                    | Script content                                                                                                    |
| PRE TRANSFORM DISTRIBUTE            | Provides an optional, comma-separated list of source column<br>names, which enables the KM to distribute the data before the<br>transformation script is applied. |
| PRE TRANSFORM SORT                  | Provide an optional, comma-separated list of source column<br>names, which enables the KM to sort the data before the<br>transformation script is applied         |
| POST TRANSFORM<br><b>DISTRIBUTE</b> | Provides an optional, comma-separated list of target column<br>names, which enables the KM to distribute the data after the<br>transformation script is applied.  |

| <b>Option</b>       | <b>Description</b>                                                                                                    |
|---------------------|----------------------------------------------------------------------------------------------------|
| POST TRANSFORM SORT | Provides an optional, comma-separated list of target column<br>names, which enables the KM to sort the data after the<br>transformation script is applied. |

*Table 4–7 (Cont.) IKM Hive Transform Options*

### **Loading into Oracle from Hive and HDFS**

IKM File-Hive to Oracle (OLH) integrates data from an HDFS file or Hive source into an Oracle Database target using Oracle Loader for Hadoop. Using the interface configuration and the selected options, the KM generates an appropriate Oracle target instance. Hive and Hadoop versions must follow the Oracle Loader for Hadoop requirements.

### **See Also:**

- ["Oracle Loader for Hadoop" on page](#page-12-0) 1-5 for required versions of Hadoop and Hive
- "Setting Up the Oracle Data Integrator Agent to Execute Hadoop [Jobs" on page](#page-67-0) 4-4 for required environment variable settings

[Table](#page-73-0) 4–8 lists the options for this IKM. See the KM for additional details.

<span id="page-73-0"></span>*Table 4–8 IKM File - Hive to Oracle (OLH)*

| <b>Option</b>                 | <b>Description</b>                                                                        |
|-------------------------------|-------------------------------------------------------------------------------------------|
| OLH OUTPUT MODE               | Specify either JDBC, OCI, or Data Pump for data transfer.                                 |
| CREATE TARG TABLE             | Create target table?                                                                      |
| USE HIVE STAGING TABLE        | Materialize Hive source data before extract?                                              |
| USE ORACLE STAGING TABLE      | Use an Oracle database staging table?                                                     |
| EXT TAB DIR LOCATION          | Shared file path used for Oracle Data Pump transfer.                                      |
| TEMP DIR                      | Local path for temporary files.                                                           |
| MAPRED OUTPUT BASE DIR        | HDFS directory for Oracle Loader for Hadoop output files.                                 |
| FLOW_TABLE_OPTIONS            | Options for flow (stage) table creation when an Oracle database<br>staging table is used. |
| DELETE_TEMPORARY_OBJECTS      | Remove temporary objects after execution?                                                 |
| OVERRIDE INPUTFORMAT          | Set to handle custom file formats.                                                        |
| EXTRA_OLH_CONF_<br>PROPERTIES | Optional Oracle Loader for Hadoop configuration file properties                           |
| TRUNCATE                      | Truncate data in target table?                                                            |
| DELETE ALL                    | Delete all data in target table?                                                          |

# **Oracle R Connector for Hadoop**

This chapter describes R support for big data. It contains these topics:

- [About Oracle R Connector for Hadoop](#page-74-0)
- [Scenarios for Using Oracle R Packages](#page-75-0)
- [Security Notes for Oracle R Connector for Hadoop](#page-75-1)
- **[Functions in Alphabetical Order](#page-75-2)**
- **[Functions By Category](#page-76-0)**

### <span id="page-74-0"></span>**About Oracle R Connector for Hadoop**

Oracle R Connector for Hadoop is an R package that provides an interface between the local R environment and Hadoop. You install and load this package the same as you would for any other R package. Using simple R functions, you can copy data between R memory, the local file system, and HDFS. You can schedule R programs to execute as Hadoop MapReduce jobs and return the results to any of those locations.

### **Oracle R Connector for Hadoop APIs**

Oracle R Connector for Hadoop provides API access from a local R client to Hadoop, using these APIs:

- hadoop: Provides an interface to Hadoop MapReduce.
- hdfs: Provides an interface to HDFS.
- orhc: Provides an interface between the local R instance and Oracle Database.

All of these functions are included in the ORHC library. The functions are listed in this chapter in alphabetical order.

### **Access to Oracle Database**

A separate package R package, Oracle R Enterprise, provides access to Oracle Database. Access to the data stored in Oracle Database is always restricted to the access rights granted by your Oracle DBA.

Oracle R Enterprise provides direct access to Oracle Database objects and enables you to perform statistical analysis on database tables, views, and other data objects. Users can develop R scripts for deployment while retaining the results in the secure environment of Oracle Database.

Oracle R Enterprise is included in the Oracle Database Advanced Analytics option; it is not included in Oracle Big Data Connectors.

**See Also:** *Oracle R Enterprise User's Guide*

## <span id="page-75-0"></span>**Scenarios for Using Oracle R Packages**

The following scenario may help you identify opportunities for using Oracle R Connector for Hadoop with Oracle R Enterprise.

Using the Oracle R Connector for Hadoop, you might look for files that you have access to on HDFS and schedule R calculations to execute on data in one such file. Furthermore, you can upload data stored in text files on your local file system into HDFS for calculations, schedule an R script for execution on the Hadoop cluster, and download the results into a local file.

Using the Oracle Database Advanced Analytics option, you can open the R interface and connect to Oracle Database to work on the tables and views that are visible based on your database privileges. You can filter out rows, add derived columns, project new columns, and perform visual and statistical analysis using Oracle R Enterprise.

Again using the Oracle R Connector for Hadoop, you might deploy a MapReduce job on Hadoop for CPU-intensive calculations written in R. The calculation can use data stored in HDFS or with the Oracle Database Advanced Analytics option, in Oracle Database You can return the output of the calculation to Oracle Database and the R console for visualization or additional processing.

### <span id="page-75-1"></span>**Security Notes for Oracle R Connector for Hadoop**

Oracle R Connector for Hadoop invokes the Sqoop utility to connect to Oracle Database either to extract data or to store results. Sqoop is a command-line utility for Hadoop that imports and exports data between HDFS or Hive and structured databases, such as Oracle Database. The name Sqoop comes from "SQL to Hadoop."

The following explains how Oracle R Connector for Hadoop stores a database user password and sends it to Sqoop.

Oracle R Connector for Hadoop stores a user password only when the user establishes the database connection in a mode that does not require reentering the password each time. The password is stored encrypted in memory. See [orhc.connect on page 5-29.](#page-102-0)

Oracle R Connector for Hadoop generates a configuration file for Sqoop and uses it to invoke Sqoop locally. The file contains the user's database password obtained by either prompting the user or from the encrypted in-memory representation. The file has local user access permissions only. The file is created, the permissions are set explicitly, then the file is open for writing and filled with data.

Sqoop uses the configuration file to generate custom JAR files dynamically for the specific database job and passes the JAR files to the Hadoop client software. The password is stored inside the compiled JAR file; it is not stored in plain text.

The JAR file is transferred to the Hadoop cluster over a network connection. The network connection and the transfer protocol is specific to Hadoop, such as port 5900.

The configuration file is deleted after Sqoop finishes compiling its JAR files and starts its own Hadoop jobs.

# <span id="page-75-2"></span>**Functions in Alphabetical Order**

[hadoop.exec](#page-78-0) [hadoop.run](#page-80-0) [hdfs.attach](#page-82-0)

[hdfs.cd](#page-83-0) [hdfs.download](#page-84-0) [hdfs.exists](#page-85-0) [hdfs.get](#page-86-0) [hdfs.ls](#page-87-0) [hdfs.mkdir](#page-88-0) [hdfs.parts](#page-89-0) [hdfs.pull](#page-90-0) [hdfs.push](#page-91-0) [hdfs.put](#page-93-0) [hdfs.pwd](#page-95-0) [hdfs.rm](#page-96-0) [hdfs.rmdir](#page-97-0) [hdfs.sample](#page-98-0) [hdfs.size](#page-99-0) [hdfs.upload](#page-100-0) [orhc.connect](#page-102-0) [orhc.disconnect](#page-104-0) [orhc.reconnect](#page-105-0) [orhc.which](#page-106-0)

# <span id="page-76-0"></span>**Functions By Category**

The OHRC functions are grouped into these categories:

- **[Making Connections](#page-76-1)**
- [Copying Data](#page-76-2)
- **[Exploring Files](#page-76-3)**
- [Executing Scripts](#page-77-0)

### <span id="page-76-1"></span>**Making Connections**

[orhc.connect](#page-102-0) [orhc.disconnect](#page-104-0) [orhc.reconnect](#page-105-0) [orhc.which](#page-106-0)

### <span id="page-76-2"></span>**Copying Data**

[hdfs.upload](#page-100-0) [hdfs.download](#page-84-0) [hdfs.get](#page-86-0) [hdfs.push](#page-91-0) [hdfs.put](#page-93-0) [hdfs.pull](#page-90-0)

### <span id="page-76-3"></span>**Exploring Files**

[hdfs.attach](#page-82-0) [hdfs.cd](#page-83-0) [hdfs.exists](#page-85-0) [hdfs.ls](#page-87-0) [hdfs.mkdir](#page-88-0) [hdfs.parts](#page-89-0) [hdfs.pwd](#page-95-0) [hdfs.rm](#page-96-0) [hdfs.rmdir](#page-97-0)

[hdfs.sample](#page-98-0) [hdfs.size](#page-99-0)

### <span id="page-77-0"></span>**Executing Scripts**

[hadoop.exec](#page-78-0) [hadoop.run](#page-80-0)

### <span id="page-78-0"></span>**hadoop.exec**

Starts the Hadoop engine and sends the mapper, reducer and combiner R functions for execution. You must load the data into HDFS first.

### **Usage**

hadoop.exec( dfs.id, mapper, reducer, combiner, export)

### Arguments

**dfs.id**

Object identifier in HDFS.

#### **mapper**

Name of a mapper function written in the R language.

#### **reducer**

Name of a reducer function written in the R language (optional).

### **combiner**

Name of a combiner function written in the R language (optional).

#### **export**

Names of exported R objects from your current R environment that are referenced by any of your mapper, reducer, or combiner functions (optional).

### **Usage Notes**

This function provides more control of the data flow than [hadoop.run.](#page-80-0) You must use hadoop.exec when chaining several mappers and reducers in a pipeline, because the data does not leave HDFS. The results are stored in HDFS.

### **Return Value**

Data object identifier in HDFS.

### **Example**

This sample script uses hdfs.attach to obtain the object identifier of a small, sample data file in HDFS named ontime\_R.

```
dfs <- hdfs.attach('ontime_R')
res <- NULL
res <- hadoop.exec(
     dfs,
     mapper = function(key, ontime) {
         if (key == 'SFO') {
             keyval(key, ontime)
         }
     },
     reducer = function(key, vals) {
```

```
sumAD < -0 count <- 0
         for (x in vals) {
           if (!is.na(x$ARRDELAY)) {sumAD <- sumAD + x$ARRDELAY; count <- count + 
1}
         }
         res <- sumAD / count
         keyval(key, res)
     }
)
```
After the script runs, the location of the results is identified by the res variable, in an HDFS file named /user/oracle/xq/orhc3d0b8218:

R> **res** [1] "/user/oracle/xq/orhc3d0b8218" attr(,"dfs.id") [1] TRUE R> **print(hdfs.get(res)**) key val1 1 SFO 27.05804

### <span id="page-80-0"></span>**hadoop.run**

Starts the Hadoop engine and sends the mapper, reducer and combiner R functions for execution. If the data is not already stored in HDFS, then hadoop.run first copies the data there.

### **Usage**

hadoop.run( data, mapper, reducer, combiner, export)

### **Arguments**

### **data**

Data frame, Oracle R Enterprise frame (ore. frame), or an HDFS file descriptor.

#### **mapper**

Name of a mapper function written in the R language.

#### **reducer**

Name of a reducer function written in the R language (optional).

#### **combiner**

Name of a combiner function written in the R language (optional).

#### **export**

Names of exported R objects.

### **Usage Notes**

The hadoop. run function returns the results from HDFS to the source of the input data. For example, the results for HDFS input data are kept in HDFS, and the results for ore.frame input data are pulled into Oracle Database.

### **Return Value**

An object in the same format as the input data.

#### **Example**

This sample script uses hdfs.attach to obtain the object identifier of a small, sample data file in HDFS named ontime\_R.

```
dfs <- hdfs.attach('ontime_R')
res <- NULL
res <- hadoop.run(
     dfs,
     mapper = function(key, ontime) {
         if (key == 'SFO') {
             keyval(key, ontime)
         }
     },
     reducer = function(key, vals) {
```

```
sumAD < -0 count <- 0
         for (x in vals) {
           if (!is.na(x$ARRDELAY)) {sumAD <- sumAD + x$ARRDELAY; count <- count + 
1}
         }
         res <- sumAD / count
         keyval(key, res)
     }
)
```
After the script runs, the location of the results is identified by the res variable, in an HDFS file named /user/oracle/xq/orhc3d0b8218:

R> **res** [1] "/user/oracle/xq/orhc3d0b8218" attr(,"dfs.id") [1] TRUE R> **print(hdfs.get(res)**) key val1 1 SFO 27.05804

# <span id="page-82-0"></span>**hdfs.attach**

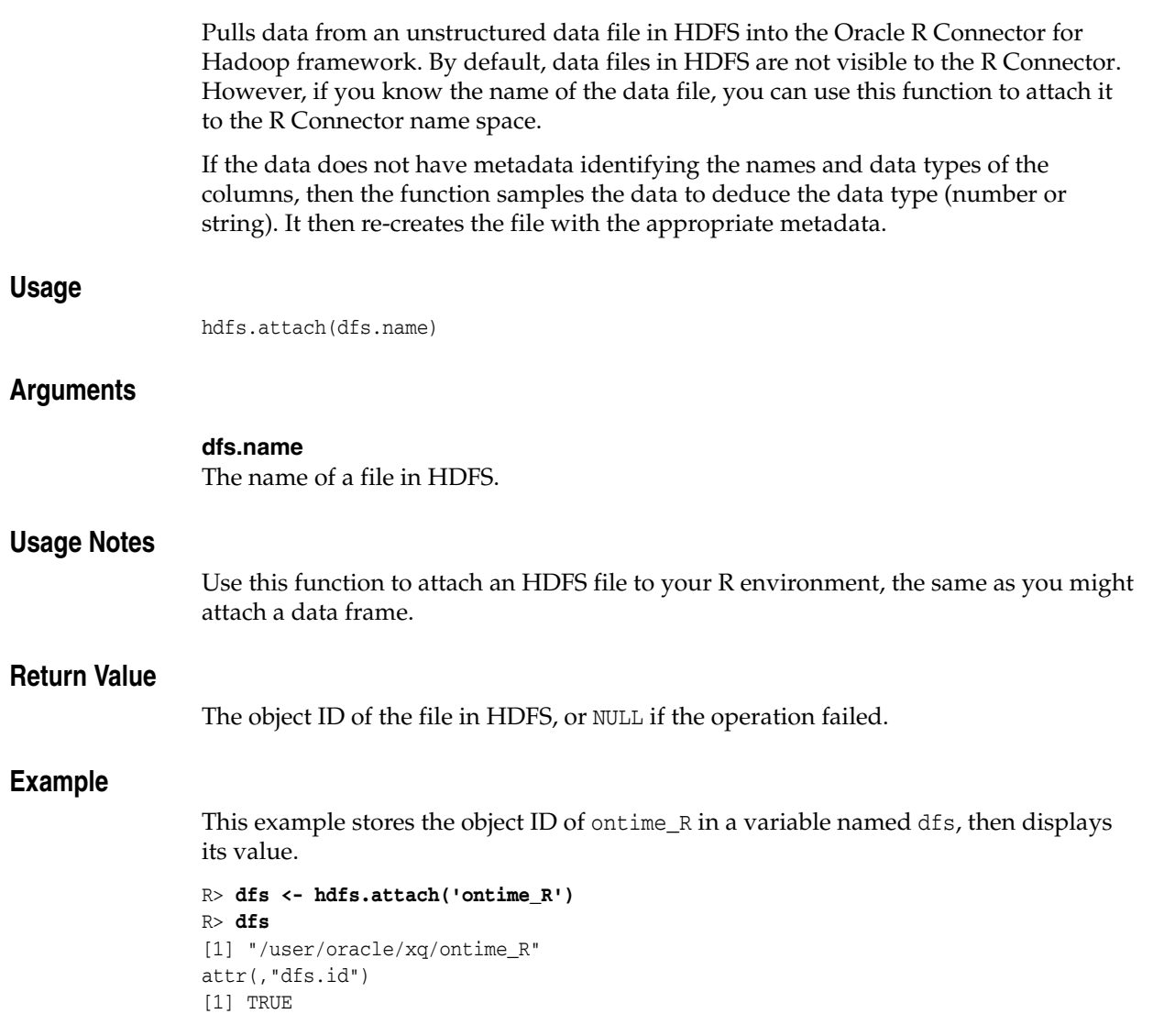

# <span id="page-83-0"></span>**hdfs.cd**

Sets the default HDFS path.

### Usage

hdfs.cd(dfs.path)

### **Arguments**

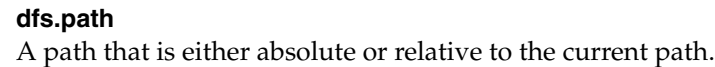

### **Return Value**

TRUE if the path is changed successfully, or FALSE if the operation failed.

### **Example**

This example changes the current directory from /user/oracle to /user/oracle/sample:

### R> **hdfs.cd("sample")**

[1] "/user/oracle/sample"

### <span id="page-84-0"></span>**hdfs.download**

Copies a file from HDFS to the local file system.

### **Usage**

hdfs.download( dfs.id, filename, overwrite)

### Arguments

**dfs.id**

The object ID of the file in HDFS.

### **filename**

The name of a file in the local file system where the data is copied.

#### **overwrite**

Controls whether the operation can overwrite an existing local file. Set to TRUE to overwrite *filename*, or FALSE to signal an error (default).

### **Usage Notes**

This function provides the fastest and easiest way to copy a file from HDFS. No data transformations occur except merging multiple parts into a single file. The local file has the exact same data as the HDFS file.

### **Return Value**

Local file name, or NULL if the copy failed.

### **Example**

This example displays a list of files in the current HDFS directory and copies ontime2000.DB to the local file system as /home/oracle/ontime2000.dat.

```
R> hdfs.ls()
[1] "ontime2000_DB" "ontime_DB" "ontime_File" "ontime_R" "testdata.dat" 
R> tmpfile <- hdfs.download("ontime2000_DB", "/home/oracle/ontime2000.dat", 
overwrite=F)
R> tmpfile
[1] "/home/oracle/ontime2000.dat"
```
# <span id="page-85-0"></span>**hdfs.exists**

Verifies that an object exists in HDFS.

### **Usage**

hdfs.exists( dfs.id)

### **Arguments**

**dfs.id** An object ID or file name in HDFS.

### **Usage Notes**

If this function returns TRUE, then you can attach the data and use it in a [hadoop.run](#page-80-0) function. You can also use this function to validate an HDFS identifier and ensure that the data exists.

### **Return Value**

TRUE if the identifier is valid and the data exists, or FALSE if the object is not found.

### **Example**

This example shows that the ontime\_R file exists.

R> **hdfs.exists("ontime\_R")**

[1] TRUE

## <span id="page-86-0"></span>**hdfs.get**

Copies data from HDFS into a data frame in the local R environment. All metadata is extracted and all attributes, such as column names and data types, are restored if the data originated in an R environment. Otherwise, generic attributes like val1 and val2 are assigned.

### **Usage**

hdfs.get( dfs.id, sep)

### Arguments

### **dfs.id**

The object ID of the file in HDFS.

#### **sep**

The symbol used to separate fields in the file. A comma (,) is the default separator.

### **Usage Notes**

If the HDFS file is small enough to fit into an in-memory R data frame, then you can copy the file using this function instead of [hdfs.pull](#page-90-0). The hdfs.get function can be faster, because it does not use Sqoop and thus does not have the overhead incurred by hdfs.pull.

### **Return Value**

A data. frame object in memory in the local R environment pointing to the exported data set, or NULL if the operation failed.

### **Example**

This example returns the contents of a data frame named res.

### R> **print(hdfs.get(res)**)

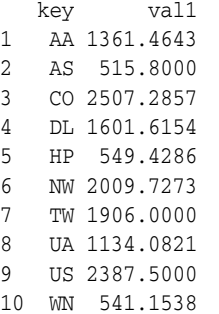

# <span id="page-87-0"></span>**hdfs.ls**

Lists the names of all HDFS directories containing data in the specified path.

### **Usage**

hdfs.ls(dfs.path)

### **Arguments**

**dfs.path** A path relative to the current default path. The default path is the current working directory. **Usage Notes** Use [hdfs.cd on page 5-10](#page-83-0) to set the default path. **Return Value** A list of data object names in HDFS, or NULL if the specified path is invalid. **Example** This example lists the subdirectories in the current directory: R> **hdfs.ls()** [1] "ontime\_DB" "ontime\_FILE" "ontime\_R" The next example lists directories in the parent directory:

R> **hdfs.ls("..")** [1] "demo" "input" "olhcache" "output" "sample" "xq"

This example returns NULL because the specified path is not in HDFS.

R> **hdfs.ls("/bin")** NULL

# <span id="page-88-0"></span>**hdfs.mkdir**

Creates a subdirectory in HDFS relative to the current working directory.

### **Usage**

hdfs.mkdir( dfs.name, cd)

### **Arguments**

### **dfs.name**

Name of the new directory.

### **cd**

TRUE to change the current working directory to the new subdirectory, or FALSE to keep the current working directory (default).

### **Usage Notes**

Text.

### **Return Value**

Full path of the new directory as a String, or NULL if the directory was not created.

### **Example**

This example creates the /user/oracle/sample directory.

```
R> hdfs.mkdir('sample', cd=T)
[1] "/user/oracle/sample"
attr(,"dfs.path")
[1] TRUE
```
# <span id="page-89-0"></span>**hdfs.parts**

Returns the number of parts composing an object in HDFS.

### **Usage**

hdfs.parts( dfs.id)

### **Arguments**

**dfs.id** Object identifier in HDFS.

### **Usage Notes**

HDFS splits large files into parts, which provide a basis for the parallelization of MapReduce jobs. The more parts an HDFS file has, the more mappers can run in parallel.

### **Return Value**

Number of parts composing the object, or 0 if the object does not exist in HDFS

### **Example**

This example shows that the ontime\_R file has one part:

R> **hdfs.parts("ontime\_R")** [1] 1

### <span id="page-90-0"></span>**hdfs.pull**

Copies data from HDFS into Oracle Database.

This operation requires authentication by Oracle Database. See [orhc.connect](#page-102-0) [on](#page-102-0)  [page 5-29](#page-102-0).

### **Usage**

```
hdfs.pull(
          dfs.id,
          sep,
          db.name,
          overwrite,
          driver)
```
### Arguments

### **dfs.id**

The file name in HDFS.

### **sep**

The symbol used to separate fields in the file. A comma (,) is the default separator.

#### **db.name**

The name of a table in Oracle Database. (Optional)

#### **overwrite**

Controls whether db.name can overwrite a table with the same name. Set to TRUE to overwrite the table, or FALSE to signal an error (default).

#### **driver**

Identifies the driver used to copy the data. The default driver is sqoop.

### **Usage Notes**

Because this operation is synchronous, copying a large data set may appear to hang the R environment. You regain use of R when copying is complete.

To copy large volumes of data into Oracle Database, consider using Oracle Loader for Hadoop. With the Oracle Database Advanced Analytics option, you can use Oracle R Enterprise to analyze the data in an Oracle database.

### **Return Value**

An ore.frame object that points to the database table with data loaded from HDFS, or NULL if the operation failed

### **See Also**

*Oracle R Enterprise User's Guide for a description of ore.frame objects.* 

### <span id="page-91-0"></span>**hdfs.push**

Copies data from Oracle Database to HDFS.

This operation requires authentication by Oracle Database. See [orhc.connect](#page-102-0) [on](#page-102-0)  [page 5-29](#page-102-0).

> **Note:** The Oracle R Enterprise (ORE) library must be attached to use this function.

### Usage

hdfs.push( x, key,

 dfs.name, overwrite, driver, split.by)

### **Arguments**

### **x**

An ore. frame object with the data in Oracle Database to be pushed.

### **key**

The index or name of the key column.

#### **dfs.name**

Unique name for the object in HDFS.

#### **overwrite**

TRUE to allow dfs.name to overwrite an object with the same name, or FALSE to signal an error (default).

### **driver**

Driver for copying the data (optional). The default driver is sqoop.

#### **split.by**

The column to use for data partitioning. (Optional)

### **Usage Notes**

Because this operation is synchronous, copying a large data set may appear to hang the R environment. You regain use of R when copying is complete.

An ore.frame object is an Oracle R Enterprise metadata object that points to a database table. It corresponds to an R data. frame object.

### **Return Value**

HDFS object ID pointing to the exported data set, or NULL if the operation failed

### **See Also**

*Oracle R Enterprise User's Guide*

### **Example**

This examples creates an ore.frame object named ontime\_s2000 that contains the rows from the ONTIME\_S table in Oracle Database where the year equals 2000. Then hdfs.push uses ontime\_s2000 to create /user/oracle/xq/ontime2000\_DB in HDFS.

```
R> ontime_s2000 <- ONTIME_S[ONTIME_S$YEAR == 2000,]
R> class(ontime_s2000)
[1] "ore.frame"
attr(,"package")
[1] "OREbase"
R> ontime2000.dfs <- hdfs.push(ontime_s2000, key='DEST', dfs.name='ontime2000_DB')
R> ontime2000.dfs
[1] "/user/oracle/xq/ontime2000_DB"
attr(,"dfs.id")
[1] TRUE
```
### <span id="page-93-0"></span>**hdfs.put**

Copies data from an ORE data frame to HDFS. Column names, data types, and other attributes are stored as metadata in HDFS.

**Note:** The Oracle R Enterprise (ORE) library must be attached to use this function.

### **Usage**

hdfs.put( data, key, dfs.name, overwrite)

### Arguments

#### **data**

An ore.frame object in the local R environment to be copied to HDFS.

#### **key**

The index or name of the key column.

#### **dfs.name**

A unique name for the new file.

#### **overwrite**

Controls whether dfs.name can overwrite a file with the same name. Set to TRUE to overwrite the file, or FALSE to signal an error.

### **Usage Notes**

You can use this function to transfer control parameters or to look up data relevant to a Hadoop R calculation from the R environment into an HDFS file.

You can also use hdfs.put instead of [hdfs.push](#page-91-0) to copy data from ore.frame objects, such as database tables, to HDFS. The table must be small enough to fit in R memory, otherwise the function fails. The hdfs.put function first reads all table data into R memory and then transfers it to HDFS. For a small table, this function can be faster because it does not use Sqoop and thus does not have the overhead incurred by hdfs.push.

### **Return Value**

The object ID of the new file, or NULL if the operation failed.

### **Example**

This example creates a file named /user/oracle/xq/testdata.dat with the contents of the dat data frame.

R> **myfile <- hdfs.put(dat, key='DEST', dfs.name='testdata.dat')** R> **print(myfile)** [1] "/user/oracle/xq/testdata.dat" attr(,"dfs.id")

[1] TRUE

# <span id="page-95-0"></span>**hdfs.pwd**

Identifies the current working directory in HDFS.

### Usage

hdfs.pwd()

### **Return Value**

The current working directory, or NULL if you are not connected to HDFS.

### **Example**

This example shows that /user/oracle is the current working directory.

### R> **hdfs.pwd()**

[1] "/user/oracle/"

# <span id="page-96-0"></span>**hdfs.rm**

Removes a file or directory from HDFS.

### Usage

hdfs.rm(dfs.id)

### **Arguments**

**dfs.id** The object ID of a file in HDFS to be removed.

### **Usage Notes**

All object identifiers in Hadoop pointing to this data are invalid after this operation.

### **Return Value**

TRUE if the data is deleted, or FALSE if the operation failed.

### **Example**

R> **hdfs.rm("data1.log")** [1] TRUE

# <span id="page-97-0"></span>**hdfs.rmdir**

Deletes a subdirectory in HDFS relative to the current working directory.

### Usage

hdfs.rmdir( dfs.name)

### **Arguments**

**dfs.name** Name of the directory in HDFS to delete.

### **Usage Notes**

This function deletes all data objects stored in the directory, which invalidates all associated object identifiers in HDFS.

### **Return Value**

TRUE if the directory is deleted successfully, or FALSE if the operation fails.

### **Example**

R> **hdfs.rmdir("mydata")** [1] TRUE

### <span id="page-98-0"></span>**hdfs.sample**

Copies a random sample of data from a Hadoop file into an R in-memory object. Use this function to copy a small sample of the original HDFS data for developing the R calculation that you ultimately want to execute on the entire HDFS data set on the Hadoop cluster.

### **Usage**

hdfs.sample( dfs.id, lines, sep)

### **Arguments**

#### **dfs.id**

HDFS object ID where the data is located.

### **lines**

Number of lines to return as a sample. The default value is 1000 lines.

#### **sep**

The symbol used to separate fields in the Hadoop file. A comma (,) is the default separator.

### **Usage Notes**

If the data originated in an R environment, then all metadata is extracted and all attributes are restored, including column names and data types. Otherwise, generic attribute names, like val1 and val2, are assigned.

### **Return Value**

A data.frame object with the sample data set, or NULL if the operation failed.

#### **Example**

This example displays the first three lines of the ontime\_R file.

#### R> **hdfs.sample("ontime\_R", lines=3**)

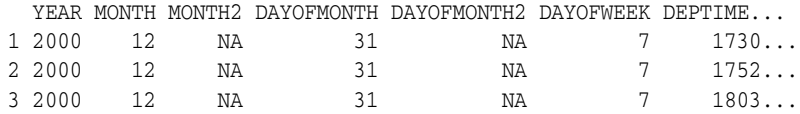

# <span id="page-99-0"></span>**hdfs.size**

Returns the size in bytes of an object in HDFS.

### **Usage**

hdfs.size( dfs.id)

### **Arguments**

**dfs.id** Object identifier in HDFS.

### **Usage Notes**

Use this interface to determine, for instance, whether you can pull the contents of the entire HDFS file into local R memory or a local file, or if you can only sample the data while creating a prototype of your R calculation.

### **Return Value**

Size in bytes of the object, or 0 if the object does not exist in HDFS

### **Example**

This example returns a file size for ontime\_R of 999,839 bytes.

R> **hdfs.size("ontime\_R")** [1] 999839

### <span id="page-100-0"></span>**hdfs.upload**

Copies a file from the local file system into HDFS.

### **Usage**

```
hdfs.upload(
          filename,
          dfs.name, 
          overwrite,
          split.size,
          header)
```
### Arguments

### **filename**

Name of a file in the local file system.

### **dfs.name**

Name of the new directory in HDFS.

### **overwrite**

Controls whether db.name can overwrite a directory with the same name. Set to TRUE to overwrite the directory, or FALSE to signal an error (default).

#### **split.size**

Maximum number of bytes in each part of the Hadoop file. (Optional)

#### **header**

Indicates whether the first line of the local file is a header containing column names. Set to TRUE if it has a header, or FALSE if it does not (default).

A header enables you to exact the column names and reference the data fields by name instead of by index in your MapReduce R scripts.

### **Usage Notes**

This function provides the fastest and easiest way to copy a file into HDFS. If the file is larger than *split.size*, then Hadoop splits it into two or more parts. The new Hadoop file gets a unique object ID, and each part is named part-0000*x*. Hadoop automatically creates metadata for the file.

#### **Return Value**

HDFS object ID for the loaded data, or NULL if the copy failed.

### **See Also**

[hdfs.download on page 5-11](#page-84-0) [hdfs.get on page 5-13](#page-86-0) [hdfs.put on page 5-20](#page-93-0)

### **Example**

This example uploads a file named ontime\_s2000.dat into HDFS and shows the location of the file, which is stored in a variable named ontime.dfs\_File.

R> **ontime.dfs\_File <- hdfs.upload('ontime\_s2000.dat', dfs.name='ontime\_File')**

R> **print(ontime.dfs\_File)**

[1] "/user/oracle/xq/ontime\_File"

### <span id="page-102-0"></span>**orhc.connect**

Establishes a connection to Oracle Database.

#### **Usage**

orhc.connect( host, user, sid, passwd, port, secure, driver, silent)

### Arguments

#### **host**

Host name or IP address of the server where Oracle Database is running.

#### **user**

Database user name.

### **passwd**

Password for the database user.

#### **sid**

System ID (SID) for the Oracle Database instance.

#### **port**

Port number for the Oracle Database listener. The default value is 1521.

#### **secure**

Authentication setting for Oracle Database:

- TRUE: You must enter a database password each time you attempt to connect. (Default)
- FALSE: You enter a database password once. It is encrypted in memory and used every time a database connection is required.

#### **driver**

Driver used to connect to Oracle Database (optional). Sqoop is the default driver.

#### **silent**

TRUE to suppress the prompts for missing host, user, password, port, and SID values, or FALSE to see them (default).

### **Usage Notes**

Use this function when your analysis requires access to data stored in an Oracle database or to return the results to the database.

With an Oracle Database Advanced Analytics license for Oracle R Enterprise and a connection to Oracle Database, you can work directly with the data stored in database tables and pass processed data frames to R calculations on Hadoop.

### **Return Value**

TRUE for a successful and validated connection, or FALSE for a failed connection attempt

### **See Also**

[orhc.disconnect on page 5-31](#page-104-0)

### **Example**

This example installs the OHRC library and connects to the local Oracle database:

```
R> library(ORHC)
Oracle R Connector for Hadoop
Hadoop is up and running.
R> orhc.connect("localhost", 'RQUSER", "orcl")
Connecting ORCH to RDBMS via [sqoop]
    Host: localhost
    Port: 1521
    SID: orcl
    User: RQUSER
Enter password for [RQUSER]: password
Connected.
[1] TRUE
```
# <span id="page-104-0"></span>**orhc.disconnect**

Disconnects the local R session from Oracle Database.

### **Usage**

orhc.disconnect()

### **Usage Notes**

No orhc functions work without a connection to Oracle Database.

You can use the return value of this function to reestablish a connection using orhc.reconnect.

### **Return Value**

An Oracle Database connection object, or NULL if Oracle Database refuses to disconnect

### **See Also**

[orhc.connect on page 5-29](#page-102-0) [orhc.reconnect on page 5-32](#page-105-0)

### **Example**

R> **orhc.disconnect()** Disconnected.

### <span id="page-105-0"></span>**orhc.reconnect**

Reconnects to Oracle Database with the credentials previously returned by [orhc.disconnect](#page-104-0).

### **Usage**

```
orhc.reconnect(dbcon)
```
### **Arguments**

**dbcon** Credentials previously returned by [orhc.disconnect.](#page-104-0)

### **Usage Notes**

Oracle R Connector for Hadoop preserves all user credentials and connection attributes, enabling you to reconnect to a previously disconnected session. Depending on the orhc.connect secure setting for the original connection, you may be prompted for a password. After reconnecting, you can continue data transfer operations between Oracle Database and HDFS.

Reconnecting to a session is faster than opening a new one, because reconnecting does not require extensive connectivity checks.

### **Return Value**

TRUE for a successfully reestablished and validated connection, or FALSE for a failed attempt

### **See Also**

[orhc.connect on page 5-29](#page-102-0) [orhc.disconnect on page 5-31](#page-104-0)

# <span id="page-106-0"></span>**orhc.which**

Displays information about the current connection to Oracle Database, excluding the authentication credentials.

### **Usage**

orhc.which()

### **Return Value**

None

### **Usage Notes**

This function is useful when connecting to multiple Oracle databases during your analysis task.

### **Example**

This example describes a connection by RQUSER to the local Oracle database:

### R> **orhc.which()**

Connected to RDBMS via [sqoop] Host: localhost Port: 1521 SID: orcl User: RQUSER
# **Index**

## **A**

[APPEND hint,](#page-24-0) 2-9 [attaching unstructured data files,](#page-82-0) 5-9

## **B**

[balancing loads in Oracle Loader for Hadoop,](#page-36-0) 3-11

# **C**

[CKM Hive,](#page-65-0) 4-2, [4-9](#page-72-0) configuration settings [Oracle Direct Connector,](#page-20-0) 2-5 [connections to Oracle Database from R,](#page-102-0) 5-29, [5-33](#page-106-0) copying data [from Hadoop file system to Oracle Database in](#page-90-0)  R, 5-17 [from Hadoop to R,](#page-86-0) 5-13 [from Oracle Database to Hadoop file system,](#page-91-0) 5-18 [from R,](#page-93-0) 5-20 [to Hadoop from R,](#page-100-0) 5-27 [copying Hadoop files in R,](#page-84-0) 5-11

## **D**

data files [parts in HDFS,](#page-89-0) 5-16 [unstructured,](#page-82-0) 5-9 Data Pump files [used by Oracle Direct Connector,](#page-16-0) 2-1 Data Pump output format [Oracle Loader for Hadoop,](#page-35-0) 3-10 data source [defining for Oracle Data Integrator,](#page-66-0) 4-3 data types [Oracle Loader for Hadoop,](#page-46-0) 3-21 [database connections,](#page-106-0) 5-33 [database connections from R,](#page-102-0) 5-29, [5-31,](#page-104-0) [5-32](#page-105-0) [DataServer objects, creating for Oracle Data](#page-66-1)  Integrator, 4-3 delimited text output format [Oracle Loader for Hadoop,](#page-34-0) 3-9 [DelimitedTextInputFormat,](#page-28-0) 3-3 directories [current HDFS,](#page-95-0) 5-22 [listing in HDFS,](#page-87-0) 5-14

disconnecting [from Oracle Database in R,](#page-104-0) 5-31 downloading [from HDFS,](#page-84-0) 5-11 [downloading software,](#page-9-0) 1-2 [drivers, for Oracle Data Integrator agent,](#page-67-0) 4-4

## **E**

[executing MapReduce jobs in R,](#page-78-0) 5-5 [existing objects in HDFS,](#page-85-0) 5-12 exiting [from Oracle Database in R,](#page-104-0) 5-31 [external tables for Oracle Direct Connector,](#page-17-0) 2-2 [ExternalTable command,](#page-19-0) 2-4 extracting data [from Hadoop to R,](#page-98-0) 5-25

## **F**

[file size in HDFS,](#page-99-0) 5-26 files [testing existence in HDFS,](#page-85-0) 5-12 [unstructured,](#page-82-0) 5-9 [flexfields, for Oracle Data Integrator,](#page-66-2) 4-3

## **H**

Hadoop file system [attaching unstructured files,](#page-82-0) 5-9 [copying data,](#page-93-0) 5-20 [copying data from Oracle Database,](#page-91-0) 5-18 [copying data to Oracle Database,](#page-90-0) 5-17 [copying data to R,](#page-86-0) 5-13 [current directory,](#page-95-0) 5-22 [downloading files,](#page-84-0) 5-11 [file parts,](#page-89-0) 5-16 [file size,](#page-99-0) 5-26 [listing directories,](#page-87-0) 5-14 [removing directory,](#page-97-0) 5-24 [removing files,](#page-96-0) 5-23 sampling data from R<sub>, 5</sub>-25 [uploading data,](#page-100-0) 5-27 [HADOOP\\_CLASSPATH, for Oracle Data](#page-67-1)  [Integrator,](#page-67-1) 4-4, [4-5](#page-68-0) [HADOOP\\_HOME, for Oracle Data Integrator,](#page-67-2) 4-4 [hadoop.exec function, 5-5](#page-78-0) [hdfs.attach function,](#page-82-0) 5-9 [hdfs.download function,](#page-84-0) 5-11 [hdfs.exists function,](#page-85-0) 5-12 [hdfs.get function,](#page-86-0) 5-13 [hdfs.ls function,](#page-87-0) 5-14 [hdfs.parts function,](#page-89-0) 5-16 [hdfs.pull function,](#page-90-0) 5-17 [hdfs.push function,](#page-91-0) 5-18 [hdfs.put function,](#page-93-0) 5-20 [hdfs.pwd function,](#page-95-0) 5-22 [hdfs.rm function,](#page-96-0) 5-23 [hdfs.rmdir function,](#page-97-0) 5-24 [hdfs.sample function,](#page-98-0) 5-25 [hdfs.size function,](#page-99-0) 5-26 [hdfs.upload function,](#page-100-0) 5-27 [hints for optimizing queries,](#page-24-0) 2-9 Hive data source [defining for Oracle Data Integrator,](#page-66-3) 4-3 [Hive database for Oracle Loader for Hadoop,](#page-12-0) 1-5 [Hive tables, reverse engineering,](#page-69-0) 4-6 [Hive, loading data into \(Oracle Data Integrator\),](#page-70-0) 4-7 [HIVE\\_HOME, for Oracle Data Integrator,](#page-67-3) 4-4 [HiveToAvroInputFormat,](#page-28-1) 3-3 [HiveToAvroInputFormat class,](#page-12-1) 1-5

# **I**

[IKM File To Hive,](#page-65-1) 4-2, [4-7](#page-70-1) [IKM File-Hive to Oracle \(OLH\),](#page-65-2) 4-2, [4-10](#page-73-0) [IKM Hive Control Append,](#page-65-3) 4-2, [4-8,](#page-71-0) [4-9](#page-72-1) [IKM Hive Transform,](#page-65-4) 4-2, [4-8,](#page-71-1) [4-9](#page-72-2) [IndexedRecord,](#page-30-0) 3-5 installation [Oracle Data Integrator Application Adapter for](#page-13-0)  Hadoop, 1-6 [Oracle Direct Connector,](#page-9-1) 1-2 [Oracle Loader for Hadoop,](#page-12-2) 1-5 [Oracle R Connector for Hadoop,](#page-13-1) 1-6 interface configurations [Oracle Data Integrator,](#page-70-2) 4-7

#### **J**

[JAVA\\_LIBRARY\\_PATH, for Oracle Data](#page-68-1)  Integrator, 4-5

## **K**

[knowledge modules description,](#page-65-5) 4-2

## **L**

[LD\\_LIBRARY\\_PATH, for Oracle Data](#page-68-2)  Integrator, 4-5 [licenses, third-party for Oracle Loader for](#page-58-0)  Hadoop, 3-33 load balancing [tuning for Oracle Loader for Hadoop,](#page-37-0) 3-12 [load balancing in Oracle Loader for Hadoop,](#page-36-0) 3-11 [loadCI,](#page-37-1) 3-12

[loader map XML schema definition,](#page-47-0) 3-22 [loaderMap document,](#page-30-1) 3-5

## **M**

[MapReduce jobs, executing from R,](#page-78-0) 5-5 [maxLoadFactor,](#page-37-2) 3-12

# **O**

objects [testing existence,](#page-85-0) 5-12 [OCI Direct Path output format,](#page-33-0) 3-8 [ODI\\_HIVE\\_SESSION\\_JARS, for Oracle Data](#page-67-4)  Integrator, 4-4 [ODI\\_OLH\\_JARS, for Oracle Data Integrator,](#page-68-3) 4-5 [ODI\\_OLH\\_SHAREDLIBS, for Oracle Data](#page-68-4)  Integrator, 4-5 [OLH\\_HOME, for Oracle Data Integrator,](#page-68-5) 4-5 [Oracle Data Integrator Agent,](#page-67-5) 4-4 Oracle Data Integrator Application Adapter for Hadoop [description,](#page-64-0) 4-1 [installing,](#page-13-0) 1-6 [Oracle Data Integrator Studio configuration,](#page-68-6) 4-5 Oracle Database [copying data from Hadoop file system,](#page-90-0) 5-17 [copying data to Hadoop file system,](#page-91-0) 5-18 [Oracle Database connections,](#page-102-0) 5-29 [Oracle Database connections from R,](#page-104-0) 5-31, [5-32,](#page-105-0) [5-33](#page-106-0) Oracle Direct Connector [database privileges,](#page-11-0) 1-4 [description,](#page-16-1) 2-1 [query optimization,](#page-23-0) 2-8 Oracle Direct Connector for Hadoop [installation,](#page-9-1) 1-2 Oracle Loader for Hadoop [description,](#page-26-0) 3-1 [installing,](#page-12-2) 1-5 [with Oracle Data Integrator,](#page-73-1) 4-10 Oracle R Connector for Hadoop [installation,](#page-13-1) 1-6 [ORACLE\\_LOADER access driver,](#page-16-2) 2-1 [oraclepki.jar library,](#page-31-0) 3-6 [OraLoader,](#page-31-1) 3-6, [3-14](#page-39-0) [oraloader-conf.xml document,](#page-48-0) 3-23 [OraLoaderMetadata utility program,](#page-30-2) 3-5 [orhc.connect function,](#page-102-0) 5-29 [orhc.disconnect function,](#page-104-0) 5-31 [orhc.reconnect function,](#page-105-0) 5-32 [orhc.which function,](#page-106-0) 5-33

## **P**

[partitioning,](#page-26-1) 3-1, [3-22](#page-47-1) [pattern-matching characters in Oracle Direct](#page-22-0)  HDFS, 2-7 [PQ\\_DISTRIBUTE hint,](#page-24-1) 2-9 projects [setting up in Oracle Data Integrator,](#page-68-7) 4-5 [pulling data from Hadoop file system to Oracle](#page-90-0)

[Database in R,](#page-90-0) 5-17 [pushing data from Oracle Database to Hadoop file](#page-91-0)  system, 5-18

# **Q**

[query optimization for Oracle Direct Connector,](#page-23-0) 2-8

# **R**

[reconnecting to Oracle Database from R,](#page-105-0) 5-32 [removing directories in Hadoop,](#page-97-0) 5-24 [removing files from HDFS,](#page-96-0) 5-23 [RKM Hive,](#page-65-6) 4-2

# **S**

sampling data [from Oracle Loader for Hadoop,](#page-36-1) 3-11 [in Hadoop from R,](#page-98-0) 5-25 [SerDes jars,](#page-67-6) 4-4 [software downloads,](#page-9-0) 1-2 [SQL\\*Loader,](#page-32-0) 3-7

# **T**

tables [copying data from Hadoop file system,](#page-90-0) 5-17 [copying data to Hadoop file system,](#page-91-0) 5-18 [third-party licenses for Oracle Loader for](#page-58-0)  Hadoop, 3-33

## **U**

[uploading data from R,](#page-100-0) 5-27

# **X**

[XML schema definition for Oracle Loader for](#page-47-0)  Hadoop, 3-22